Санкт-Петербургский центр оценки качества образования и информационных технологий

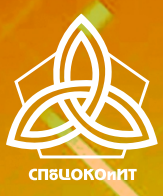

ПРОБЛЕМЫ И ПЕРСПЕКТИВЫ ВНЕДРЕНИЯ ОТЕЧЕСТВЕННЫХ И СВОБОДНЫХ ПРОГРАММНЫХ И ТЕХНИЧЕСКИХ РЕШЕНИЙ В ОБРАЗОВАНИИ

Материалы XV научно-практической конференции

> Санкт-Петербург 2022

**Комитет по образованию**

**Государственное бюджетное учреждение дополнительного профессионального образования «Санкт-Петербургский центр оценки качества образования и информационных технологий»** 

# **ПРОБЛЕМЫ И ПЕРСПЕКТИВЫ ВНЕДРЕНИЯ ОТЕЧЕСТВЕННЫХ И СВОБОДНЫХ ПРОГРАММНЫХ И ТЕХНИЧЕСКИХ РЕШЕНИЙ В ОБРАЗОВАНИИ**

*МАТЕРИАЛЫ XV НАУЧНО-ПРАКТИЧЕСКОЙ КОНФЕРЕНЦИИ*

> **Санкт-Петербург 2022**

## Печатается по решению редакционно-издательского совета ГБУ ДПО «СПбЦОКОиИТ»

**Проблемы** и перспективы внедрения отечественных и свободных программных и технических решений в образовании. Материалы XV научнопрактической конференции / Сост. Иванова Т.Ю., Дюдин С. Е. – СПб: ГБУ ДПО «СПбЦОКОиИТ», 2022. – 87 с.

Сборник содержит материалы, представленные участниками конференции, посвященной проблемам использования отечественного и свободного программного обеспечения и технических средств в образовании, прошедшей в Санкт-Петербургском центре оценки качества образования и информационных технологий в 2022 году в режиме онлайн.

Участники – педагогические и административные работники, методисты, разработчики ПО – рассматривали вопросы, связанные с использованием отечественного и свободного ПО в школе, в системе среднего профессионального образования и в системе повышения квалификации педагогических работников.

> *Мнение авторов может не совпадать с позицией редакции. Материалы сборника публикуются в авторской редакции.*

**ISBN 978-5-91454-150-4** 

# **СОДЕРЖАНИЕ**

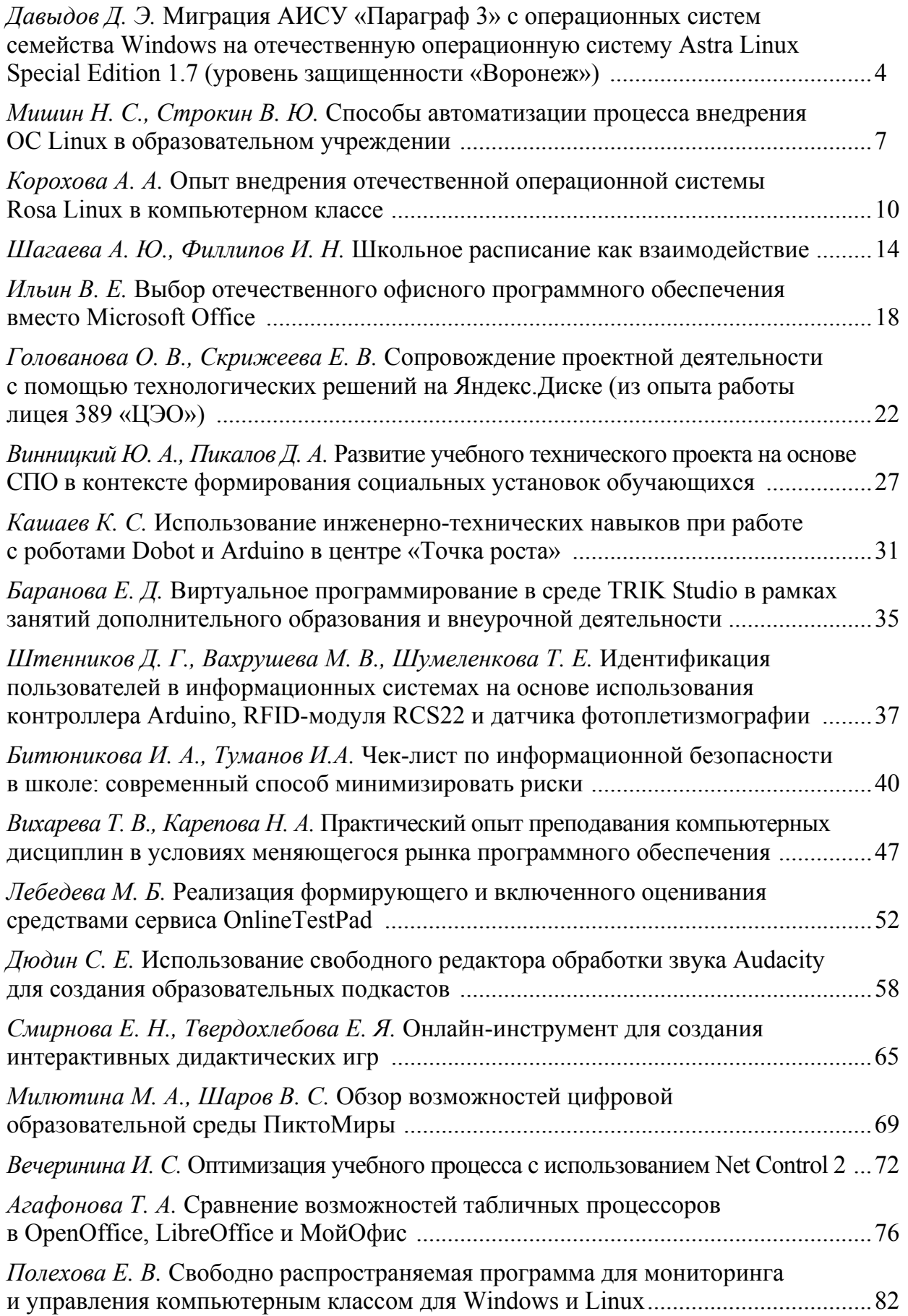

### **ДАВЫДОВ ДЕНИС ЭДУАРДОВИЧ**

*(davydov@school416spb.ru) ГБОУ СОШ № 416 Петродворцового района «Школа развития личности имени Веры Васильевны Павловой», Санкт-Петербург*

# **МИГРАЦИЯ АИСУ «ПАРАГРАФ 3» С ОПЕРАЦИОННЫХ СИСТЕМ СЕМЕЙСТВА WINDOWS НА ОТЕЧЕСТВЕННУЮ ОПЕРАЦИОННУЮ СИСТЕМУ ASTRA LINUX SPECIAL EDITION 1.7 (УРОВЕНЬ ЗАЩИЩЕННОСТИ «ВОРОНЕЖ»)**

#### *Аннотация*

*В статье рассмотрен процесс переноса баз данных АИСУ «Параграф 3» и сервиса DataGate с компьютера под управлением операционной системы семейства Windows на компьютер с установленной отечественной операционной системой специального назначения Astra Linux Special Edition версии 1.7 с уровнем защищенности «Воронеж».* 

*Выбор уровня защищенности операционной системы продиктован тем, что предполагается работа с ГИС второго класса защищенности, однако базовый уровень защищенности «Орел» не удовлетворяет данным требованиям (третий класс). Усиленный же уровень защищенности «Воронеж» удовлетворяет предъявляемым требованиям и позволяет работать с ГИС первого класса защищенности.* 

#### **Подготовка**

Процесс миграции предполагает последовательное выполнение следующих шагов:

 cоздание бэкапа баз данных АИСУ «Параграф 3» на компьютере под управлением ОС Windows;

- актуализацию пакетной базы ОС Astra Linux SE;
- установку утилиты Wine;
- установку системы управления базами данных FireBird четвертой версии;
- установку «с нуля» серверной части АИСУ «Параграф 3»;

 восстановление баз данных средствами утилиты gbak из предварительно созданного бэкапа баз данных;

установку клиентской части АИСУ «Параграф» (по необходимости);

установку сервиса DataGate.

Процесс переноса АИСУ «Параграф 3» (при наличии готового к работе компьютера с установленной ОС Astra Linux SE) занимает от часа до двух – в зависимости от быстродействия конкретного компьютера.

Для создания бэкапа в среде операционной системы Windows достаточно воспользоваться штатным Менеджером баз данных, входящим в состав дистрибутива АИСУ «Параграф 3». В результате будет получено четыре архива баз данных вида BASE.FBL, BLOB.FBK, BIN.FBK и DOC.FBK, которые необходимо перенести на флэш-накопитель для последующего восстановления.

На компьютере с отечественной операционной системой Astra Linux SE необходимо подключить официальные репозитории и обновить операционную систему и пакетную базу до актуальной версии.

## Установка Wine

Установить утилиту Wine, которая необходима для корректной работы как баз данных АИСУ «Параграф 3», так и сервиса DataGate. Проблема заключается в том, что Wine, устанавливаемый из штатного репозитория, не поддерживает 32-битное окружение windows-приложений – разработчики ГК «Астра» отказались от этого. Поэтому требуется установить специальную сборку Wine-7.13, воспользовавшись Справочным центром Astra Linux, так как АИСУ «Параграф 3» и сервису DataGate требуется именно такая возможность.

Проблема заключается в том, что эта сборка устанавливается не в каталог /usr/bin/, а в каталог /opt/wine-7.13/bin/. Скрипт же установки АИСУ «Параграф 3» и срипты установки и запуска службы wine-datagate проверяют наличие wine именно в каталоге /usr/bin/.

У проблемы два пути решения на данный момент.

Править полностью вручную установочный скрипт АИСУ «Параграф 3» install server.sh, указывая в качестве пути к wine путь вида /opt/wine-7.13/bin/ wine, а также править файлы datagte-install.sh, wine-datagate и wine-datagate 64 из дистрибутива DataGate по аналогии, меняя путь к утилите wine. Причем делать это придется каждый раз и при последующих обновлениях системы.

Отредактировать системную переменную \$PATH, внеся изменения в файл /home/пользователь/.bashrc. Причем изменения нужно внести как для обычного пользователя, так и для пользователя root. Делается это единожды, но избавит в дальнейшем от масштабного редактирования установочных скриптов (хотя и не полностью).

## Установка FireBird

Перед установкой баз данных АИСУ «Параграф 3» необходимо установить СУБД FireBird 4 из состава дистрибутива. Предварительно необходимо установить библиотеку libtommath1, а после завершения установки скопировать файл firebird.conf из поставки дистрибутива в рабочий каталог СУБД FireBird по адресу /opt/firebird/.

#### Установка серверной части

Для установки баз данных АИСУ «Параграф 3» необходимо сделать скрипт install server.sh исполнимым с правами обычного пользователя и запустить. По завершении установки необходимо изменить права на базы данных с root на пользователя и группу firebird. Эта операция повторяется каждый раз и при последующих обновлениях баз данных до новых версий. Базы данных устанавливаются по умолчанию в каталог /var/bases/prg3/.

Восстановление архивных копий баз данных совершается штатными средствами утилиты gbak, входящей в поставку FireBird. Утилита расположена по адресу /opt/firebird/bin/gbak. Необходимо восстановить четыре предварительно сделанных архива баз данных вида BASE.FBL, BLOB.FBK, BIN.FBK и DOC.FBK.

#### **Установка клиентской части**

Установка клиентской части осуществляется средствами утилиты wine. Установочный файл вида client\_setup.exe можно получить из Window версии дистрибутива АИСУ «Параграф 3».

После установки приложения необходимо отредактировать ярлык на Рабочем столе, изменив параметр «Команда». Верную команду запуска можно получить средствами терминала Fly. Клиентская часть устанавливается и запускается по адресу /home/пользователь/.wine/drive\_c/Program Files (x86)/Paragaraf/ client.exe средствами утилиты wine.

## **Установка datagate**

Для установки DataGate необходимо предварительно средствами штатного редактора Kate отредактировать файл settings.ini, внеся необходимые и верные изменения для параметров AuthName, AuthPassword, Host и Database, а также изменить пути к утилите wine в файлах datagate-install.sh, wine-datagate и wine-datagate64. Выполнять эти действия необходимо каждый раз и при последующих обновлениях сервиса.

Затем необходимо получить права root (установка dataget возможна только из под root пользователя), сконфигурировать домашнюю директорию wine и запустить установочный файл datagate-install.sh, предварительно сделав его исполнимым. По завершении процесса установки нужно запустить службу из каталога /etc/init.d/.

#### **Выполнение бэкапа баз данных**

Последующее резервирование баз данных можно выполнять в терминале Fly, воспользовавшись утилитой gbak из состава FireBird.

Можно воспользоваться неофициальной версией графического менеджера баз данных для отечественной операционной системы Astra Linux, скачав и установив ее отсюда: https://github.com/school416spb/DB\_manager\_GUI/blob/main/ DB\_manager\_ GUI\_astra.tar.gz.

#### *Заключение*

На данный момент переход АИСУ «Параграф 3» полностью на кроссплатформенный веб-стандарт, к сожалению, не завершен. Отсюда периодически возникает потребность в использовании десктопного клиента, но при работе с ним в отечественной ОС есть проблемные места:

 не поддерживается экспорт в нативный офис из десктопного клиента, необходимо устанавливать windows-версию openoffice или libreoffice средствами wine;

 печать аттестатов (именно физическая печать на принтере) в среде Linux не реализована;

 выдача карт для СКУД и СОП работает только в среде операционной системы Windows.

Выход на данный момент только один – виртуализация, учитывая, что эти задачи не решаются в ежедневном формате.

Подробные пошаговые инструкции по процессу миграции АИСУ «Параграф 3» с операционных систем семейства Windows на отечественную операционную систему Astra Linux Special Edition 1.7 (уровень защищенности «Воронеж») можно найти на сайте https://easyastra.ru/ в разделе «Актуальные статьи».

## **Список использованных источников**

1. Информация о различии уровней защищенности ОС Astra Linux Special Edition с официального сайта ГК «АСТРА» [Электронный ресурс] URL: https://astralinux.ru/ products/astra-linux-special-edition/ (дата обращения: 31.10.2022).

2. Статья из Справочного центра Astra Linux по установке wine [Электронный ресурс] URL: https://wiki.astralinux.ru/pages/viewpage.action?pageId=27362502 (дата обращения: 31.10.2022).

## **МИШИН НИКОЛАЙ СЕРГЕЕВИЧ**

*(sanduku.default@gmail.com) ООО «ГРИД ДИНАМИКС», Санкт-Петербург* **СТРОКИН ВЯЧЕСЛАВ ЮРЬЕВИЧ** *(Vyacheslav.strokin@yandex.ru)* 

*ГБОУ СОШ № 436 Петродворцового района имени Е.Б. Ефета, Санкт-Петербург*

# **СПОСОБЫ АВТОМАТИЗАЦИИ ПРОЦЕССА ВНЕДРЕНИЯ ОС LINUX В ОБРАЗОВАТЕЛЬНОМ УЧРЕЖДЕНИИ**

#### *Аннотация*

*В статье описываются основные шаги по созданию «тихой», автоматизированной установки операционной системы (ОС) семейства Linux на примере дистрибутива Astra Linux и даются рекомендации сотрудникам образовательных организаций, которым предстоит решать этот вопрос.* 

#### *Введение*

Популяризация и оптимизация графических интерфейсов в операционных системах семейства Linux позволяют с лёгкостью произвести базовую установку. Но для случая, когда в производственных целях задачу следует ре-

шить десятки или сотни раз, возникает необходимость автоматизации этих процессов. Ведь в современной образовательной организации парк компьютеров может насчитывать 150-200 единиц техники.

Очевидным способом решения этого вопроса является настройка и применение PXE сервера. PXE (англ. Preboot Execution Environment) – это среда для загрузки компьютеров с помощью сетевой карты без использования жёстких дисков, компакт-дисков и других устройств, применяемых при загрузке операционной системы.

Приняв решение о внедрении нового серверного программного обеспечения в своей организации, мы сталкиваемся с комплексом задач, связанных с его установкой, конфигурацией и дальнейшим обслуживанием. Авторы обратились к программному решению для удаленного управления конфигурациями Ansible.

Далее мы можем ускорить процесс установки новых систем с помощью подготовленного файла ответов. В этом файле будут содержаться необходимые параметры: конфигурация сетевых адаптеров, создание учётных записей пользователей, установка дополнительного программного обеспечения и т. п.

## Полготовительный этап

Первым действием, которое мы рекомендуем выполнить коллегам, будет создание эталонной инсталляции ОС AstraLinux, в которой необходимо произвести полную настройку рабочего окружения, сетевых параметров, создать учётные записи пользователей. По завершении настройки, следует получить файл ответов, выполнив команду:

sudo debconf-get-selections --installer > preseed.cfg из пакета debconf-utils.

#### Настройка сервера

Далее следует анализ существующей инфраструктуры организации. Необходимо прописать в конфигурацию DHCP сервера адрес будущего PXE сервера, либо развернуть DHCP сервер совместно с РХЕ. Вкратце рассмотрим данный процесс.

После установки серверной ОС необходимо инсталлировать и настроить пакеты isc-dhcp-server, http и tftpd-hpa.

В файле конфигурации dhcp-сервера /etc/dhcp/dhcpd.conf необходимо указать параметры, описывающие РХЕ сервер.

Следующим этапом будет настройка пакета ТFTP, которая осуществляется в файле /etc/default/tftpd-hpa.

Необходимо создать директории для монтирования репозитория, и скопировать туда файл preceed.cfg, полученный из эталонной системы. Далее следует скопировать файлы необходимые для загрузки ОС по сети.

Эти файлы находятся на установочном диске в каталоге netinst и для того, чтобы они могли быть переданы клиентам, они должны быть скопированы в каталог /srv/tftp/.

Подробно процесс создания РХЕ сервера рассмотрен в соответствующем разделе справочного центра Astra Linux, источник [2].

#### Автоматизация настройки сервера

При желании оптимизировать этот процесс, можно реализовать его при помощи программного решения для удаленного управления конфигурациями, Ansible.

Установка и настройка Ansible подробно показана в источнике [1]. Подготовка конфигурации:

Первоначально необходимо скачать проект с github:

https://github.com/Nmishin/ansible-astra-pxe.

Далее, в файле inventory/hosts необходимо указать IP адрес настраиваемого хоста ansible и расположение ssh ключа для подключения.

В файле inventory/group vars/all.yml указываем пользователя под которым мы будем подключаться к хосту (ansible user) и под которым мы будем выполнять задачи на хосте (bootstrap user).

После запуска сценария мы получаем готовый к работе РХЕ сервер.

Не секрет, что работу системного администратора можно организовать разными способами. Загрузочная флешка с набором нужного программного обеспечения является замечательным инструментом, но в случае большого компьютерного парка и ограничения по времени, приходится применять более сложные технологии.

На текущий момент, использование РХЕ сервера для сетевой загрузки, в связке с файлом ответов для установки ОС, позволяет решить данную проблему, с которой столкнулись многие системные инженеры образовательных организаций нашей страны.

В данной статье мы рассмотрели возможность быстрого развёртывания большого количества систем, на примере ОС Astra Linux. Кроме рабочих станций пользователей этот дистрибутив даёт возможность установки и настройки PXE сервера как в классическом режиме, так и с помощью системы ansible. Установка при помощи ansible позволяет конфигурировать сервер в сжатые сроки, иметь всегда актуальную "документацию" в виде файлов конфигурации ansible. При условии хранения файлов конфигурации в системе контроля версий администрация может отследить, кто и когда вносил изменения в конфигурацию сервера и появляется возможность простой отмены изменений. Авторы статьи считают, что данные возможности могут существенно упростить процесс внедрения сложных систем в образовательных учреждениях и структурировать взаимодействие на уровне района.

## Список использованных источников

1. Erika Heidi, Установка и настройка Ansible в Ubuntu 20.04, 2020 [Электронный pecypc] URL: (https://www.digitalocean.com/community/tutorials/how-to-installand-configure-ansible-on-ubuntu-20-04-ru) (дата обращения: 31.10.2022).

2. Левдонский Александр, Установка Astra Linux по сети (UEFI или Legacy BIOS), 2022 [Электронный ресурс] URL: (https://wiki.astralinux.ru/pages/viewpage.action?pageId= 68914051) (дата обращения: 31.10.2022).

## **КОРОХОВА АЛЁНА АЛЕКСАНДРОВНА**

*(our\_days@inbox.ru) ГБОУ школа-интернат № 68 Пушкинского района, Санкт-Петербург*

# **ОПЫТ ВНЕДРЕНИЯ ОТЕЧЕСТВЕННОЙ ОПЕРАЦИОННОЙ СИСТЕМЫ ROSA LINUX В КОМПЬЮТЕРНОМ КЛАССЕ**

#### *Аннотация*

*В докладе рассматривается опыт внедрения отечественной операционной системы Rosa Linux в образовательный процесс, актуальные проблемы, подходы и необходимые решения при работе с Rosa Linux в компьютерном классе.* 

В настоящее время, проблемы и перспективы внедрения отечественных и свободных программных и технических решений в образовании особо актуальны. Наша школа столкнулась с этой проблемой еще раньше.

В 2014 году, в нашем образовательном учреждении, закончились лицензии на программное обеспечение, которые распространялись по программе «Первая помощь». Было принято решение переходить на Linux, чтобы в дальнейшем не возникало проблем с лицензированием.

В итоге, наша школа ушла на Runtu Linux 14.04 (форк Ubuntu Linux14.04 от отечественных разработчиков).

На тот период были опробованы Alt Linux и Linux Wizard, которые не подошли по ряду причин.

На 1 августа 2022 года в школе, несколько лет, успешно работала ОС Linux MINT 18.04 XFCE4 (форк Ubuntu Linux 18.04) на 46 ПК, из них: 25 учительских, 16 ПК в компьютерном классе и 5 ПК административных служащих.

В летние каникулы было принято решение о переходе на отечественную операционную систему. Выбор оказался не таким уж и большим, но тестирование каждого варианта требовало много времени и умения подстроиться под работу с каждой из систем.

Были рассмотрены следующие системы:

**Calculate Linux.** Основана на Gento, со всеми плюсами и минусами. Из плюсов – стабильность и производительность, из минусов – требует регулярно обновления (до 4 раз в год). При обновлении система не останавливается в пределах релиза, поэтому нет «старых» версий системы, т.к. версия только одна на дату скачивания образа системы. Так же система тяжела в обслуживании и очень долго обновляется на ПК;

**Alt Linux.** Отдельная ветка Linux. Плюсом является разнообразие программного обеспечения, необходимого для образовательного процесса, но присутствует путаница с пакетными менеджерами. (Команды apt, на деле rpm) С техподдержкой не был найден общий язык и визуально система не впечатлила;

**Astra Linux.** Это Debian, с отечественным рабочим окружением FLY. Используется, в основном, в силовых структурах. Плюс – это стабильность системы. Минус – устаревшие версии программ и добавление стандартных ре-

позиториев Дебиан сбрасывает лицензию, так же здесь визуально пользователю не видны преимущества и красота Linux;

Red OS. Лаконичный дизайн, напоминает Mint, в своеобразной цветовой гамме, но не найдены старые версии операционной системы (для старых ПК). Решающим аргументом отказа от данной системы стало то, что она занимает больше оперативной памяти, по сравнению с Rosa;

Ну и, сама Rosa Linux - это операционная система на базе ядра Linux, которая является форком французского Linux-дистрибутива MandrivaOS, что в свою очередь, был основан на наработках Red Hat Linux. Несмотря на такую матрёшку, российской компанией-разработчиком «НТЦ ИТ РОСА» была проделана весомая работа по созданию собственной пакетной базы и соответствию требованиям безопасности ФСТЭК России и Министерства обороны. Визуально красивая система, потребляет приемлемое количество оперативной памяти - около 500 Мб, но есть проблемы, с которыми мы столкнулись в процессе отладки системы, и этих проблем не было в Linux Mint.

Выбор остановился на версии Rosa 12.2 Chrome Plasma 5, это аналог Windows 11, обе системы выпущены в 2021 году. Тестировка проводилась на ноутбуках последних моделей, их характеристики представлены в таблице 1.

Таблица 1

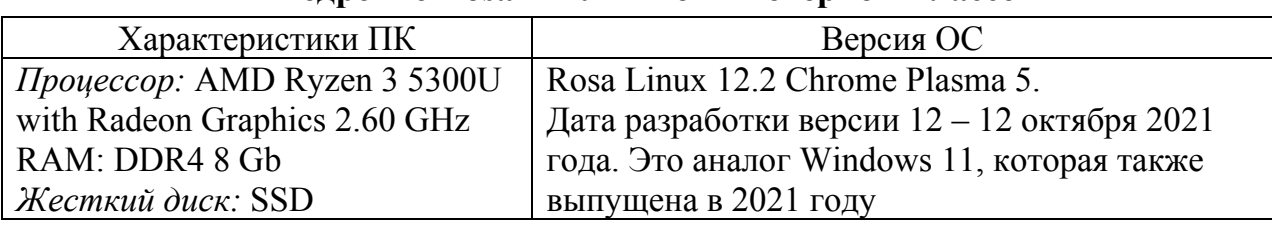

## **Внелрение Rosa Linux в компьютерном классе**

Все необходимое ПО для образовательного процесса в компьютерном классе устанавливалось тремя способами: из repos (репозитория), из flatpak (песочница) и с помощью wine (эмулятора).

В таблице 2 указаны названия и типы программ, установленные в компьютерном классе.

Таблииа 2

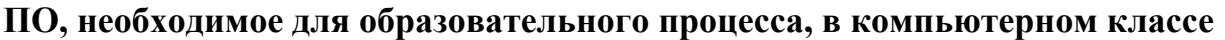

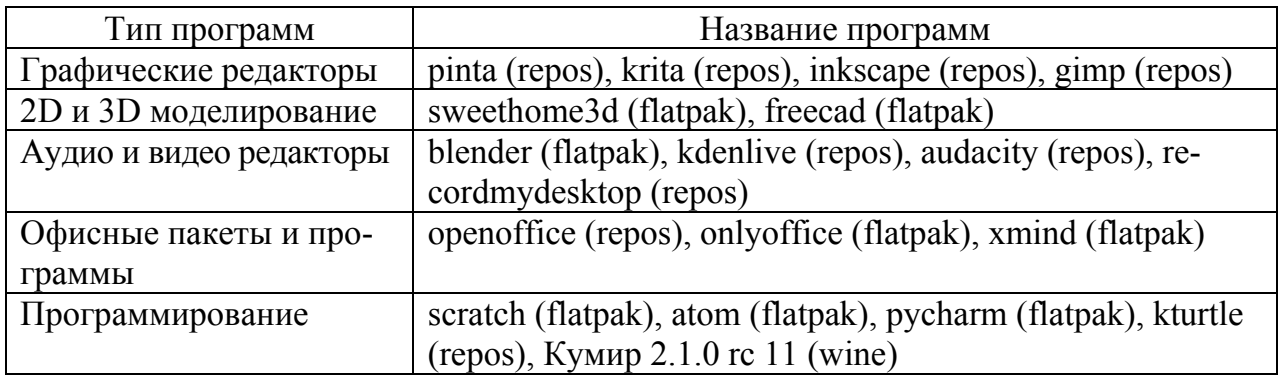

Установка системы производилась при помощи флэш-накопителя, т. к. записать образ можно только с помощью этого инструмента. Иными словами, чтобы записать образ Rosa Linux вам нужен же установленный образ Rosa Linux, запись стандартными средствам, такими как ultrais или rufus, не сработали. Удалось записать USB только, запустив систему Rosa Linux, через систему в VirtualBox.

Проявилась проблема: модуль WI-FI не был распознан. Проблема решилась при помощи обновления ядра в системе, алгоритм описан в таблице 3. Ядро Linux содержит в себе драйверы устройств, чем новее ядро, тем на более новую технику его можно установить, чем старее, тем для более слабых ПК подходит система.

Таблица 3

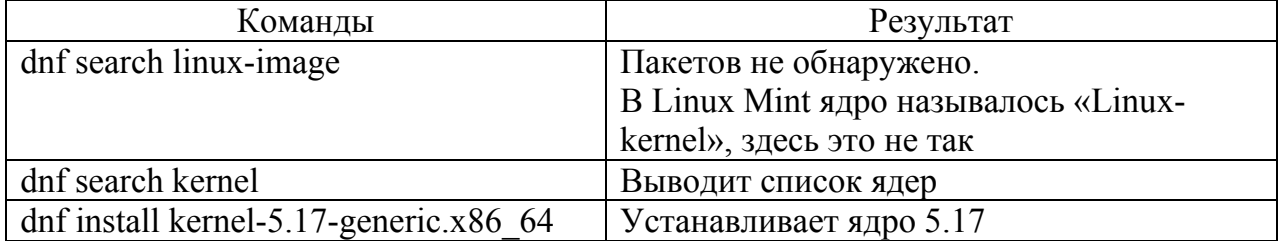

## Алгоритм обновления ядра

После установки системы была произведена обработка ОП "Напильником", она пошагово представлена в таблице 4. В первую очередь, было произведено удаление лишних программ из системы: удаление встроенных игр, торрент-клиента и программ, не предназначенных для учебного процесса. Далее обновление системы и установка дополнительного ПО из репозитория.

Таблииа 4

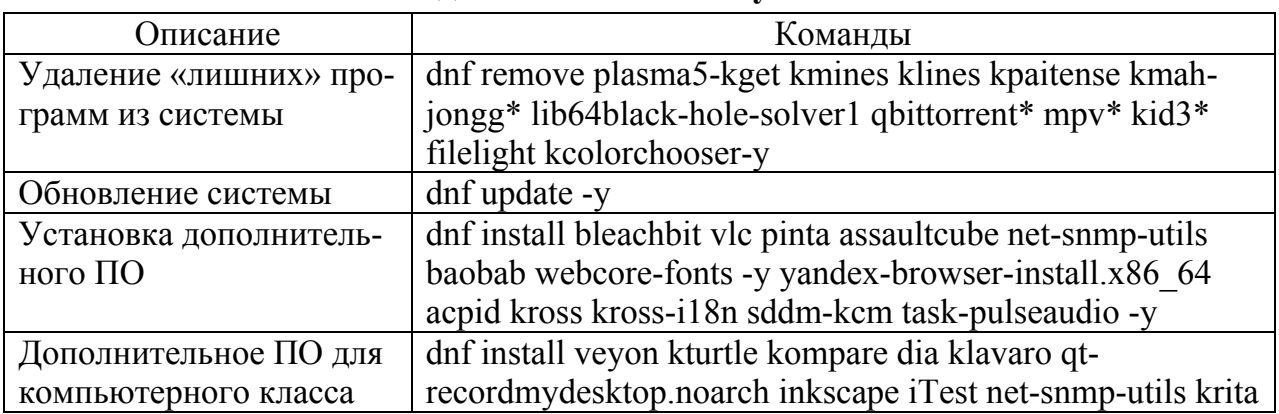

Отлалка системы после установки

В свою очередь, программы, которые разработаны только для Windows, устанавливались с помощью эмуляторя Wine. В уже установленном репозитории находится старая версия Wine, следовательно, подключаем репозиторий от Fedora 36, (табл. 5), далее производим установку эмулятора, а в частности, пакета Winetricks, и запускаем эмулятор из-под обычного пользователя.

Таблица 5

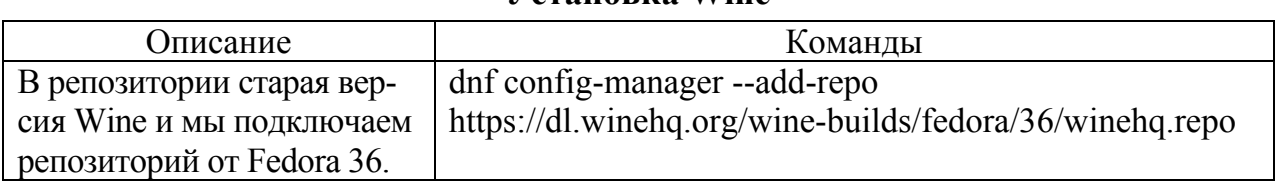

## Verauorka Wine

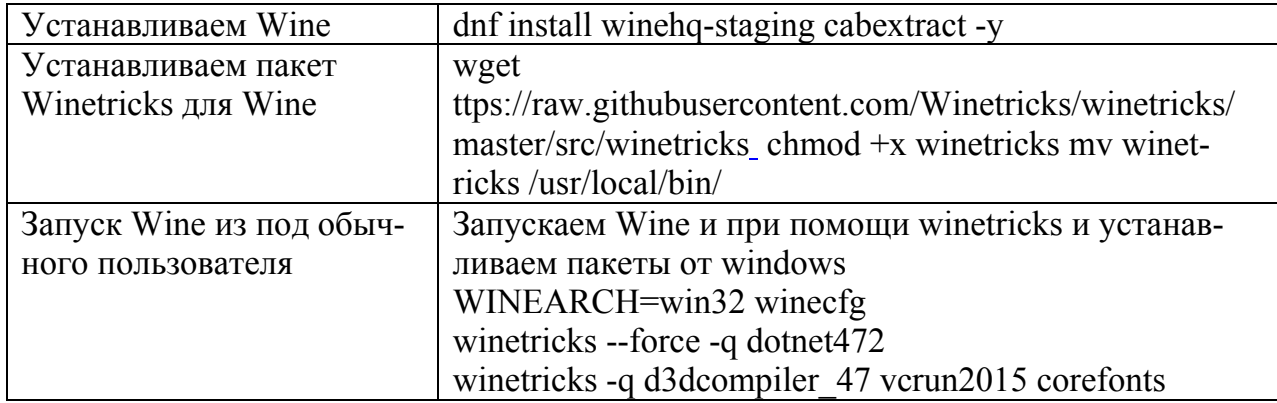

Огромный минус в том, что настройка производится отдельно под каждым пользователем в системе.

Следующий шаг: Flatpak (табл. 6), он предоставляет собой песочницу, в которой пользователи могут запускать приложения без влияния на основную систему. Благодаря этому, можно, на относительно старой системе, установить новое ПО, без проблем с версиями пакетов. Алгоритм: добавление репозитория и установка ПО для компьютерного класса.

Таблица 6

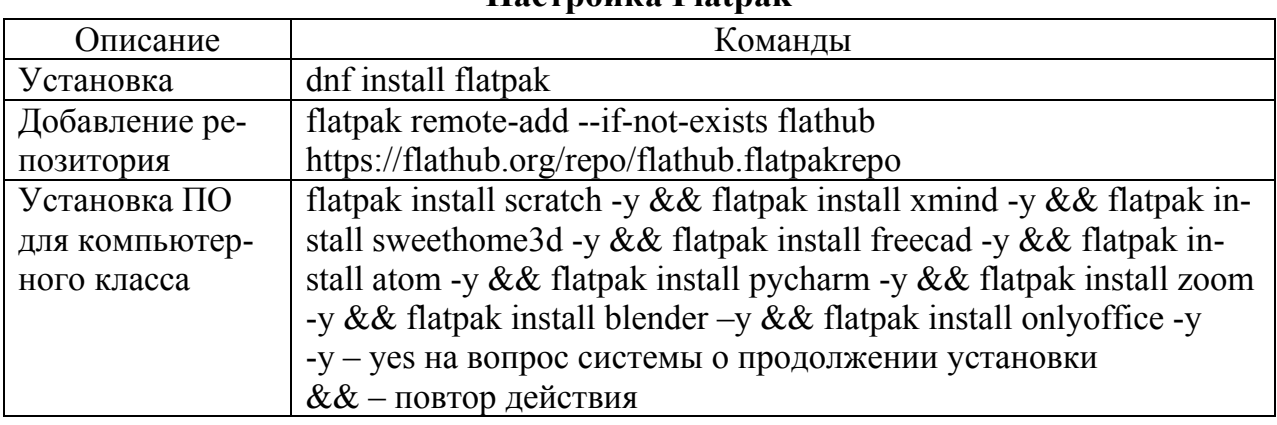

Hacrnowna Flatnak

На этом этапе была обнаружена проблема: при попытке установить приложение через команду flatpak install выдается ошибка. Предлагаемое решение выглядит следующим образом: nano /var/lib/flatpak/repo/config http2=false.

На финальном этапе отладки выявился существенный список проблем, их описание и решения представлены в таблице 7.

Таблииа7

Проблемы, выявленные на финальном этапе отладки

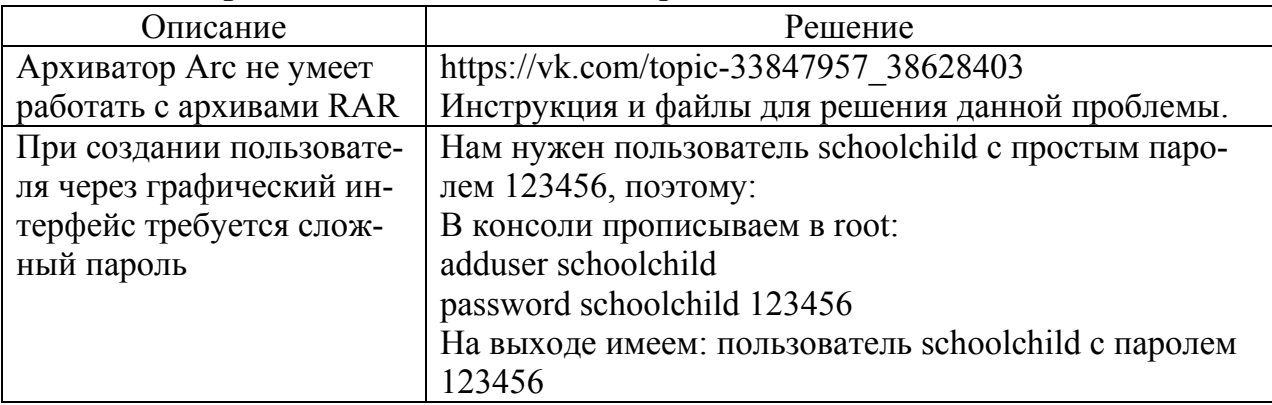

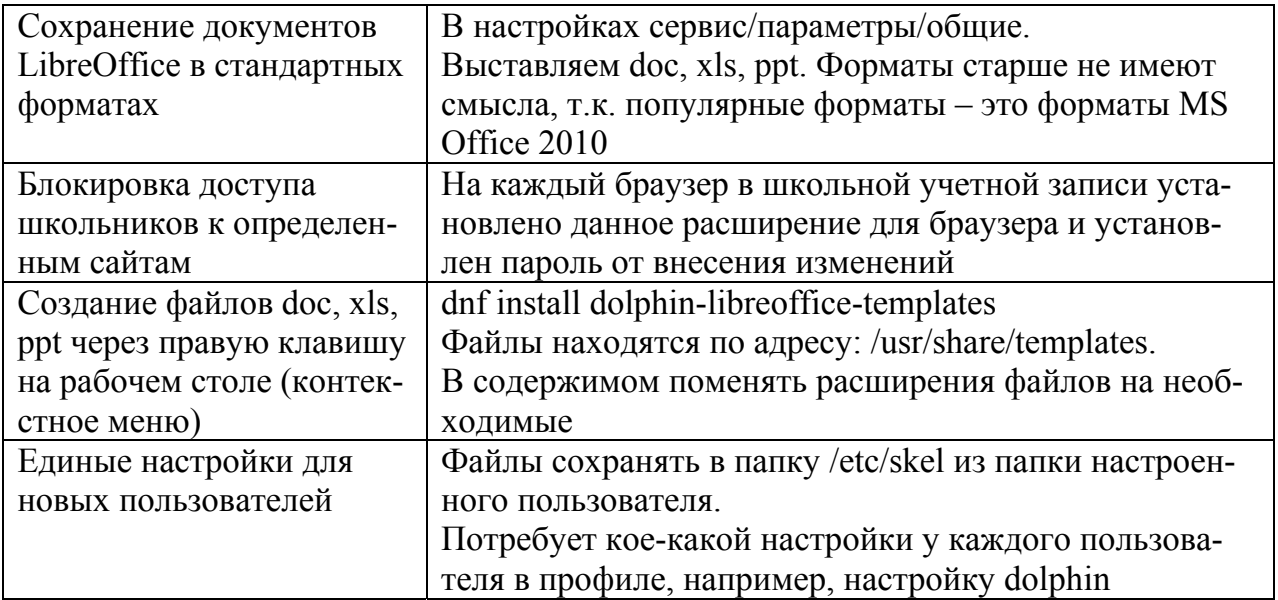

В итоге, мы имеем компьютерный класс, с отлаженной операционной системой и полным комплектом ПО, по всем требованиям и рекомендациям Федерального государственного стандарта 3 поколения.

В планах доработать следующие моменты:

1. Пользователь, который создан после установки системы, имеет по умолчанию более высокие права, чем пользователь, созданный во время установки. Данные пользователи могут менять настройки системы и подключаться к любым сетям, например, к собственным телефонным, тем самым обходя отключение интернета при выполнении заданий.

2. Не настроены общие папки.

3. Не заработал Veyon - удаленное управление компьютерным классом. Пишет, что файл Veyonrc защищен от записи и даже полные права на него проблему не решают.

> ШАГАЕВА АЛИЯ ЮНУСОВНА  $(albaz2017@yandex.ru)$ ФИЛЛИПОВ ИВАН НИКОЛАЕВИЧ  $(fc2002@b\ldots ru)$ МБОУ «Лицей № 9 имени А.С. Пушкина Зеленодольского муниципального района РТ», Зеленодольск, Республика Татарстан

# ШКОЛЬНОЕ РАСПИСАНИЕ КАК ВЗАИМОДЕЙСТВИЕ

#### Аннотация

В данной статье рассмотрен процесс управления изменениями в расписании (замены уроков) через разработанное мобильное приложение на языке программирования Python. Также рассматриваются некоторые примеры цифровых инструментов, которые дают учителю возможность организовать интерактивное взаимодействие школьников с электронными материалами и новостным блоком.

Основной целью Федерального проекта «Цифровая образовательная среда» является создание и внедрение в образовательных организациях цифровой образовательной среды, а также обеспечение реализации цифровой трансформации системы образования.

Разумное использование систем программирования в учебном процессе, использование мобильных приложений помогает наладить контакт и определить дальнейшую траекторию развития каждого обучающегося.

Самое сложное в начале учебного года – это расписание уроков. В начале нашего пути мы пользовались программным решением Экспресс-расписание Школа – Полная версия [1], что облегчало задачу составления расписания.

Но как сделать расписание в учреждении сетевым и привязанным к календарю в телефоне?

Естественно, за сетевой организацией учебного процесса будущее. Что мы понимаем под сетевой организацией учебного процесса в конкретном образовательном учреждении? Какие задачи ставим перед собой?

Во-первых, скорость передачи информации.

Во-вторых, удобство в отображении изменений в расписании.

В-третьих, кроссплатформенность программного продукта, а именно:

• наличие мобильного приложения (для Android, IOS);

 наличие программной связи между школьным информационным киоском и приложением.

В-четвертых, наличие команды разработчиков.

С последней задачей мы определились быстро, так как команда наших выпускников поступила Институт информационных технологий и интеллектуальных систем (ИТИС). Вчерашние лицеисты окончили полный двухгодичный курс в Лицее Академии Яндекса, обучаясь в нашем лицее, и уже программировали на языке Python.

В 2021–2022 учебном году администрацией лицея был организован проект «Пушкинский патент» совместно с лицензионным отделом КФУ. И команда нашей школы в составе трех человек имела возможность представить первую версию приложения «MyLiceum» (рис. 1) и получить авторские права на разработку.

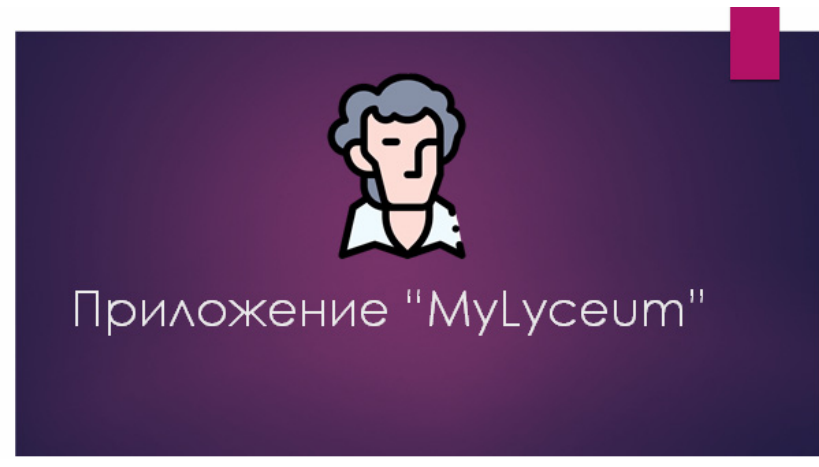

*Рис. 1* 

Мобильное приложение написано на языке Python, использовалась профессиональная среда разработки PyCharm от компании JetBrains.

Среда PyCharm кроссплатформенна и совместима с Windows, Linux и MacOS. Она поддерживает, как вторую, так и третью версию Python и, кроме всего прочего, имеет красивый и функциональный интерфейс (рис. 2).

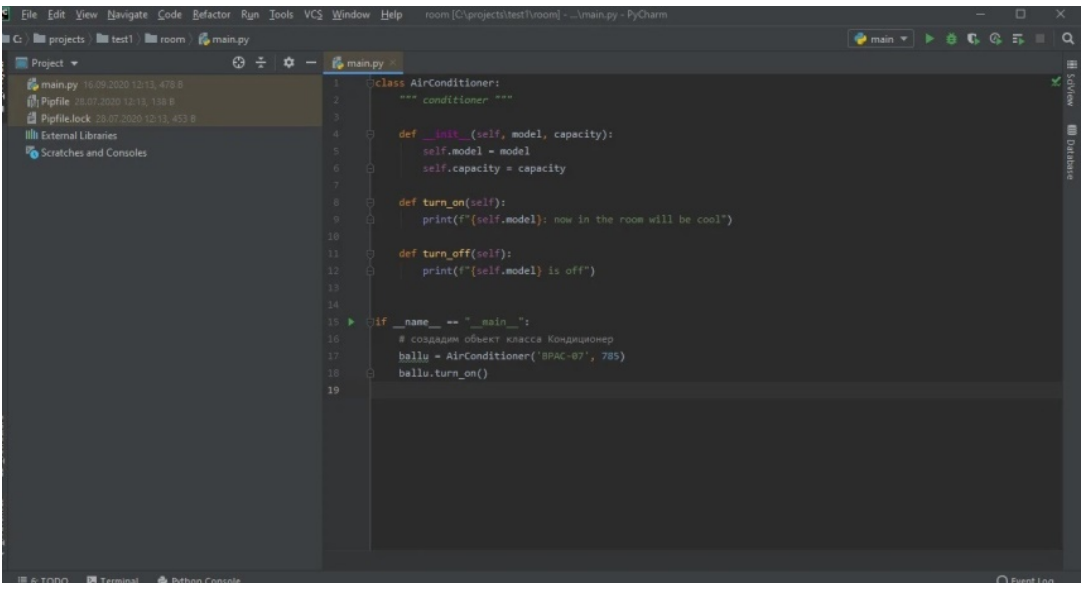

*Рис. 2* 

В PyCharm есть встроенный анализатор кода, который действительно помогает при его написании. Благодаря анализатору можно весьма комфортно перемещаться по проекту, использовать быстрый поиск, а также исправлять ошибки, которые PyCharm подсвечивает и подробно описывает.

Реализованы системы автодополнения и контроля качества кода в соответствии со стандартом PEP8. Всё это для того, чтобы сделать текст программ красивее, чище и структурированнее (рис. 3).

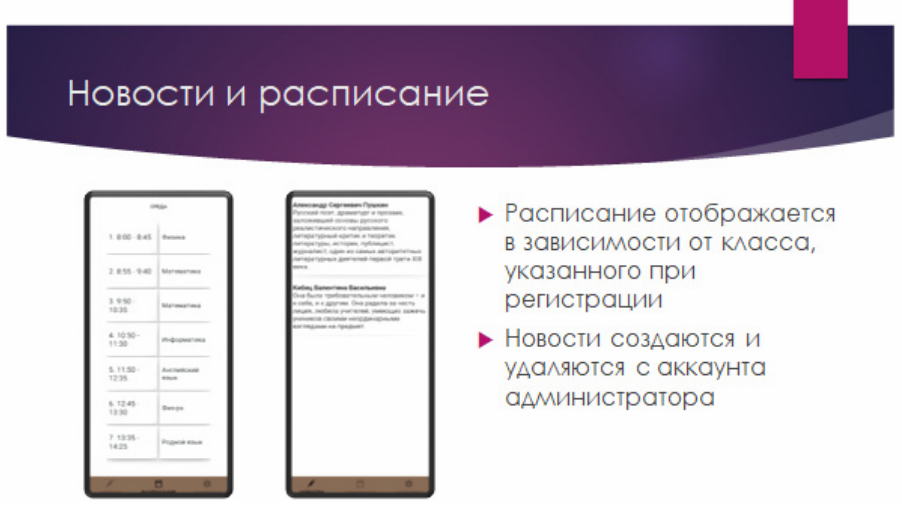

*Рис. 3* 

В интегрированной среде от JetBrains поддерживаются основные современные Python-фреймворки для веб-разработки (рис. 4), в ней можно работать с Jupyter-notebook, подключать пакет библиотек Anaconda, а также прочие библиотеки для научных вычислений и Data Science. PyCharm также отлично работает с другими языками программирования - JS, TypeScript.

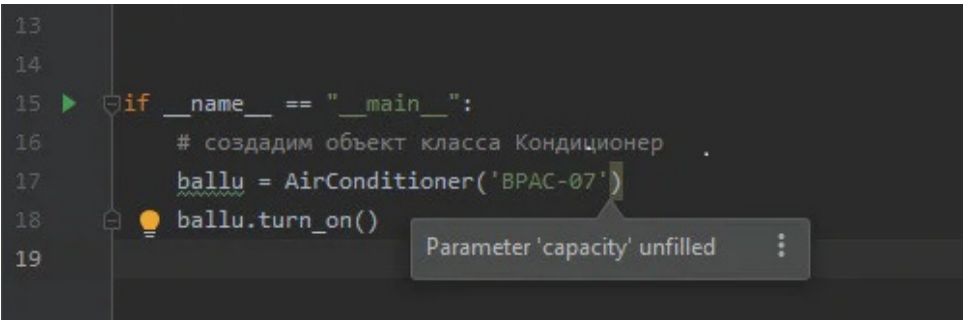

 $Puc$  4

Официальные системные требования последней версии PyCharm выглялят так:

 $OC:$ 

Windows - Microsoft Windows 10 64-битили Windows 8 64-бит;

macOS – macOS 10.13 или выше;

Linux – среда GNOME или KDE.

**RAM:** не менее 2 ГБ, но рекомендуется 8 ГБ.

Место на диске: установка потребует 2,5 ГБ, рекомендуется использование SSD.

Разрешение экрана: не менее 1024х768 пикселей

**Python:** Python 2.7, Python 3.5 или более поздняя версия.

При этом разработчики обращают внимание пользователей macOS и Linux на то, что JBR 11 поставляется в комплекте с PyCharm, и дополнительно устанавливать Java им не нужно.

Инструменты и функции, предоставляемые этой интегрированной средой, помогли нашим ученикам быстро и эффективно писать код, синхронизироваться с системой контроля версий Git, использовать фреймворки и плагины, позволяя при этом настроить интерфейс так, как удобно самому пользователю (рис. 5).

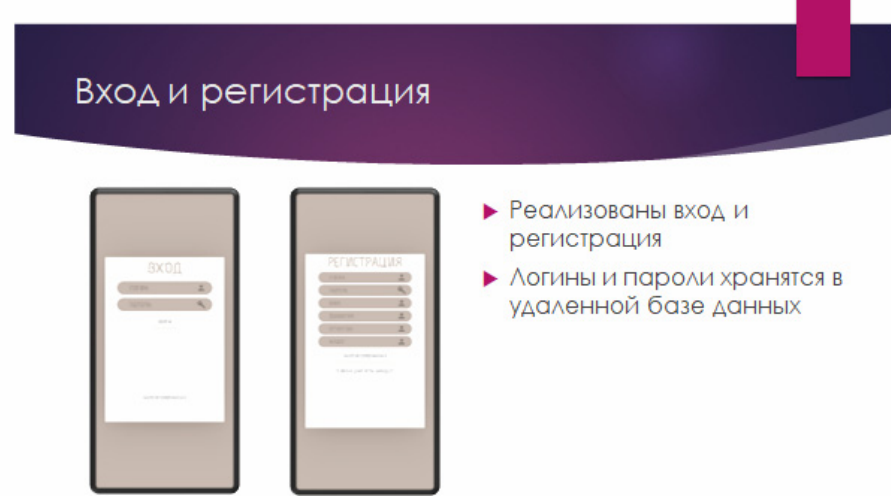

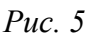

Интерфейс приложение довольно простой, но функциональный (рис. 6):

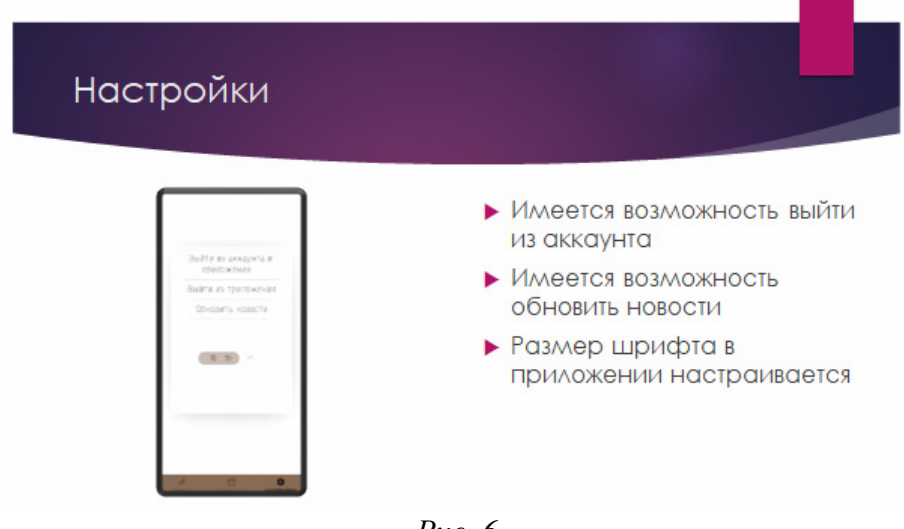

*Рис. 6* 

Сейчас идет работа над улучшением функциональности приложения на платформе Android Studio Java.

#### **Список использованных источников**

1. Программа для составления расписания учебных занятий в школах, гимназиях и лицеях. [Электронный ресурс]. URL: https://pbprog.ru/catalog/all/361?ysclid=l9jh34o6or 632620472 (дата обращения: 30.10.2022).

2. Информация о различии уровней Лысак И.В. Новые образовательные технологии как средство преодоления цифрового разрыва // Современные наукоемкие технологии. – 2017. – № 7. – С. 129–135; URL: http://top-technologies.ru/ru/article/ view?id=36743 (дата обращения: 10.02.2021).

3. Минпросвещения России. Национальный проект образование. Федеральный проект Цифровая образовательная среда [Электронный ресурс]. URL: https://edu.gov.ru/ national-project/projects/cos/ (дата обращения: 28.09.2021).

#### **ИЛЬИН ВАЛЕРИЙ ЕВГЕНЬЕВИЧ**

*(kmkkveilin@mail.ru) ФГКОУ «Кронштадтский морской кадетский военный корпус Министерства обороны Российской Федерации», Санкт-Петербург*

# **ВЫБОР ОТЕЧЕСТВЕННОГО ОФИСНОГО ПРОГРАММНОГО ОБЕСПЕЧЕНИЯ ВМЕСТО MICROSOFT OFFICE**

#### *Аннотация*

*В статье сделан начальный анализ отечественного офисного программного обеспечения для выбора рационального варианта замены широко используемого в настоящее время в системе образования программного обеспечения Microsoft Office.* 

В настоящее время наша система основного и среднего образования активно переходит на использование в учебном процессе отечественного программного обеспечения («Сферум», «Моя школа»). Очевидно, что в этот переходной период придется решить ряд сложных задач. Одной из таких задач является выбор и внедрение в практику учебного процесса отечественного офисного программного обеспечения, используемого для разработки учебной и отчетной документации в образовательных организациях. При этом надо найти достойную замену широко используемому в настоящее время пакету Microsoft Office.

Для сокращения времени адаптации педагогических работников и обеспечения преемственности уже разработанной документации к новому программному обеспечению при выборе отечественного офисного программного обеспечения целесообразно руководствоваться следующими правилами:

- интерфейс и основные функциональные возможности отечественного программного обеспечения должны быть близки к Microsoft Office;

– должна быть обеспечена как минимум преемственность по формату основных документов (DOC, DOCX, XLS, XLSX, PPT, PPTX);

- программное обеспечение должно быть включено в Единый реестр российских программ для электронных вычислительных машин и баз данных;

- должны быть доступны облачные решения для обеспечения совместной работы;

- необходимо наличие инструкций и методических рекомендаций по работе с предлагаемыми программами.

В настоящее время можно выделить три пакета отечественных офисных программ: «Мой офис», «Р7-Офис» и «AlterOffice». Все они занесены в Единый реестр российских программ для электронных вычислительных машин и баз данных и могут применяться в образовательных организациях.

## Мой офис

В состав программ пакета «Мой офис» для образования входят три программы: «Текст», «Таблица» и «Презентация».

Редактор «Текст» для работы с текстовыми документами позволяет выполнять ряд важных функций: создавать и редактировать текстовые файлы, форматировать текст (изменять стиль, шрифт, размер, интервал, начертание). Его функциональные возможности позволяют добавлять изображения, формулы, таблицы, ссылки, колонтитулы и динамическое оглавление. Можно использовать макрокоманды для автоматизации типовых операций. Редактор позволяет сохранять документы в популярных форматах (DOC, DOCX, ODT, RTF, TXT) или экспортировать в PDF.

Редактор электронных таблиц «Таблица» предназначен для проведения расчетов и решения повседневных учебных задач. Он позволяет открывать готовые табличные документы и создавать собственные, производить вычисления и оперировать данными с помощью фильтров и сортировки. Пользователь может строить диаграммы и графики, добавлять изображения, объекты и ссылки, создавать сводные таблицы.

Средство для просмотра графических презентаций «Презентация». Это наиболее слабое место пакета «Мой офис»: позволяет только демонстрировать готовые презентации, пользоваться подсказками для докладчика и контролировать время выступления. Это существенный недостаток пакета, поскольку нет возможности на его основе создания новой презентации. Возникает необходимость использования некой дополнительной программы.

В целом программы пакета «Мой офис» позволяют реализовать все основные функции редактирования документов и электронных таблиц, но интерфейс несколько отличается от привычного ленточного. У всех программ одна вкладка и ниспадающие двухуровневые меню.

В пакете есть и облачное решение «МойОфис. Частное Облако 2».

Решение обеспечивает единое пространство для работы. Система хранения файлов помогает быстро получить доступ к актуальным версиям документов и хранить их в едином пространстве. Работать с документами можно в веббраузере без установки приложений. Педагоги и ученики могут редактировать документы совместно с разных устройств в онлайн-режиме. Разграничение прав доступа на уровне пользователя помогает гибко управлять файлами и папками.

«МойОфис. Частное Облако 2» можно развернуть в локальной сети без доступа к интернету. Специальная версия «МойОфис. Частное Облако 2» сертифицирована ФСТЭК и обладает усиленными механизмами защиты информации и каналов связи.

Разработаны подробные инструкции по работе с программами. Специалисты организуют обучение сотрудников и обеспечивают пользователей полезными материалами.

Отметим, что программы «Текст» и «Таблица» уже включены в облачные сервисы mail.ru.

## **AlterOffice**

Офисный пакет адаптирован к требованиям российского законодательства и интегрирован с ключевыми системами, используемыми на территории Российской Федерации. Он позволяет работать на операционных системах Windows, Linux и не требует подключения к Интернету. Представлены три версии: STANDARD, BUSINESS и PROFESSIONAL. Доступен к скачиванию пока только STANDARD.

AlterOffice STANDARD включает четыре редактора: ATEXT, ACELL, **ACONCEPT H AGRAPH.** 

**ATEXT** - полнофункциональный текстовый редактор, позволяющий редактировать документы всех типов. Включает поддержку документов Word из Microsoft Office. Поддерживает форматы DOC, DOCX, ODT, TXT. Обеспечивает экспорт в PDF-файлы.

Табличный редактор ACELL - программа, предназначенная для работы с табличными документами, оснащена менеджером сценариев. Поддерживает документы Microsoft Excel. Поддерживает форматы XLS, XLSX, ODS. Возможна совместная работа над одним документом.

**ACONCEPT** - редактор презентаций. Мощный инструмент для создания презентаций с возможностью рисования, создания диаграмм, а также двухмерных и трехмерных изображений, красочных переходов и анимаций. Поддерживает форматы РРТ, РРТХ, РРS, РРSХ, РDF. Доступен режим «Демонстрации».

**AGRAPH** - графический редактор. Это векторный графический редактор для создания схем, диаграмм, технических иллюстраций и редактирования созданных ранее схем в популярных форматах. Открывает проекты, созданные в MS Visio. Поддерживает форматы PDF, EMF, EPS, JPEG, PNG, SVG, TIFF, ODG.

В состав пакета так же входит AMAIL - почтовый клиент. Это программа для работы с электронной почтой, управления контактами и адресной книгой. Имеет функцию органайзера (планировщика задач) со встроенным календарем. AMail поддерживает основные протоколы Microsoft Exchange и других почтовых сервисов.

Все программы AlterOffice имеют интуитивно понятный интерфейс, достаточно близкий к интерфейсу Microsoft Office, и могут быть установлены в операционных системах Windows и Linux. Есть набор инструкций для пользователей. Разработан курс по обучению пользователей работе с офисным пакетом.

## P7-Офис

«Р7-Офис» - это российский офисный продукт, разработанный для бизнеса, органов власти и управления, учреждений образования. «Р7-Офис» имеет десктопную и облачную версии и включает в себя редакторы текстовых документов, таблиц и презентаций, средства просмотра изображений и видео всех форматов, платформу для совместной работы, органайзер с календарём и почтовым клиентом, систему управления проектами, CRM, платформу для создания корпоративной социальной сети со встроенным мессенджером, аудиои видеозвонками.

Серверная версия обеспечивает многопользовательский доступ, совместное редактирование и рецензирование. Продукт имеет систему контроля версий, а также почтовый сервер. Р7-Офис - кроссплатформенный пакет программ и может работать в операционных системах Windows, Linux, MacOS.

Для ДОУ и школ Р7-Офис на неограниченное количество рабочих мест предоставляется бесплатно. В настоящее время школы 26 регионов России уже используют этот программный продукт.

Р7-Офис гарантирует 100-процентную совместимость с файлами Microsoft Office. Поддерживаются форматы DOC, DOCX, ODT, RTF, TXT, PDF, HTML, EPUB, XPS, DjVu, XLS, XLSX, ODS, CSV, PPT, PPTX, ODP.

Решение Р7-Офис можно развернуть на собственном локальном сервере.

Р7-Офис предлагает полный набор инструментов форматирования и функций совместного редактирования. Программы пакета обеспечивают все необходимые функции. Можно открывать документы, выполнять поиск, предоставлять доступ к объектам и работы совместно над сложными текстовыми документами, электронными таблицами и презентациями.

Облачное решение позволяет работать в режиме онлайн из любого браузера и в любой операционной системе. Можно использовать десктопные офисные приложения для Windows, Linux, Альт и Rosa Linux, Astra Linux, РЕД ОС и Mac OS, чтобы редактировать документы в офлайн-режиме. Также доступны мобильные приложения для Android.

Интерфейс программ во многом похож на интерфейс программ Microsoft Office, что упростит переход на работу с пакетом P-7.

Разработаны подробные инструкции по работе со всеми приложениями.

А возможность использования программ Р-7 Офис как на компьютере в локальной сети с использованием сервера документов или корпоративного сервера, так и в облачной реализации позволяет строить гибкие и масштабируемые информационные системы. Р-7 Офис развивается, совершенствуется с учетом пожеланий пользователей.

Проведенный экспресс-анализ не позволяет сделать однозначные выводы по поводу качества и возможностей описанного программного обеспечения. Безусловно, следует организовать экспериментальные исследования всех трех отечественных офисных пакетов в ряде образовательных организаций для того, чтобы оценить и возможности пакетов, и уровень совместимости, и обеспечение использования документов, ранее разработанных в форматах Microsoft Office. Но, на наш взгляд, среди трех пакетов имеется очевидный приоритетный вариант для системы образования - Р7-Офис.

#### Список использованных источников

1. Единый реестр российских программ для электронных вычислительных машин и баз данных [Электронный ресурс]: официальный сайт. - режим доступа: https://reestr.digital.gov.ru/.

2. Р7-Офис [Электронный ресурс]: https://r7-office.ru/ (дата обращения: 31.10.2022).

3. Мой офис [Электронный ресурс]: https://myoffice.ru/ (дата обращения: 31.10.2022).

4. AlterOffice[Электронный ресурс]: https://alteroffice.ru/ (дата обращения:  $31.10.2022$ ).

## ГОЛОВАНОВА ОЛЬГА ВАСИЛЬЕВНА

 $(olga-golovanova@mail.ru)$ СКРИЖЕЕВА ЕЛЕНА ВИКТОРОВНА (lhos ceo ceolhos $04$ @gmail.com) ГБОУ лиией № 389 «Центр экологического образования» Кировского района, Санкт-Петербург

# СОПРОВОЖДЕНИЕ ПРОЕКТНОЙ ДЕЯТЕЛЬНОСТИ С ПОМОЩЬЮ ТЕХНОЛОГИЧЕСКИХ РЕШЕНИЙ НА ЯНДЕКС. ДИСКЕ (ИЗ ОПЫТА РАБОТЫ ЛИЦЕЯ 389 «ЦЭО»)

## Аннотация

В статье представлен опыт работы со старшими школьниками в области проектной деятельности в лицее с использованием возможностей Яндекс. Лиска.

Возможности Яндекс.Диска используются в практике сопровождения проектной деятельности учащихся 389 лицея, так как именно на нем можно создавать, редактировать, совместно работать с текстовыми документами, электронными таблицами, презентациями и альбомами изображений. Кроме этого, владельцу предоставлены возможности хранения файлов в течение неограниченного времени и работы с ними на Диске с любого устройства, подключенного к интернету (рис. 1).

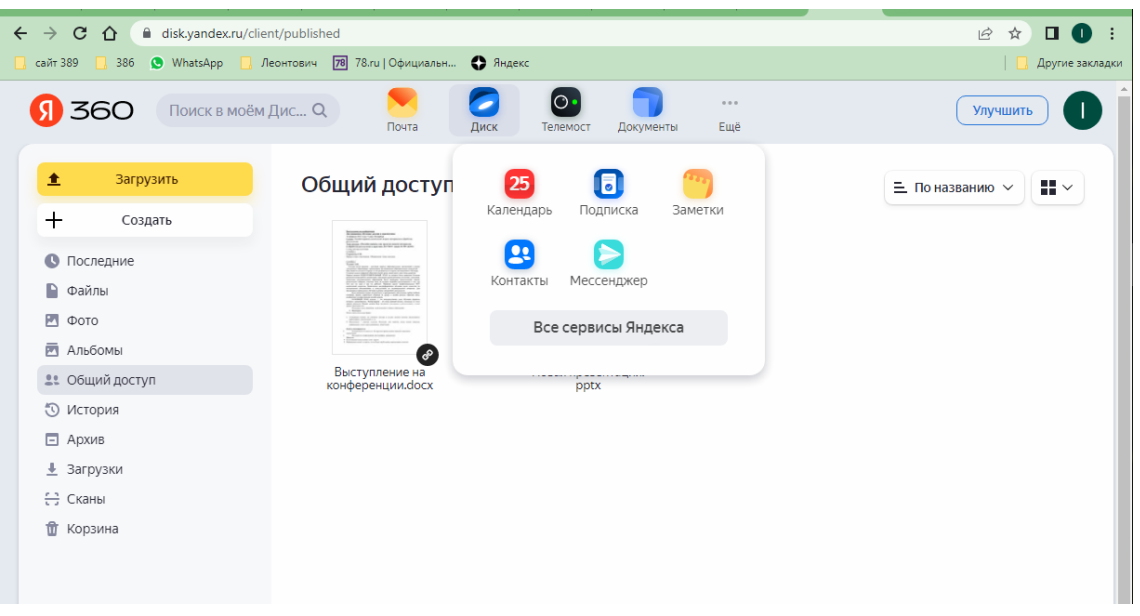

*Рис. 1. Возможность хранения файлов на серверах Яндекса*

В электронных таблицах есть возможность фиксировать и оценивать этапы прохождения деятельности учащихся – будь то исследование или проект. Этапам должны соответствовать мероприятия, которые необходимо провести для достижения намеченных результатов и решения поставленных задач, что успешно реализовано с помощью диаграмм Ганта. (рис. 2).

В таблице учета работы по проектам этапы отражаются в столбцах, а действия субъектов деятельности (учитель, ученик) – в строках.

В самом начале организации проектной деятельности в работе принимают участие классный руководитель, куратор и учащийся. В первую очередь ученик выбирает предметную область с выпадающими списками для экономии времени, затем руководителя (рис. 3). Названия темы проекта руководитель заносит в общую таблицу, благодаря чему куратор оперативно отслеживает ход выполнения проекта каждым обучающимся.

Сервис позволяет планировать этапы и виды работы и заносить эти данные в календарь событий на Яндексе. Он может быть доступен всем участникам образовательного процесса, что является хорошим подспорьем, своего рода органайзером для ученика и учителя (рис. 4).

Для того, чтобы отслеживать продвижение каждого учащегося по ИОМ (индивидуальному образовательному маршруту), создана таблица, в которой руководитель отмечает прохождение этапов работы своих подопечных, а остальные участники могут отслеживать процесс проектирования (рис. 5).

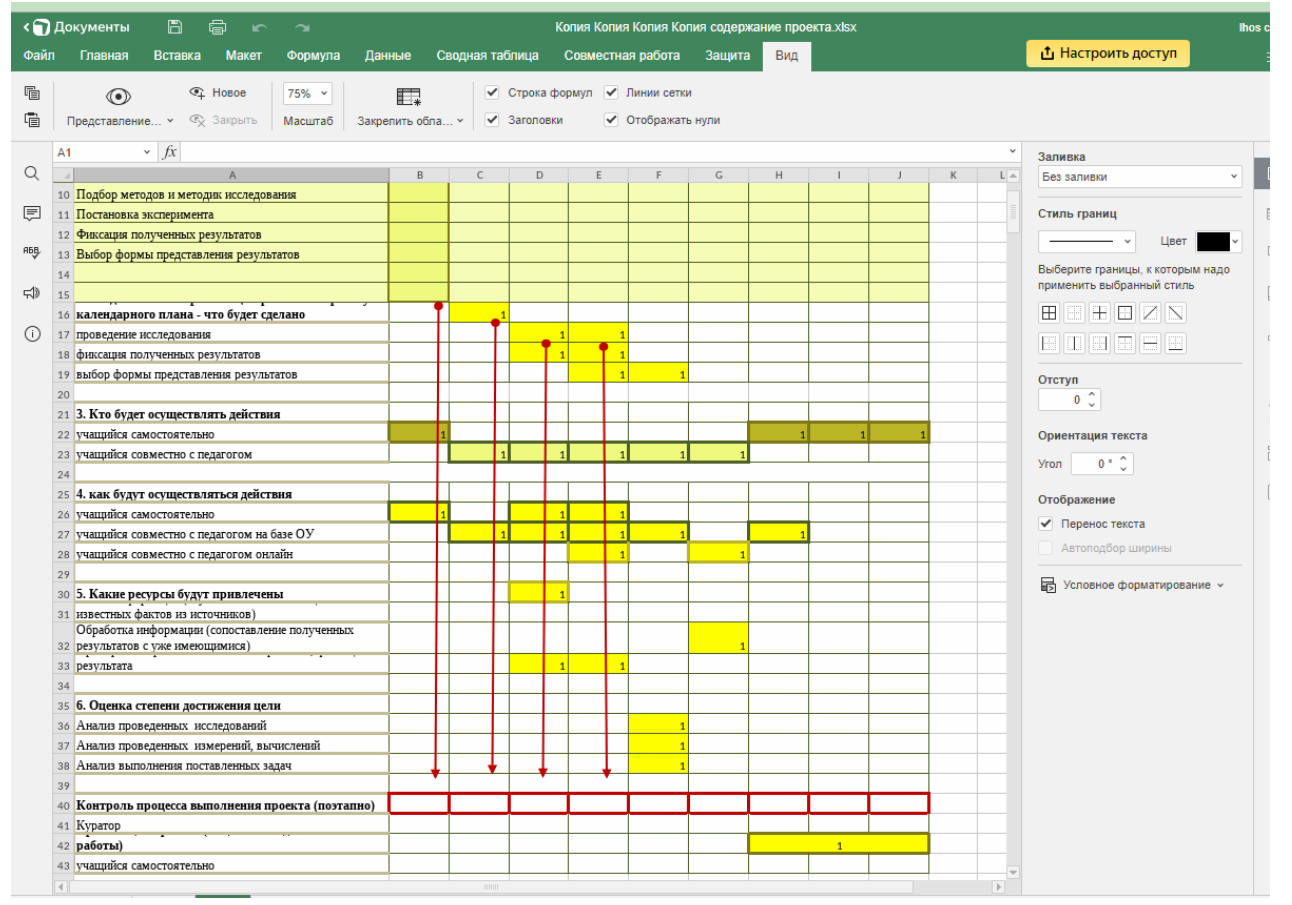

*Рис. 2. Диаграмма Ганта*

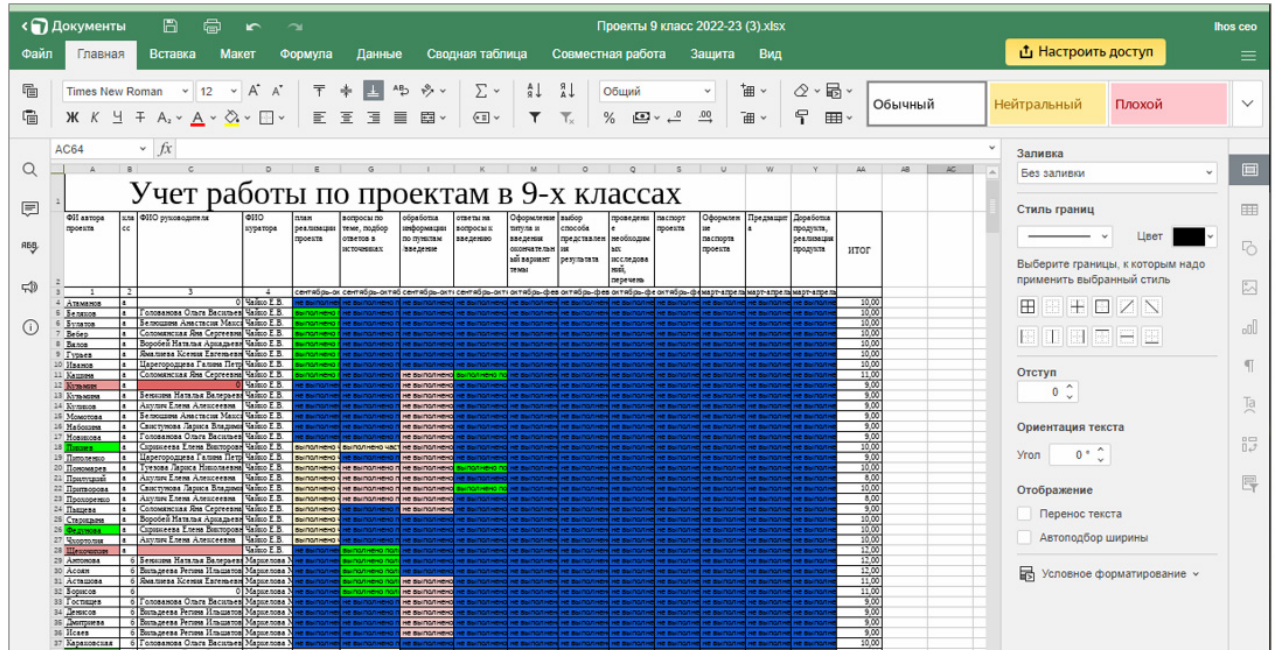

*Рис. 3. Фиксация прохождения учащимися этапов ИОМ*

| $\leftarrow$                        | $\rightarrow$     | $\mathbf{C}$    | $\hat{r}$      |                |                          |                | ■ calendar.yandex.ru/schedule?uid=993225377 |                                                              |                      |   |                      |                        |                 |              |                                                                    | Ŀ |  |
|-------------------------------------|-------------------|-----------------|----------------|----------------|--------------------------|----------------|---------------------------------------------|--------------------------------------------------------------|----------------------|---|----------------------|------------------------|-----------------|--------------|--------------------------------------------------------------------|---|--|
|                                     | сайт 389          |                 | 386            |                |                          | WhatsApp       | Леонтович                                   |                                                              | 78 78.ru   Официальн |   | • Яндекс             |                        |                 |              |                                                                    |   |  |
|                                     | Я                 | 360             |                |                | $\overline{\phantom{0}}$ |                | Сегодня                                     | $\rightarrow$                                                | Почта                |   | Диск                 | lo•<br>Телемост        | 25<br>Календарь | 0.0.0<br>Ещё | M                                                                  | ☆ |  |
|                                     |                   | Создать событие |                |                |                          |                |                                             |                                                              |                      |   |                      |                        |                 |              |                                                                    |   |  |
|                                     | Октябрь 2022      |                 |                |                |                          |                |                                             |                                                              |                      |   |                      |                        |                 |              |                                                                    |   |  |
| Пн                                  | <b>BT</b>         | C <sub>D</sub>  | 4 <sub>T</sub> | $\Box$         | C <sub>6</sub>           | Bc             |                                             |                                                              |                      |   |                      |                        |                 |              |                                                                    |   |  |
| 26                                  | 27                | 28              | 29             | 30             | $\mathbf{1}$             | $\overline{2}$ | 18                                          | 15:00-15:30<br>Рома ОКНС и жанр музкомпозиции (таблица)<br>٠ |                      |   |                      |                        |                 |              |                                                                    |   |  |
| 3                                   | Δ                 | 5               | 6              | $\overline{7}$ | $\boldsymbol{8}$         | 9              | вторник                                     |                                                              | $16:00 - 16:30$      | ۰ |                      | Люба К-рор             |                 |              |                                                                    |   |  |
| 10                                  | 11                | 12              | 13             | 14             | 15                       | 16             |                                             |                                                              | 17:00-17:30          | ۰ |                      |                        |                 |              | Андрей Общепринятые англ.сокращения в чатах и неформальном общении |   |  |
| 17                                  | 18                | 19              | 20             | 21             | 22                       | 23             |                                             |                                                              |                      |   |                      |                        |                 |              |                                                                    |   |  |
| 24                                  | 25                | 26              | 27             | 28             | 29                       | 30             |                                             |                                                              |                      |   |                      |                        |                 |              |                                                                    |   |  |
| 31                                  |                   | $\overline{2}$  | 3              | $\ddot{4}$     | $-5$                     | 6              |                                             |                                                              |                      |   |                      |                        |                 |              |                                                                    |   |  |
|                                     | Расписание        |                 |                |                |                          | $\checkmark$   | 19<br>среда                                 |                                                              | 15:00-15:30          | ٠ | Даша План            |                        |                 |              |                                                                    |   |  |
|                                     |                   |                 |                |                |                          |                |                                             |                                                              | 16:00-16:30          | ۰ |                      | Карина Цветовосприятие |                 |              |                                                                    |   |  |
| Календари $\wedge$<br>√ Мои события |                   |                 |                |                |                          |                |                                             | 17:00-17:30                                                  | ۰                    |   | Анастасия План Квест |                        |                 |              |                                                                    |   |  |
| <b>• Проектная деятельность</b>     |                   |                 |                |                |                          |                |                                             |                                                              |                      |   |                      |                        |                 |              |                                                                    |   |  |
|                                     | + Новый календарь |                 |                |                |                          |                |                                             |                                                              |                      |   |                      |                        |                 |              |                                                                    |   |  |

*Рис. 4. Яндекс.Календарь – органайзер работы над проектом*

|         | <b>«• Документы</b><br>A<br>Проекты 9 класс 2022-23 (2) xlsx<br><b>lhos</b> ceo |                                                                                                    |                |                                           |                                       |                   |                                                                   |                |                     |            |                                         |     |
|---------|---------------------------------------------------------------------------------|----------------------------------------------------------------------------------------------------|----------------|-------------------------------------------|---------------------------------------|-------------------|-------------------------------------------------------------------|----------------|---------------------|------------|-----------------------------------------|-----|
|         |                                                                                 | Главная<br><b>Вставка</b>                                                                                         |                | Maxer<br>Данные<br>Формула                | Сводная таблица                       | Совместная работа | Зашита                                                            | Вид            |                     |            |                                         |     |
| 酯       |                                                                                 | Times New Roman v 12 v A' A'<br>$\mathsf{W}$ $K$ $\perp$ $\mp$ $A, \vee$ $A, \vee$ $\oslash$ $\vee$ $\Box$ $\vee$ |                | 四つかい<br>日至国目図                             | $\Sigma$ v<br>$\sqrt{2}$              | Общий             | .00 <sub>1</sub><br>$\mathbb{Z} \times \mathbb{Z}$                | ⊘ - 昴 -<br>田 · | Обычный             |            | Нейтральный<br>Плохой                   |     |
|         | K4                                                                              |                                                                                                    |                | - fx не выполнено по уважительной причине |                                       |                   |                                                                   |                |                     |            | Заливка                                 |     |
| Q       |                                                                                 | A                                                                                                    | B              | C                                         | D                                     | E                 | G                                                                 |                |                     |            | Без заливки                             |     |
|         |                                                                                 |                                                                                                    |                |                                           | Учет работы по проектам в 9-х классах |                   |                                                                   |                |                     |            |                                         |     |
| 同       |                                                                                 | ФИ автора                                                                                                    | кла            | ФИО руководителя                          | ФИО                                   | план              | вопросы по                                                        | обработка      | ответы на           | Oф         | Стиль границ                            | 用   |
| At Q    |                                                                                 | проекта                                                                                                    | cc             |                                           | куратора                              | реализации        | теме, подбор                                                      | информации     | вопросы к           | тит        |                                         |     |
|         |                                                                                 |                                                                                                    |                |                                           |                                       | проекта           | ответов в                                                         | по пунктам     | введению            | <b>BBe</b> | Выберите границы, к которым надо        |     |
| db      |                                                                                 |                                                                                                    |                |                                           |                                       |                   | источниках                                                        | /введение      |                     | OKO        | применить выбранный стиль               |     |
|         |                                                                                 |                                                                                                    |                |                                           |                                       |                   |                                                                   |                |                     | ый         | $+$ $\Box$<br>田                         |     |
| $\odot$ |                                                                                 |                                                                                                    |                |                                           |                                       |                   |                                                                   |                |                     | тем        |                                         | do. |
|         |                                                                                 | $\mathbf{1}$                                                                                                    | $\overline{2}$ | 3                                         | 4                                     |                   | сентябрь-оксентябрь-октобести орь-октясентябрь-о                  |                |                     |            | 80 O 81 7                               |     |
|         |                                                                                 | Ата                                                                                                    | a              |                                           | 0 Чайко Е.В.                          |                   | не выполнено сыполнено (не выполнен не выполнен - )               |                |                     |            |                                         |     |
|         |                                                                                 | Бел                                                                                                    |                | Голованова Ольга Васильеви Чайко Е.В.     |                                       |                   | не выподлене выполнено (не выполнен                               |                |                     |            |                                         |     |
|         |                                                                                 | Бул                                                                                                    |                | Белюшина Анастасия Максиі Чайко Е.В.      |                                       |                   | выполнено не выполнено не выполнен                                |                | выполнено полностью |            |                                         |     |
|         |                                                                                 | Be6                                                                                                    |                | Соломянская Яна Сергеевна Чайко Е.В.      |                                       |                   | Выполне выполнено часне выполнен                                  |                | выполнено частично  |            |                                         |     |
|         |                                                                                 | Вял                                                                                                    |                | Воробей Наталья Аркадьевна Чайко Е.В.     |                                       |                   | е выполнене выполнено не выполнен                                 |                |                     |            | не выполнено по уважительной причине    | 農   |
|         | $\circ$                                                                         | <b>T</b> <sub>VD</sub>                                                                                            |                | Ямалиева Ксения ЕвгеньевнаЧайко Е.В.,     |                                       |                   | не выполнене выполнено (не выполнен                               |                |                     |            | не выполнено по неуважительной причине. | 冔   |
|         | 10 Ив                                                                           |                                                                                                    | a              | Царегородцева Галина Петро Чайко Е.В      |                                       |                   | не выполнене выполнено (не выполнен                               |                |                     |            |                                         |     |
|         |                                                                                 | 11 Kaur                                                                                                    | a              | Соломянская Яна Сергеевна Чайко Е.В       |                                       |                   | выполнено не выполнено не выполнено                               |                | не выполнени́не     |            | Перенос текста                          |     |
|         |                                                                                 | 12 Kv3                                                                                                    | a              |                                           | <b>0</b> Чайко Е.В.                   |                   | не выполнене выполнено (не выполнен(не выполнен(не                |                |                     |            | Автоподбор ширины                       |     |
|         |                                                                                 | 13 Кузь                                                                                                    |                | Бенжина Наталья Валерьевна Чайко Е.В.     |                                       |                   | не выполне выполнено полне выполненине выполненине                |                |                     |            |                                         |     |
|         |                                                                                 | 14 Кvл                                                                                                    |                | Акулич Елена Алексеевна                   | Чайко Е.В.                            |                   | <u>ке выполнене выполнено (не выполненине выполненине</u>         |                |                     |            | <b>Въ Условное формату вание</b>        |     |
|         |                                                                                 | 15 Mom                                                                                                    |                | Белюшина Анастасия Максиі Чайко Е.В.      |                                       |                   | в зыполнене выполнено (не выполнение выполнение                   |                |                     |            |                                         |     |
|         |                                                                                 | 16 Ha6                                                                                                    |                | Свистунова Лариса Владими Чайко Е.В.      |                                       |                   | не вы олне <mark>не выполнено (не выполнени</mark> не выполненине |                |                     |            |                                         |     |
|         |                                                                                 | 17 Hos                                                                                                    |                | Голованова Ольга Васильеви Чайко Е.В.     |                                       |                   | не выпольс <mark>тве</mark> выполнено (не выполненине выполненине |                |                     |            |                                         |     |
|         |                                                                                 | 18 Пик                                                                                                    |                | Скрижеева Елена Викторовн Чайко Е.В.      |                                       |                   | выполнено выполнено час не выполнение выполнение                  |                |                     |            |                                         |     |
|         |                                                                                 | 19 Пит                                                                                                    | la             | Царегородцева Галина ПетроЧайко Е.В.      |                                       |                   | не выполнене выполнено <b>плави</b>                               | $-$            | <b>BURNICTION</b>   |            |                                         |     |
|         |                                                                                 | 20 Пон                                                                                                    |                | Туезова Лариса Николаевна  Чайко Е.В.     |                                       |                   | не выполнене выполнено (не выполнен(не выполнен(не                |                |                     |            |                                         |     |

*Рис. 5. Выпадающие списки: продвижение каждого учащегося по ИОМ.* 

Для каждого этапа назначены 4 степени выполнения (при помощи выпадающего списка), которым соответствуют баллы: 1 – выполнено, 2 – частично выполнено, 3 – не выполнено по уважительной причине, 4 – не выполнено без уважительной причины. Эксперт выбирает соответствующую степень выполнения, таблица фиксирует количество начисленных баллов. Эти баллы суммируются в сводную таблицу (рис. 6). Руководителю проекта достаточно выбрать из списка конкретную операцию, которая была сделана, то есть из этих 4-х наименований, а баллы индивидуально для каждого учащегося автоматически суммируются в сводной таблице по установленным параметрам. Для оценки итоговой деятельности по проекту для учащихся берутся критерии, каждому из которых присвоен свой балл (рис. 6). Работа с таблицей позволяет экономить время за счет автоматического суммирования набранных баллов.

|        | <b>&lt;• Документы</b><br>Ħ<br>a<br>⌒                                                                                                    | Работа жюри 25.02.2022 и 26.02.2022.xlsx |                                 |                      |                           |                              |                                                          |                                  |        |     |  |  |   |  |
|--------|----------------------------------------------------------------------------------------------------|------------------------------------------|---------------------------------|----------------------|---------------------------|------------------------------|----------------------------------------------------------|----------------------------------|--------|-----|--|--|---|--|
| Файл   | Главная<br>Вставка<br><b>Макет</b><br>Формула                                                                                                    | Данные                                   |                                 | Сводная таблица      |                           |                              | Совместная работа                                        |                                  | Зашита | Вид |  |  |   |  |
| 眉<br>信 | ◆ Строка формул → Линии сетки<br>C Hosoe<br>$50\%$ $\vee$<br>F.<br>$($ e)<br><b>ФО Закрыть</b><br>√ Заголовки<br>√ Отображать нули<br>Закрепить обла •<br>Представление ∨<br>Масштаб |                                          |                                 |                      |                           |                              |                                                          |                                  |        |     |  |  |   |  |
|        | $f_{X}$<br>J44                                                                                                    |                                          |                                 |                      |                           |                              |                                                          |                                  |        |     |  |  |   |  |
| Q      |                                                                                                    | smax<br><b>ISLENDING</b>                 | Формуларская<br>DESIGN TO SERVE | Соблиции             | Creness.<br>воздойствия   | G<br>Четкость и<br>точность. | $\mathbf{H}$<br><b><i><u>Yuesane</u></i></b><br>отвечать |                                  |        |     |  |  | M |  |
| E      |                                                                                                    |                                          |                                 | <b>CYSIMONY</b>      | <b>MAG</b><br>ау диторико | убедительность               | HA BORDOCH                                               |                                  |        |     |  |  |   |  |
| A6B    | Акулич Е.А.<br>в Теллоев Эминджон, 9Б «Топливо из мусора»                                                                                                    | 3,00                                     | 2.00                            | 1.00                 | 1.00                      | 200                          | 2.00                                                     | 11                               |        |     |  |  |   |  |
|        | Богопольская Вероника, 9Б «Ртуть»<br>в Халилова Анастасия. 9Б «Использование нефтепродуктов»                                                                                         | 2,00<br>4.00                             | 2.00<br>5.00                    | 1.00<br>2.00         | 1.00<br>2.00              | 1.00<br>4.00                 | 1.00<br>4.00                                             | $\overline{\mathbf{8}}$<br>21    |        |     |  |  |   |  |
| $\Box$ | 6 Ефимова Анастасия, 9Б «Искусственное выращивание кристаллов»<br>7 Арсеньев В.А.<br>в Пеганов Матвей, 9Б «Финансовая грамотность»                                                   | 2,00<br>0,00                             | 4.00<br>0.00                    | 2,00<br>0.00         | 2.00<br>0.00              | 4.00<br>0.00                 | 4.00<br>0.00                                             | 18<br>$\mathbf{0}$<br>12         |        |     |  |  |   |  |
| (i)    | » Мельничук Григорий, 9Б «Игра «Банк»<br>10 Ахметзянов Руслан, 9Б «Права детей в истории России»                                                                                     | 200<br>5.00<br>2.00                      | 3.00<br>4.00<br>2.00            | 1.00<br>2.00<br>2.00 | 200<br>2.00<br>0.00       | 200<br>$-4.00$<br>2.00       | 200<br>3.00<br>0.00                                      | 20<br>$\overline{\mathbf{8}}$    |        |     |  |  |   |  |
|        | Кулагин Даниил, 9А «Дискуссионный клуб «Моральные<br>11 проблемы современного обещства»»                                                                                             | 3.00                                     | 5.00                            | 3.00                 | 1.00                      | 2.00                         | 2.00                                                     | 16                               |        |     |  |  |   |  |
|        | 12 Бенжина Н.В.<br>Петькова Владлена, 9А «Влияние употребления алкоголя и                                                                                                    | n.m                                      | 0.00                            | n.oo                 | 0.00                      | 0.00                         | 0.00                                                     | $\overline{0}$<br>26             |        |     |  |  |   |  |
|        | 13 электронных сигарет на здоровье подростков»<br>14 Гришенкова Карина, 9Б «Эволюция собакообразных»                                                                                 | 6,00<br>4.00                             | 6,00<br>n.org                   | 3,00<br>3.00         | 1.00<br>2.00              | 4.00<br>4.00                 | 6,00<br>5.00                                             | 30                               |        |     |  |  |   |  |
|        | Терентьева Карина, 9Б «Вред и польза сахара в организме<br>16 человека»                                                                                                    | 4.00                                     | 6,00                            | 3,00                 | 2.00                      | 4.00                         | 4.00                                                     | 25                               |        |     |  |  |   |  |
|        | 16 Белюшина А.М.<br>Старовойтова Алёна, 9А «Самые востребованные профессии:                                                                                                    | 0,00                                     | 0.00                            | 0.00                 | 0.00                      | 0.00                         | 0.00                                                     | $\bullet$<br>20                  |        |     |  |  |   |  |
|        | 17 сегодня и 50 лет назад»<br>18 Степанова Вероника, 9А «Профориентация»                                                                                                    | 4.00<br>B.00                             | 6.00<br>200                     | 3,00<br>3.00         | 2.00<br>3.00              | 2.00<br>5.00                 | 3.00<br>2.00                                             | 35                               |        |     |  |  |   |  |
|        | Митрофанова София, 9Б «Психо-эмоциональное состояние<br>19 выпускника»<br>20 Шерстюкова Вероника, 9А «Волонтерство»                                                                  | 1,00                                     | 2.00                            | 1,00                 | 1.00                      | 2.00                         | 2.00                                                     | $\overline{g}$<br>$\overline{0}$ |        |     |  |  |   |  |
|        | 21 Борисова Т.Б.<br>22 Аличуева Камила, 9Б «Граффити на улицах Петербурга»                                                                                                    | n, oo<br>0,00                            | 0.00<br>0.00                    | n, oo<br>0.00        | 0.00<br>0.00              | n, on<br>0.00                | 0.00<br>0.00                                             | $\bullet$<br>23                  |        |     |  |  |   |  |
|        | 23 Хабибуллина Алина, 9Б «Зоопарк в моем альбоме»<br>Бурков Иван, 9А «Сравнение архитектуры разных стран и                                                                           | 4.00<br>0.00                             | 5.00<br>0.00                    | 2.00<br>0.00         | 2.00<br>0.00              | 4.00<br>0.00                 | 6.00<br>0.00                                             | $\overline{0}$<br>19             |        |     |  |  |   |  |
|        | 24 Matthows Than Chattle                                                                                                    | 4.00                                     | 4.00                            | 1.00                 | 2.00                      | 5.00                         | 3.00                                                     |                                  |        |     |  |  |   |  |

*Рис. 6. Оценка итоговой деятельности по проекту в сводной таблице*

После работы жюри на этапе предзащиты добавляются баллы, которые тоже суммируются и добавляются в оценку индивидуального проекта. Для наглядности успеха прохождения этапов работы по проектам разбалловка и рейтинг приведены в инфографике (рис. 7).

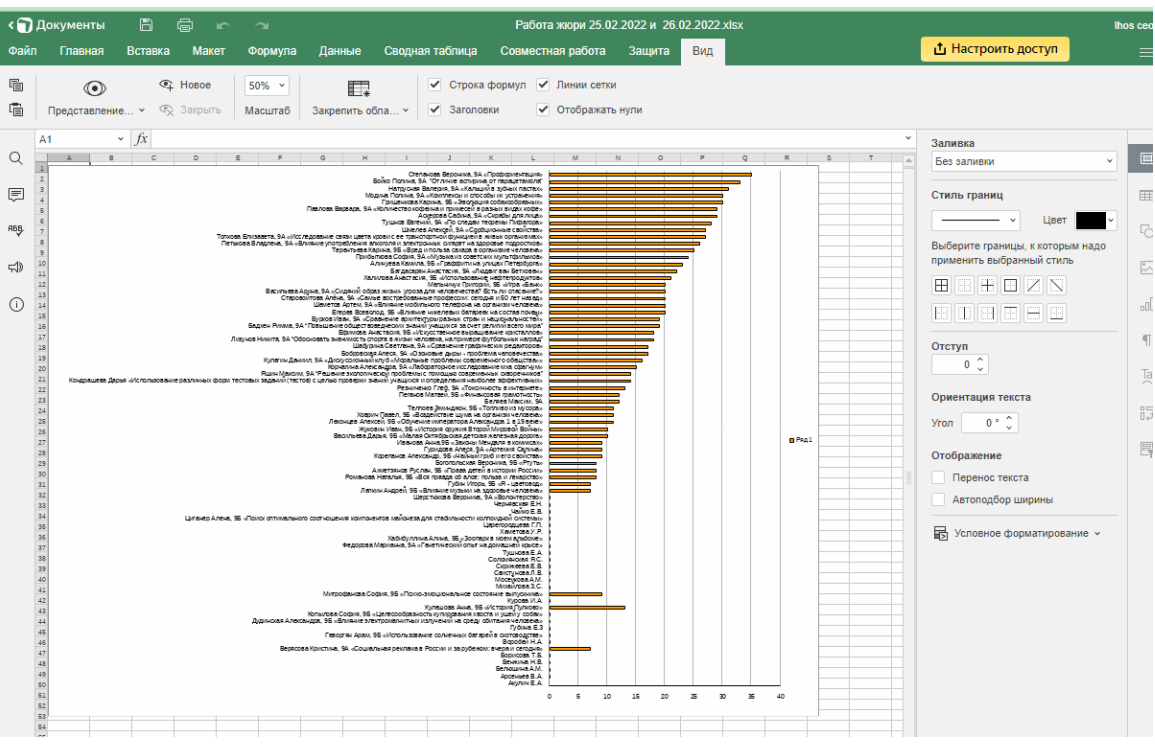

*Рис. 7. Продвижение работы по проектам в инфографике*

Кроме того, на очной защите у каждого члена жюри есть свой электронный лист в таблице. После их заполнения происходит автоматическое суммирование, а затем так же автоматически формируется отзыв об ИП (индивиду-

альном проекте) и рекомендации для дальнейшей работы в области проектной деятельности.

В итоговой сводной ведомости отражено усредненное мнение всех членов жюри. С учетом мнений и усредненных оценок по критериям каждому автору выдается автоматически сформированный отзыв о защищенном проекте (рис. 8).

|                    |                | <b>«П Документы</b><br>m<br>⊜       | $\sim$                                        |                                    | Работа жюри 25.02.2022 и 26.02.2022 xlsx                                                 |  |
|--------------------|----------------|-------------------------------------|-----------------------------------------------|------------------------------------|------------------------------------------------------------------------------------------|--|
| Файл               |                | Главная<br>Вставка<br><b>Maker</b>  | Формула                                       | Сводная таблица<br>Ланные          | Совместная работа<br>Вид<br>Зашита                                                       |  |
| 眉                  |                | <b>C</b> Hospe<br>$\circ$           | $90%$ $~\sim~$                                | √ Строка формул √ Линии сетки<br>屁 |                                                                                          |  |
| 眉                  |                | <b>ФО</b> Закрыть<br>Представление. | Масштаб                                       | Saronoexx<br>Закрепить обла »      | √ Отображать нули                                                                        |  |
|                    | H <sub>9</sub> |                                     | $fx$ =СЦЕПИТЬ(В9;" ";D9;" ";E9;" ";F9;" ";G9) |                                    |                                                                                          |  |
| Q                  | $\mathcal{A}$  | E                                   |                                               | G                                  | н                                                                                        |  |
|                    | ,              |                                     |                                               |                                    |                                                                                          |  |
| $\equiv$           |                | Контакт с аудиторией не             | Докладчик не                                  | Ответы на большинство вопросов     | Докладчик рассказывает, суть работы объяснена.                                           |  |
| <b>A66</b>         |                | найден.                             | готов к<br>дискуссии,                         | представлены.                      | Регламент соблюден. Контакт с аудиторией не<br>найден. Докладчик не готов к дискуссии,   |  |
|                    |                |                                     | контактен.                                    |                                    | контактен. Ответы на большинство вопросов                                                |  |
| $\rightleftarrows$ |                |                                     |                                               |                                    | представлены.                                                                            |  |
|                    |                | Контакт с аудиторией не             | Докладчик не                                  | Ответы на большинство вопросов     | Докладчик рассказывает, но суть работы                                                   |  |
| $\cup$             |                | найден.                             | готов к                                       | носят нечеткий характер.           | объяснить не может. Регламент соблюден.                                                  |  |
|                    |                |                                     | дискуссии,<br>контактен.                      |                                    | Контакт с аудиторией не найден. Докладчик не<br>готов к дискуссии, контактен. Ответы на  |  |
|                    |                |                                     |                                               |                                    | большинство вопросов носят нечеткий характер.                                            |  |
|                    |                |                                     |                                               |                                    |                                                                                          |  |
|                    |                | Докладчик имеет чувство             | Докладчик готов                               | Ответы на все вопросы              | Докладчик рассказывает и сопровождает свое                                               |  |
|                    |                | времени, удерживает                 | к дискуссии.                                  | убедительны, лаконичны,            | выступление иллюстративным материалом.                                                   |  |
|                    |                | внимание аудитории, речь контактен. |                                               | аргументированы.                   | Регламент соблюден. Докладчик имеет чувство                                              |  |
|                    |                | грамотная.                          |                                               |                                    | времени, удерживает внимание аудитории, речь                                             |  |
|                    | 10             |                                     |                                               |                                    | грамотная. Докладчик готов к дискуссии,<br>контактен. Ответы на все вопросы убедительны, |  |
|                    |                |                                     |                                               |                                    |                                                                                          |  |

*Рис. 8. Автоматически сформированный отзыв о защищенном проекте*

Кроме работы с электронными таблицами, документами и текстами, на Яндекс.Диске есть возможность проводить конференции в режиме онлайн, (что широко используется в практике нашего учреждения), организовывать индивидуальные онлайн-консультации, а при необходимости – дистанционную защиту проекта.

## **ВИННИЦКИЙ ЮРИЙ АНАТОЛЬЕВИЧ**

*(scar169@gmail.com)*  **ПИКАЛОВ ДМИТРИЙ АЛЕКСАНДРОВИЧ**  *(minerwork2020@gmail.com) ГБОУ СОШ № 169 с углубленным изучением английского языка Центрального района имени Героя Российской Федерации А.В. Воскресенского, Санкт-Петербург*

## **РАЗВИТИЕ УЧЕБНОГО ТЕХНИЧЕСКОГО ПРОЕКТА НА ОСНОВЕ СПО В КОНТЕКСТЕ ФОРМИРОВАНИЯ СОЦИАЛЬНЫХ УСТАНОВОК ОБУЧАЮЩИХСЯ**

#### *Аннотация*

*В статье рассматривается опыт использования проектной деятельности инженерной направленности для формирования социальных установок обучающихся в школе № 169 Санкт-Петербурга. Предложены подходы к отбору программного и аппаратного обес-*

*печения, выбору тем проектов, развитию техносферы школы, позволяющей осуществлять эти проекты.* 

Школа № 169 более десяти лет является опытно-экспериментальной площадкой по темам, связанным с миром информационных технологий и их применением в образовательном пространстве. Последние три года мы занимались исследованиями в рамках темы «Влияние цифровой образовательной среды и электронного обучения на социальные установки обучающихся основной и средней школы». Полученные результаты прекрасно согласуются с найденными ранее подходами по внедрению цифровых продуктов в образовательную деятельность. Эти подходы многократно отражены в публикациях нашей площадки «Лаборатория проектов 169» www.lab169.ru.

В прошлом году на конференции «Проблемы и перспективы внедрения отечественных и свободных программных и технических решений в образовании» мы предлагали набор критериев для отбора цифровых образовательных продуктов. Познакомиться с работой подробнее можно по ссылке https://clck.ru/32RLrG.

В этой статье хочется поговорить о развитии учебного технического проекта как очень важного фактора формирования социальных установок наших учащихся.

Именно в проектной деятельности мы можем помочь формированию таких важных установок, как сознательное отношение к труду и учебе, коллективное взаимодействие, ответственность за результат работы. Правильно подобранный проект позволят решить и ряд учебных проблем учащегося, создать предпосылки для понимания учебного предметного материала, способствовать социализации, расширить представления и возможности в сфере выбора будущей профессии.

Именно этими соображениями мы руководствовались, создавая в школе № 169, школе с углубленным изучением английского языка (что априори считается синонимом «гуманитарности» предлагаемого образования), инженерноориентированную техносферу, позволяющую осуществлять сложные технические проекты. И это дало свои результаты. Нет, в школе не изменилось количество часов на изучение информатики, математики, химии, физики. Но наши ученики получили возможность участвовать в технических конкурсах и даже побеждать в них, наши выпускники выигрывают престижнейшие международные соревнования по программированию. Но главное – учащиеся уже в 5–6 классе получают представление о мире современных технологий и профессий, в которых они могут быть успешны в будущем. А хороший английский язык не помешал ни одному инженеру!

Еще на стадии проработки будущей техносферы мы приняли решение об ориентации на свободные программные и аппаратные продукты.

Это направление позволяет не привязываться к определенному производителю «железа» или ПО, проприетарные же решения могут вызывать проблемы на протяженном участке времени. Кроме того, оптимально, когда ученик может использовать опыт школьных проектов в реальной жизни, создавая уже в домашних условиях полезные для него (или семьи) предметы или устройства. И доступность свободных решений здесь – явный плюс.

Мы анализировали рынок, исследовали и апробировали различные решения для образования. Так были отобраны главные направления развития нашей проектной техносферы.

1. Доступные микроконтроллеры открытой архитектуры. По сути именно они совершили революцию в области доступности технологических проектов. Возможности их использования в школе безграничны: от робототехники и создания «умных» устройств до проектов с дополненной реальностью.

2. Визуальные среды программирования. Scratch-подобные среды научили работать с микроконтроллерами. Это возможность осуществления сложных проектов уже на школьном уровне. Среды совершенствуются и развиваются: отметим mBlock, anap4Arduino, mind+. Свободная архитектура позволяет множеству программистов расширять спектр применения подобных программ и их функционал. Так, в 169-ой школе разработано и теперь входит в базовый набор mBlock расширение AdvancedArduino, которое может применяться вместо стандартного расширения Arduino и предоставляет следующие дополнительные возможности при работе в режиме «Arduino mode»:

• использование графических блоков для ряда наиболее востребованных библиотечных функций Arduino IDE (min(), max(), constrain(), map(), pow()), предназначенных для преобразования значений:

• использование дополнительных графических блоков для работы с последовательной шиной Serial, а также Serial2;

• использование в именах графических блоков преимущественно стандартных названий библиотечных функций;

• использование графических блоков (блоки «def» и «code»), позволяющих вставлять произвольные фрагменты текстового кода на языке программирования «Wire» в скетч Arduino IDE, генерируемый средой mBlock;

• использование в текстовом коде любых библиотечных функций Arduino IDE;

• определение в текстовом коде пользовательских функций, возвращающих значения произвольного типа;

• определение в текстовом коде глобальных и локальных переменных и параметров функций произвольного типа, включая массивы.

И еще можно упомянуть многое другое. Расширение является уникальным по возможностям, реализуемым в средах блочно-визуального программи-

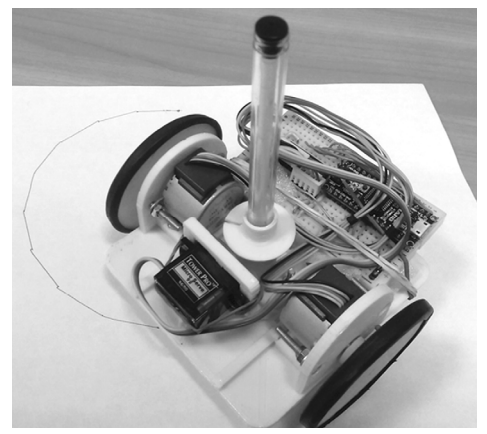

рования микроконтроллеров, и в настоящее время ни одна подобная программа не дает такого спектра профессиональных возможностей в scratch-подобных средах.

Уже первые проекты показали важность комплексных подходов к работе, к созданию не только индивидуальных, но и групповых проектов с распределением задач внутри творческой группы.

Таким, например, стал проект «Роботхудожник» (рис. 1).

Рис. 1. Проект «Робот-художник»

В этом проекте соединились разные направления.

1. Электроника и микроконтроллеры. Требовалось создать электрическую схему соединений, выбрать контроллер (Arduino nano), собрать действующий вариант на платах прототипирования.

2. Программирование. В качестве ПО был выбран Snap4Arduino. Программировались новые блоки управления шаговыми двигателями.

3. 3D разработка и печать. Было проверено множество различных вариантов компоновки платформы, прежде чем результат был признан командами как оптимальный.

В ходе работы над проектом ребята не только осваивали несколько современных технологий, но и учились взаимодействовать, ценить работу коллег, учитывать временные, кадровые и материальные ресурсы.

Нельзя обойти вниманием и еще один пример проектной работы (рис. 2).

Это был индивидуальный проект ученика 8 класса, специально подобранный исходя из предпосылки, что у ученика не все в порядке с тригонометрией. По условиям проекта реальное движение частей манипулятора, соединенных с потенциометрами и контроллером Arduino, должно было отображаться на экране в исполнении виртуальной копии манипулятора. ПО – mBlock.

В ходе работы ученик САМ обнаружил необходимость использования косинусов и синусов в проекте и к моменту

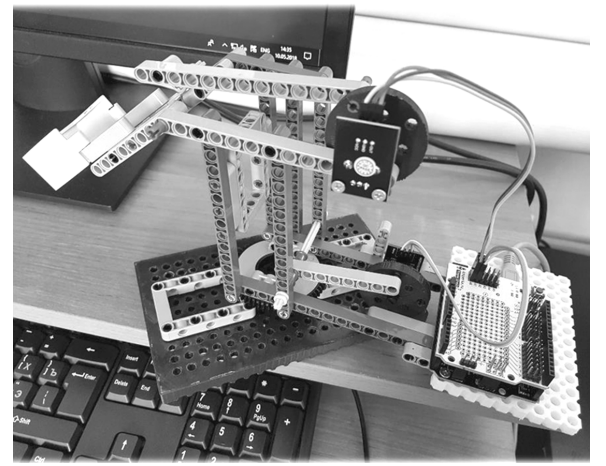

*Рис. 2. Проект «Манипулятор»* 

окончания работы не только адекватно разбирался в них, но и, главное, понял, «зачем все это нужно изучать» (слова ребенка).

Проектная cфера расширялась, ученики собирали роботов, лазерные плоттеры, квадрокоптеры и контроллеры умного дома. Требовалось технологическое дополнение конструктивными элементами – и в школе появились 3D-принтеры, позволившие печатать элементы для роботов и наши конструкторы. Используемое ПО опять свободное – FreeCad.

В ходе проектных работ сформировалось кросс-возрастное сообщество «Лаборатория проектов 169» (по сути – школьный Fab Lab), куда может обратиться ученик или учитель, принести свой проект / заявку и получить готовый продукт-решение.

Мы продолжаем работать над проектами, их темами и методической поддержкой учителей, идущих близкими с нами путями. Рекомендую наш ресурс www.lab169.ru, на котором представлено много материалов по проектным работам, в том числе и наши книги, наборы с уже готовыми «коробочными» вариантами реализации проектов.

Очень надеемся на то, что наш опыт создания технологичных, нужных в современной школе проектов окажется востребован. Готовы оказать помощь в поиске партнеров для реализации ваших замыслов.

Всех, кого заинтересовал представленный опыт работы, приглашаю посетить наш информационный ресурс «Лаборатория проектов 169» – www.lab169.ru.

## **КАШАЕВ КЕРИМ САХАТОВИЧ**

*(keshakashaev10081998@mail.ru) МАОУ СОШ № 5 имени Героя Советского Союза Алексея Петровича Компанийца, Краснодарский край, Динской район, ст. Пластуновская*

# **ИСПОЛЬЗОВАНИЕ ИНЖЕНЕРНО-ТЕХНИЧЕСКИХ НАВЫКОВ ПРИ РАБОТЕ С РОБОТАМИ DOBOT И ARDUINO В ЦЕНТРЕ «ТОЧКА РОСТА»**

### *Аннотация*

*Современный мир немыслим без роботизированных систем, заменяющих человека на производстве, в компьютерных операциях и даже в быту. Однако, чтобы научиться взаимодействовать с роботизированными системами, нужны определенные инженерно-технические навыки. Получение инженерно-технических навыков в настоящее время упрощается благодаря таким центрам, как «Точка роста».* 

Формирование инженерно-технических навыков в настоящее время является одной из важнейших компетенций в силу повсеместного развития и распространения сложных технических систем. Вместе с тем, по-настоящему подготовленных платформ, оборудованных всем необходимым не только для получения теоретических знаний о роботизированных системах, но и для формирования практических навыков по инженерно-техническому моделированию и работе с роботизированными системами, не хватает.

«Точка роста» является одной из тех немногих площадок, где обучение взаимодействию с роботизированными системами ведется с учетом возрастных особенностей обучающихся и в строгом соответствии с образовательными стандартами.

На первоначальном этапе слушатели образовательных курсов проводят ознакомление с теоретическими аспектами функционирования робототехнических систем:

знакомятся с историей их создания;

изучают особенности строения;

 на основе лекционного материала рассматривают состав и техническое оснащение;

изучают взаимодействие с окружающей средой;

знакомятся с примерами построения роботизированных систем.

После освоения теоретического материала в «Точке роста» слушатели приступают к работе с инженерно-техническими системами для формирования практических навыков конструирования и отладки роботизированных систем с целью решения прикладных задач.

Этап практической работы с инженерно-техническими системами в «Точке роста» также структурирован по методологии «от простого к сложному». Так, на первоначальном этапе формирования инженерно-технических навыков слушатели знакомятся с роботами Dobot. Этот робот представляет собой технически односложное устройство, состоящее из устойчивой платформы и руки-манипулятора, имеющей сменяемый наконечник, что позволяет многократно расширить функционал робота. [3][5]

Робот Dobot представлен на рисунке 1.

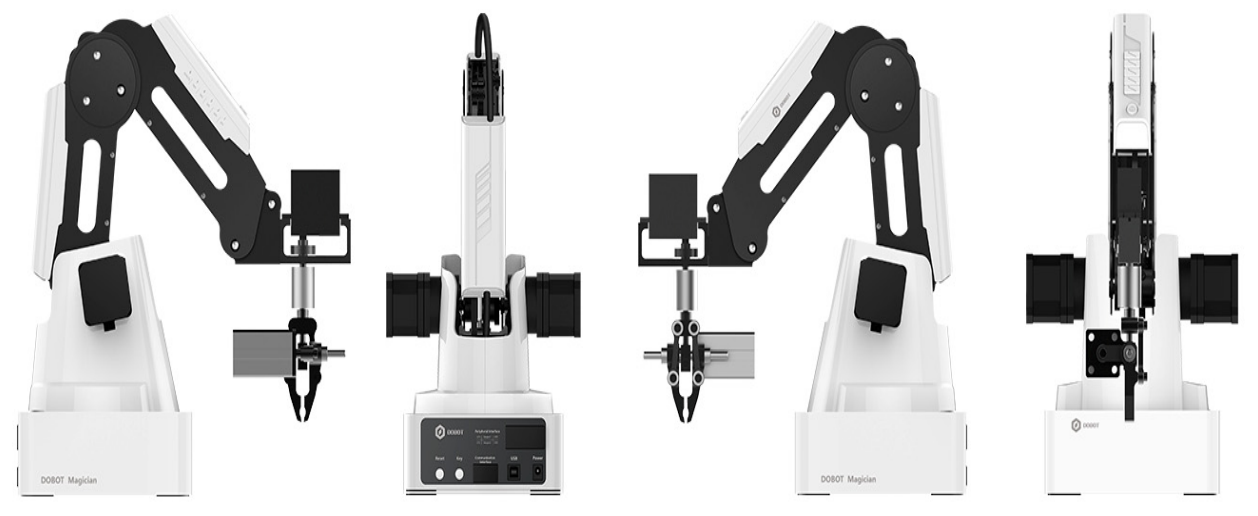

*Рис. 1. Робот Dobot [2]* 

Робот Dobot имеет следующие технические характеристики:

- осей  $-4$ ;
- загрузка 500 г;
- дальность действия манипулятора 320 мм;
- точность  $-0.2$  мм;
- соединение USB / Wi-Fi / Bluetooth;
- питание от сети 100–240В, 50/60 Гц;
- выход блока питания 12В/7A;
- потребление максимальное, Ватт 60;
- рабочие температуры, °C  $-10$ -+60;
- вес робота без насадок,  $\kappa r 3,4$ ;
- вес стандартного набора в упаковке,  $\kappa r 7.2$ ;
- вес образовательного набора в упаковке,  $\kappa r 8$ ;
- диаметр подставки 158 мм;
- материалы алюминиевый сплав 6061, ABS;
- форм-фактор настольный;

• 3D-принтер – принт макс., мм:  $150 \times 150 \times 150$ ; материал печати: PLA; разрешение – 0,1мм;

• лазер – мощность: 0,5Вт; длина волны: 405 нм; напряжение – 12 В; TTL trigger ( With PWM Driver );

- держатель пера диаметр инструмента: 10мм;
- вакуумная присоска диаметр: 20мм, давление 35 кПа;
- захват пневматический, раскрытие до 27,5мм, сила 8 Ньютонов.

Уникальный мини-робот имеет открытую аппаратно-программную платформу: он оснащен 13 портами ввода-вывода и может работать с двумя десятками языков программирования.

Благодаря комплекту насадок Dobot может перемещать объекты, выполнять гравировку лазером и 3D-печать, чертить и рисовать.

Знакомство с роботизированной системой этого типа позволяет наглядно изучить ее строение, посмотреть особенности функционирования и изучить технические параметры работы манипулятора.

На данном этапе у слушателей формируются первоначальные инженерно-технические навыки и закладывается база для конструирования более сложных робототехнических систем. [1]

Вторым этапом на пути формирования инженерно-технических навыков является работа на системе Arduino.

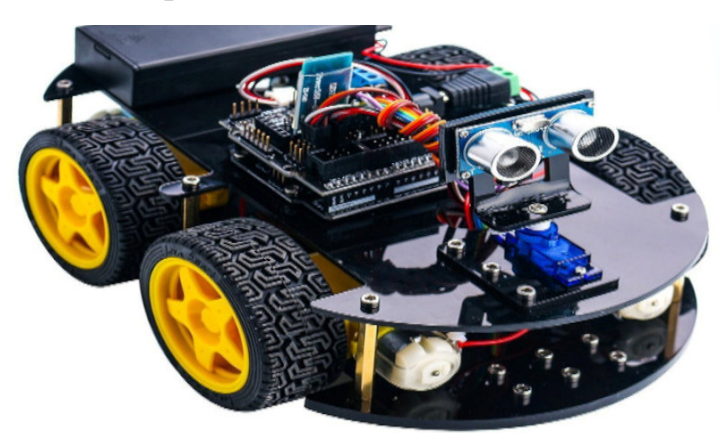

*Рис. 2. Робот Arduino [4]* 

Робот Arduino представлен на рисунке 2.

Робот Arduino представляет собой технически более сложное решение, состоящее из плат, микросхем и множества составных частей.

Рассмотрим конструктивнотехнические особенности платформы на примере Arduino Mega 2560 (сборка Applie Robotics) (рисунок 3).

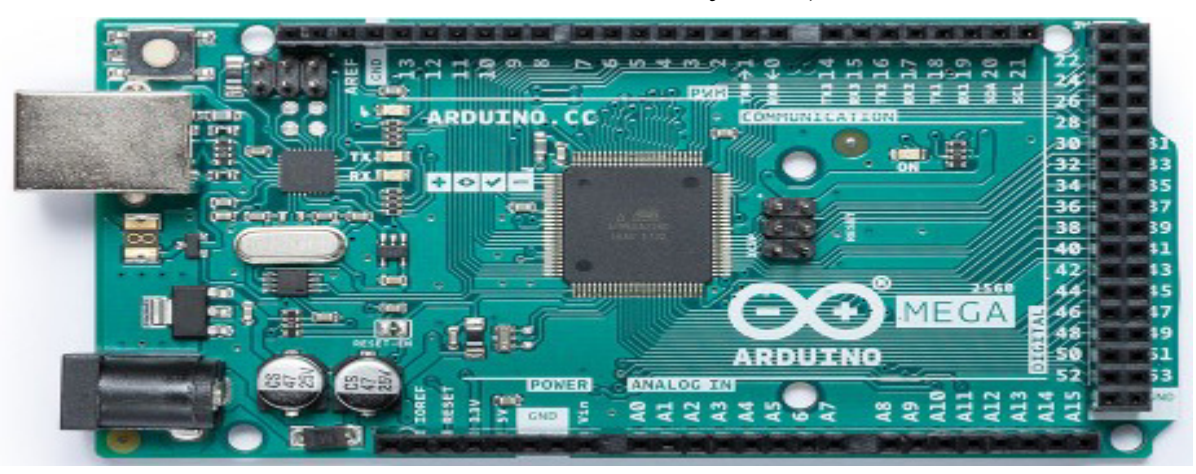

*Рис. 3. Arduino Mega 2560 (сборка Applie Robotics)* 

Arduino Mega 2560 имеет следующие технические характеристики:

- микроконтроллер ATmega2560;
- тактовая частота 16 м $\Gamma$ ц;
- рабочее напряжение: 5 В;
- предельные напряжения питания 5–20 В;
- рекомендуемое напряжение питания  $7-12 B$ ;
- максимальная сила тока с одного вывода 40 мА;
- цифровые входы/выходы 54;
- цифровые входы/выходы с поддержкой ШИМ 15;
- аналоговые входы  $-16$ ;
- Flash-память 256 КБ (8 из них используются загрузчиком);
- $\bullet$  SRAM 8 KG;
- $\bullet$  EEPROM  $-4$  KB.

Эта плата отличается от иных систем на основе Arduino большим количеством вводов и выводов, увеличенным объемом памяти и иными характеристиками, о которых мы расскажем ниже.

Mega 2560 спроектирована таким образом, чтобы перед записью нового кода перезагрузка выполнялась самой программной частью, а не нажатием кнопки на основе. Одна из линий ATmega8U2, управляющих потоком данных (DTR), подключена к выводу перезагрузки микроконтроллера ATmega2560 через конденсатор 100 нФ. Активация этой линии, т.е. подача сигнала низкого уровня, перезагружает микроконтроллер. Программный комплекс Arduino, используя эту функцию, загружает код одним нажатием кнопки Upload в самой среде программирования. Подача сигнала низкого уровня по линии DTR скоординирована с началом записи кода, что сокращает таймаут загрузчика.

Функция имеет еще одно применение.

Перезагрузка Mega 2560 происходит каждый раз при подключении к программе Arduino на компьютере с ОС Mac X или Linux (через USB). Следующие полсекунды после перезагрузки работает загрузчик. Во время программирования происходит задержка нескольких первых байтов кода во избежание получения платформой некорректных данных (всех, кроме кода новой программы).

На Mega 2560 имеется возможность отключить линию автоматической перезагрузки разрывом соответствующей линии. Контакты микросхем с обоих концов линии затем могут быть соединены с целью восстановления. Линия маркирована «RESET-EN». Отключить автоматическую перезагрузку также возможно, подключив резистор 110 Ом между источником 5 В и данной линией.

Такое техническое решение предназначено для развития базовых инженерно-технических навыков и позволяет манипулировать множеством параметров робототехнической системы.

Конструкторские решения на основе робота Arduino отличаются от платформы робота Dobot многозадачностью, большей технической сложностью и способностью решения большего круга практических задач. Вместе с тем, конструирование на основе робота Arduino является более трудозатратным и требует большего уровня владения инженерными навыками. [7]

На этом этапе у слушателей формируются уже расширенные инженернотехнические навыки, позволяющие переходить к самостоятельному конструированию роботизированных систем, направленных на решение прикладных задач. [5][6]
Таким образом, формирование инженерно-технических навыков при работе с роботами Dobot и Arduino в центре «Точка роста» позволяет развить у слушателей первоначальные базовые и продвинутые технические навыки взаимодействия с роботизированными системами и сформировать основу для дальнейшего получения технического образования в области моделирования и производства сложных роботов.

Это решение является в настоящее время особенно актуальным, поскольку позволяет сформировать кадровую основу для научно-технического роста экономики страны.

### **Список использованных источников**

1. Сучков О. С., Каныгин К. А., Тимофеева, Д. Ю. Тенденции роста рынка мобильных приложений // Символ науки – 2020. – Т. 4, № 10. – С. 44–46.

2. Android Developers. Jetpack Compose. – URL.: https://developer.android.com/ jetpack/compose (дата обращения: 10.10.2022).

3. Martin R.C. Clean Architecture: A Craftsman's Guide to Software Structure and Design. Prentice Hall, 2020. – С. 432.

4. Reenskaug T. M. H. Trygve/MVC. – URL.: http://wayback.archiveit.org/10370/20180425071111/http://folk.uio.no/trygver/themes/mvc/mvc-index.html (дата обращения: 25.10.2022).

5. Fowler M. GUI Architectures, 2006. – URL.: https://www.martinfowler.com /eaaDev/uiArchs.html (дата обращения: 10.10.2022).

6. Potel M. MVP: Model-View-Presenter The Taligent Programming Model for C++ and Java. Taligent Inc, 2021.

7. Introduction to Model/View/ViewModel pattern for building WPF apps | Microsoft Docs. – URL.: https://docs.microsoft.com/en-us/archive/blogs/johngossman/introductionto-modelviewviewmodel-pattern-for-building-wpf-apps (дата обращения: 25.10.2022).

### **БАРАНОВА ЕКАТЕРИНА ДМИТРИЕВНА**

*(baranova\_ed@school509.spb.ru) ГБОУ СОШ № 509 Красносельского района, Санкт-Петербург*

# **ВИРТУАЛЬНОЕ ПРОГРАММИРОВАНИЕ В СРЕДЕ TRIK STUDIO В РАМКАХ ЗАНЯТИЙ ДОПОЛНИТЕЛЬНОГО ОБРАЗОВАНИЯ И ВНЕУРОЧНОЙ ДЕЯТЕЛЬНОСТИ**

#### *Аннотация*

*Статья посвящена использованию визуальной среды программирования TRIK Studio, которая позволяет наблюдать за исполнением готовых программ с помощью модели 2D, что помогает развивать абстрактное мышление школьников и понимать написанную программу. В статье раскрываются преимущества использования среды TRIK Studio на занятиях в системе дополнительного образования и внеурочной деятельности в образовательных организациях общего образования.* 

В современном мире многие родители хотят, чтобы их дети шли в ногу со временем, овладевая современными технологиям. Самыми популярными направлениями для многих становятся программирование и робототехника, которым уделяется большое внимание на государственном уровне, а педагоги в свою очередь должны суметь привить интерес к этим областям. Упомянутые направления деятельности помогают развивать у детей инженерное мышление и пространственное воображение, позволяют достигать высокого уровня творческого и технического мышления. Визуальная среда TRIK Studio позволяет прокачивать навыки, связанные с программированием.

Эта среда является одной из самых популярных программ, которые используются для преподавания робототехники в системе дополнительного образования и внеурочной деятельности в образовательных организациях общего образования. Почему же именно эта программа является актуальной и востребованной?

Во-первых, она очень удобна и проста в использовании. TRIK Studio позволяет составлять программы, используя блоки, - таким образом, ученику не нужно изучать дополнительно язык программирования, что упрощает процесс составления кодов. В процессе разработки программ у учащихся формируется понятие основных алгоритмических структур и навыки корректного применения этих структур. Возраст же учащихся, исходя из вышеперечисленного, значительно расширяется, учиться программированию и робототехнике могут как ученики старших классов, так и ребята из начальной школы.

Во-вторых, программировать в TRIK Studio и видеть результат работы написанной программы можно не только загрузив код на робота, но и в интерактивном режиме 2D. Такой подход составителей виртуальной среды программирования позволяет педагогам дополнительного образования преподавать робототехнику и программирование без дорогостоящих конструкторов. Это плюс и для образовательных учреждений, так как обеспечить необходимые условия для реализации дополнительных общеразвивающих программ намного проще: необходимо иметь кабинет информатики, который есть в каждой школе, и скачанную с официального сайта программу, которая к тому же абсолютно бесплатна.

Актуальность использования этой программы на занятиях по робототехнике и программированию заключается в том, что TRIK Studio отвечает запросам педагогов и детей, формирует социально значимые знания, умения и навыки, а также помогает лучше разобраться в робототехнике и программировании.

### **ШТЕННИКОВ ДМИТРИЙ ГЕННАДЬЕВИЧ**

*(dshtennikov@gmail.com) Федеральное государственное автономное образовательное учреждение высшего образования «Национальный исследовательский университет ИТМО», Санкт-Петербург* **ВАХРУШЕВА МАРИНА ВИКТОРОВНА** *(marina.vahrusheva@gmail.com)*  **ШУМЕЛЕНКОВА ТАТЬЯНА ЕВГЕНЬЕВНА** *(schumel82@mail.ru ) ГБОУ гимназия № 426 Петродворцового района имени Героя Советского Союза Г.Д. Костылева, Санкт-Петербург*

# **ИДЕНТИФИКАЦИЯ ПОЛЬЗОВАТЕЛЕЙ В ИНФОРМАЦИОННЫХ СИСТЕМАХ НА ОСНОВЕ ИСПОЛЬЗОВАНИЯ КОНТРОЛЛЕРА ARDUINO, RFID-МOДУЛЯ RCS22 И ДАТЧИКА ФОТОПЛЕТИЗМОГРАФИИ**

### *Аннотация*

*В ходе работы опытно-экспериментальной площадки по теме «Совершенствование информационной безопасности образовательного процесса» был проведен анализ существующих устройств идентификации и аутентификации, а также оценена возможность создания устройства непрерывной биометрической идентификации пользователей на базе контроллера Arduino Uno с привлечением учащихся гимназии.* 

Сложно представить более актуальную задачу для многопользовательских информационных систем (ИС), чем проблема идентификации и аутентификации пользователя, поскольку именно эти процедуры позволяют подтвердить полномочия пользователя по отношению к системе и предоставить ему набор доступных операций в ИС. Также процедура аутентификации позволяет осуществлять контроль доступа к информации, что является фундаментом для построения и реализации политики безопасности как в рамках небольшой организации, так и в масштабах целого государства.

Проанализировав современные методы аутентификации и идентификации (см. рис. 1), был сделан вывод о том, что наиболее эффективным методом является идентификация и аутентификация на основе биометрических характеристик (биометрическая идентификация аутентификация) поскольку их крайне сложно подделать: они являются латентными характеристиками пользователей ИС, связанными с целым спектром характеристик (биологическими, психологическими и т.д.).

К преимуществам биометрической системы можно отнести надежность (низкие значения ошибок FAR и FRR), и в то же время эти характеристики требуют определенных временных затрат на обработку, что может быть нивелировано при оценке характеристик пользователей во времени.

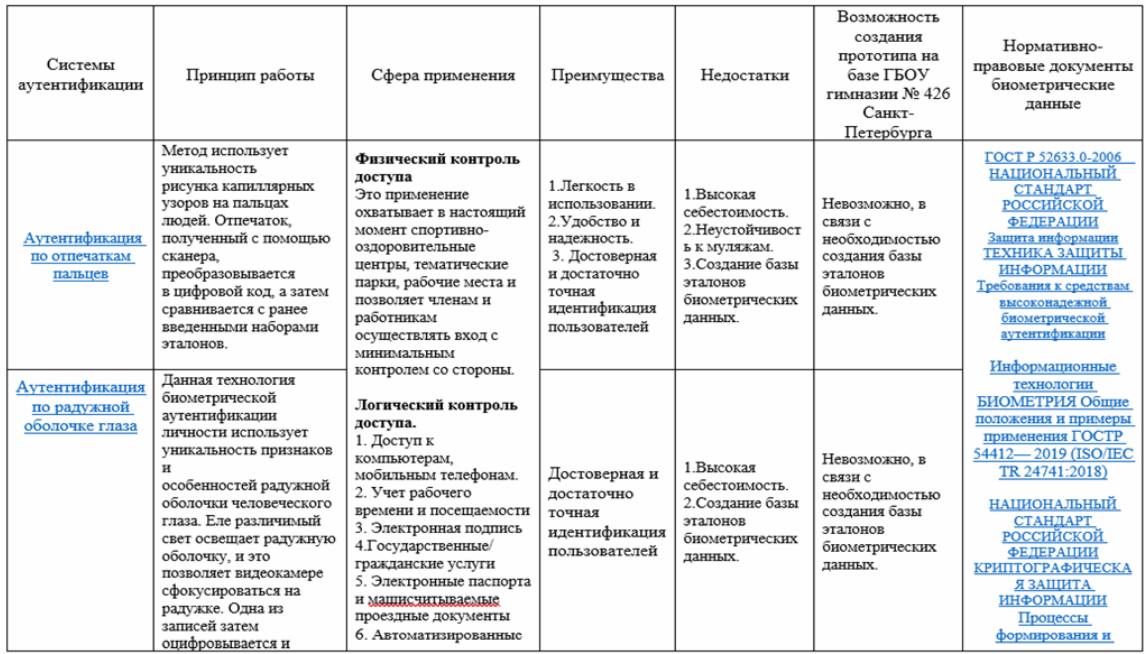

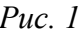

К сожалению, в соответствии с требованиями федерального закона РФ «О персональных данных» аутентификация в широком смысле этого слова весьма затруднена, в то же время если первоначальная аутентификация пользователя ИС уже была произведена и в системе присутствует пользователь, то в таком случае, достаточно в непрерывном или квазинепрерывном режиме осуществлять контроль наличия пользователя в ИС.

Для первичного входа в ИС может служить устройство, собранное на основе контроллера Arduino или его аналога и карты ближнего поля, например, RFID-метки или NFC. Для таких целей был выбран RFID-модуль RCS22 (аналогично можно использовать Сканер RFID/NFC 13,56 МГц (Troykaмодуль) от Амперки) RFID-модуль RCS22. Питание 3.3В, дальность обнаружения до 6 см. Программный код был написан в Arduino IDE, для скетча пришлось дополнительно установить библиотеки SPI.h и MFRC522.h Карты можно использовать самые простые - «Тройки», «Подорожники» и их аналоги, можно опробовать карты школьника. Использование таких устройств позволит входить в ИС по индивидуальной карте и не задумываться о логинах - паролях, что важно при частой смене пользователей на компьютерах в компьютерных классах.

Второй аспект идентификации и Arduino - это попытка заменить традиционный прокторинг при прохождении электронных испытаний, поскольку достаточно в непрерывном или квазинепрерывном режиме получать данные об одной или нескольких индивидуальных характеристиках пользователей, которые могли бы говорить о том, что в процессе работы в электронной системе не произошло подмены пользователя. Особо важно это во время электронного обучения с использованием дистанционных образовательных технологий, когда контроль за пользователем, проходящем электронные испытания, затруднен.

Одним из таких параметров являются характеристики вариационной пульсометрии. Обычно удобнее всего использовать изменения индекса напряженности регуляторных систем (ИН), например, по Баевскому - или чуть более сложный Stress Index (SI). Эти параметры зависят и от деятельности дыхательной системы, и от баланса между симпатической и парасимпатической нервной системой, следовательно, этот параметр непросто подделать. В то же время этот параметр меняется во времени, и задача непрерывной идентификации - следить за отсутствием его резких изменений (более 10% за минуту). Для измерений соответствующего параметра можно использовать как самые простые китайские датчики - копии американского PulseSensor.com, так и более сложные, например, от фирмы Bitronics, или еще более сложные и точные, например, Цифровой датчик пульса и уровня SpO2, MAX30100, I2C от IArduino. Для комфортной работы достаточно прикрепить датчик пульса на мочку уха или палец нерабочей руки, после чего время от времени осуществлять измерения. В зависимости от создаваемого скетса для Ардуино можно воспользоваться библиотеками TimerOne.h или iarduino SensorPulse.h от уже упомянутого IArduino. Далее обработку данных можно в самом простом виде осуществлять непосредственно на контроллере или передавать на рабочую станцию через SeralPort, и, следовательно, большинство программных средств для работы с портом можно использовать далее - например, для библиотеки pySerial или pyFirmata для языка Python.

Многие из описанных выше материалов находятся не просто в широком доступе, а являются составными частями учебных материалов по изучению Arduino или Python, что позволяет использовать саму разработку подобных прототипов устройств в рамках учебного процесса.

Исходя из вышеизложенного, можно сделать вывод о том, что необходимо устройство, не требующее создания базы персонифицированных биометрических эталонов. Таким устройством может стать устройство для непрерывной идентификации пользователя - пульсометр. Разработка подобного устройства возможна на базе конструктора Arduino при участии учащихся гимназии, что позволит добиться образовательных результатов в области технических наук, будет способствовать самоопределению детей, а также повышению их знаний в области информационной безопасности.

#### Список использованных источников

1. Чтение и запись RFID меток. Модуль RC522 для Arduino [электронный реcypc] URL: https://arthurphdent.livejournal.com/1759.html (дата обращения 25.10.2022).

2. Сканер RFID/NFC 13,56 МГц (Тгоука-модуль) [электронный ресурс] URL: https://amperka.ru/product/troyka-rfid-nfc-1356 (дата обращения 25.10.2022).

3. Стационарные RFID-считыватели бесконтактных карт на 125 КГц и 13,56 МГц [электронный ресурс] URL: https://wiki.iarduino.ru/page/stationary-rfid-reader/ (дата обращения 25.10.2022).

4. Вход в Windows с помощью Arduino и радиочастотной идентификации (RFID) [электронный pecypc] URL: https://microkontroller.ru/arduino-projects/yhod-y-windows-spomoshhyu-arduino-i-radiochastotnoj-identifikaczii-rfid/ (дата обращения 25.10.2022).

5. Управляем Arduino через Python 3 [электронный ресурс] URL: https://arduinoplus.ru/upravlyaem-arduino-cherez-python-3/ (дата обращения 25.10.2022).

6. Курс «Arduino плюс Python» [электронный ресурс] URL: https://arduinoplus.ru/ courses/arduino-plus-python/ (дата обращения 25.10.2022).

7. Макаров С. Л. М15 Arduino Uno и Raspberry Pi 3: от схемотехники к интернету вещей. – М.: ДМКПресс, 2018. – 204 с.: ил.

#### **БИТЮНИКОВА ИННА АЛЕКСЕЕВНА**

*(bitunikova@mail.ru) ГБОУ СОШ № 567 Петродворцового района, Санкт-Петербург* **ТУМАНОВ ИВАН АНАТОЛЬЕВИЧ** *(tumanov@spbcokoit.ru)* 

*ГБУ ДПО «Санкт-Петербургский центр оценки качества образования и информационных технологий», Санкт-Петербург*

# **ЧЕК-ЛИСТ ПО ИНФОРМАЦИОННОЙ БЕЗОПАСНОСТИ В ШКОЛЕ: СОВРЕМЕННЫЙ СПОСОБ МИНИМИЗИРОВАТЬ РИСКИ**

### *Аннотация*

*Статья посвящена вопросу управления системой информационной безопасности образовательной организации. Целенаправленная деятельность руководителя по анализу, планированию, организации, регулированию и контролю информационной среды образовательной организации представлена в виде чек-листа, который отражает самые разнообразные требования законодательства к обеспечению информационной безопасности в школе.* 

Развитие любой передовой технологии стимулирует создание способов безопасного использования этой технологии. Первый светофор в мире появился, как только автомобили стали массовым транспортом, а правила дорожного движения в нашей стране издали в 1920 году, когда в безопасности на дорогах назрела острая необходимость.

Бурное развитие информационных технологий в 60-е годы XX века породило тему информационной безопасности, ставшую гиперпроблемой современности. В настоящий момент информационная безопасность не сводится исключительно к защите потребителя от несанкционированного доступа к информации – это принципиально более широкое понятие.

Тема информационной безопасности актуальна и для образования. Сегодня особенно остро ощущается уязвимость информационной безопасности российских граждан в цифровой среде, и школа испытывает определенные сложности в защите своего цифрового пространства. Для образовательной организации ситуация вдвойне тяжела, т.к. школа выполняет и неформальные функции непрерывного образования, развития цифровой грамотности населения страны. Учитель становится главным проводником знаний по информационной безопасности для подрастающего поколения, родителей учеников, потому что ему негласно определена роль навигатора в сложнейшем цифровом мире, который не только готов, но и способен к противодействию информационным угрозам.

При изучении проблематики, связанной с информационной безопасностью образовательного процесса, значимым является не только технический, технологический, социальный, но и юридический аспект.

Анализ нормативно-правовой базы по информационной безопасности показал, что во многих субъектах РФ приняты региональные стандарты безопасности в образовательных учреждениях, неотъемлемой частью которых является и блок по информационной безопасности. Существует даже некоторый образец «Стандарта безопасности в государственных и муниципальных общеобразовательных организациях», представленный на страницах журнала «Управление образовательной организацией» (№ 2, 2019; № 12, 2020). Примерная форма стандарта безопасной деятельности образовательных организаций Санкт-Петербурга, утвержденная распоряжением Комитета по образованию от 21.08.2020 № 1594-р, не содержит блока по информационной безопасности.

Однако существует большое количество документов федерального и регионального уровня, регламентирующих деятельность школы по вопросам информационной безопасности. Попытка обобщить имеющуюся информацию и реализовать ее на практике привела к пониманию того, что школе нужен перечень пошаговых последовательных действий, которые необходимо выполнить, чтобы обеспечить информационную безопасность.

Чек-лист – один из относительно новых способов систематизации деятельности. Он позволяет предусмотреть даже мелкие детали сложной процедуры по обеспечению информационной безопасности, избегать случайностей, минимизировать деструктивную роль фантазии работника.

Рассмотрим структуру чек-листа в разрезе основных документов, регламентирующих деятельность образовательной организации по информационной безопасности.

### *Нормативно-правовая база для разработки чек-листа:*

Федеральный закон от 29.12.2012 № 273-ФЗ «Об образовании в Российской Федерации».

Федеральный закон от 27.07.2006 № 149-ФЗ «Об информации, информационных технологиях по защите информации».

Федеральный закон от 29.12.2010 № 436-ФЗ «О защите детей от информации, причиняющей вред их здоровью и развитию».

Федеральный закон от 25.07.2002 № 114-ФЗ «О противодействии экстремистской деятельности».

Федеральный закон от 27.07.2006 № 152-ФЗ «О персональных данных».

Приказ Минкомсвязи России от 16.06.2014 № 161 «Об утверждении требований к административным и организационным мерам, техническим и программно-аппаратным средствам защиты детей от информации, причиняющей вред их здоровью и (или) развитию».

Приказ Рособрнадзора от 14.08.2020 № 831 «Об утверждении Требований к структуре официального сайта образовательной организации в информационно-телекоммуникационной сети «Интернет» и формату представления информации».

Распоряжение Правительства СПб № 22-рп от 14.08.2020 «Об утверждении Плана мероприятий по обеспечению информационной безопасности детей, производства информационной продукции для детей и оборота информационной продукции в Санкт-Петербурге на 2021–2027 годы».

Письмо Минобрнауки России от 14 мая 2018 г. № 08-1184 «Методические рекомендации о размещении на информационных стендах, официальных интернет-сайтах и других информационных ресурсах общеобразовательных организаций и органов, осуществляющих управление в сфере образования, информации о безопасном поведении и использовании сети «Интернет».

Методические рекомендации по ограничению в образовательных организациях доступа, обучающихся к видам информации, распространяемой посредством сети «Интернет», причиняющей вред здоровью и (или) развитию детей, а также не соответствующей задачам образования» (письмо Министерства цифрового развития, связи и массовых коммуникаций Российской Федерации от 16 мая 2019 года).

Методические рекомендации (утв. Роспотребнадзором № МР 2.4.0150-19, Рособрнадзором № 01-230/13-01 14.08.2019) об использовании устройств мобильной связи в общеобразовательных организациях вместе с «Результатами исследований, показавших отрицательные последствия использования устройств мобильной связи на здоровье детей», «Памяткой для обучающихся, родителей и педагогических работников по профилактике неблагоприятных для здоровья и обучения детей эффектов от воздействия устройств мобильной связи».

Письмо Минпросвещения России от 12.05.2020 N ВБ-1011/08 «О методических рекомендациях (вместе с «Методическими рекомендациями органам исполнительной власти субъектов Российской Федерации, осуществляющим государственное управление в сфере образования, по организации работы педагогических работников, осуществляющих классное руководство в общеобразовательных организациях».

# *Структурные компоненты чек-листа*

## *Организационный*

 Наличие распорядительного акта ОО о назначении лица, ответственного за обеспечение информационной безопасности в ОО.

Наличие перечня защищаемых информационных ресурсов и баз данных.

 Наличие локального нормативного акта, регламентирующего порядок предоставления информации сторонним организациям по их запросам, правила доступа к ней работников общеобразовательной организации.

 Наличие локальных нормативных актов, регламентирующих вопросы обеспечения информационной безопасности обучающихся.

 Наличие в образовательной организации приказа о назначении ответственного лица в образовательной организации за обеспечение безопасного доступа к сети Интернет, включающего должностную инструкцию лица, ответственного за обеспечение безопасного доступа к сети Интернет.

 Наличие планов мероприятий по обеспечению информационной безопасности обучающихся.

 Наличие инструкций для обучающихся по обеспечению информационной безопасности при использовании сети Интернет для размещения в учебных кабинетах.

 Наличие изменений, внесенных в должностные инструкции педагогических работников, об ограничении доступа обучающихся к видам информации, распространяемой посредством сети Интернет, причиняющей вред здоровью и (или) развитию детей, а также не соответствующей задачам образования, включая порядок осуществления контроля педагогическими работниками использования, обучающимися сети «Интернет».

## *Кадровый*

 Организация и проведение дополнительного профессионального образования педагогических работников, педагогов-психологов по проблемам обеспечения информационной безопасности детства, формирования информационной культуры и критического мышления у обучающихся, проблемам профилактики компьютерной зависимости у обучающихся и работе с детьми, подвергшимися жестокому обращению в виртуальной среде.

 Организация и проведение различных мероприятий (семинаров, совещаний, «круглых столов», тренингов, практикумов, конференций) для педагогических работников ОО по вопросу обеспечения информационной безопасности для всех участников образовательного процесса.

 Наличие в образовательной организации проектов и программ, направленных на повышение информационной грамотности педагогических работников (в т.ч. направление на курсы повышения квалификации ответственных лиц по теме «Организация защиты детей от видов информации, распространяемой посредством сети Интернет, причиняющей вред здоровью и (или) развитию детей, а также не соответствующей задачам образования, в образовательных организациях» и педагогических работников по теме «Безопасное использование сайтов сети Интернет в образовательном процессе в целях обучения и воспитания обучающихся в образовательной организации»).

 Наличие совета по обеспечению информационной безопасности обучающихся, в деятельность которого вовлечены педагогические работники, родители (законные представители) обучающихся и представители органов власти и общественных организаций, таких как Общероссийское детское общественное движение в сфере обеспечения безопасности и развития детей в информационном пространстве «Страна молодых», кибердружины и другие.

## *Программно-аппаратный*

 Наличие аппаратно-программных средств защиты от нежелательного контента в информационно-коммуникационной сети Интернет, который может нанести вред здоровью и развитию обучающихся.

 Обеспечение ограничения доступа детей к незаконному и негативному контенту информационно-телекоммуникационной сети Интернет.

 Наличие локальных нормативных актов, регламентирующих вопросы обеспечения информационной безопасности обучающихся (в т.ч. Порядка проведения проверки эффективности использования систем контентной фильтрации в образовательной организации, включающего типовой акт проверки системы контентной фильтрации (далее – СКФ)).

Наличие журнала работы СКФ.

 Обеспечение проведения до 30 августа ежегодного мониторинга качества работы СКФ и проведения организационно-административных мероприятий, направленных на защиту детей от негативной информации.

*Библиотечный*

 Организация и обеспечение контроля безопасности содержания приобретаемой информационной продукции для детей в соответствии с возрастными категориями.

 Проведение ревизии библиотечного фонда на предмет выявления литературы, причиняющей вред здоровью и развитию детей, ограниченной и запрещенной для распространения.

Обновление данных из Федерального списка экстремистских материалов.

 Обеспечение в организации ежеквартального мониторинга изменения федерального законодательства и нормативно-правовых актов федерального уровня, связанных с защитой детей от видов информации, распространяемой посредством сети Интернет, причиняющей вред здоровью и (или) развитию детей, а также не соответствующей задачам образования, и предоставление ответственным сотрудникам за организацию в образовательной организации СКФ соответствующих актуальных федеральных законов нормативно-правовых актов федерального уровня.

*Сайт* 

 Организация и обеспечение контроля за соответствием содержания сайтов образовательной организации требованиям законодательства.

 Обеспечение функционирования самостоятельного специализированного раздела «Информационная безопасность», в рамках которого размещена информация: локальные нормативные акты, регламентирующие вопросы обеспечения информационной безопасности обучающихся, планы мероприятий по обеспечению информационной безопасности обучающихся, иные документы, регламентирующие организацию и работу с персональными данными.

 Наличие актуальных сведений о федеральных и региональных законах, письмах органов власти и других нормативно-правовых документах, регламентирующих обеспечение информационной безопасности несовершеннолетних (методические рекомендации, информационная памятка, разработанная Минобрнауки России, информация о мероприятиях, проектах и программах, направленных на повышение информационной грамотности обучающихся, информационная памятка, разработанная Минобрнауки России для родителей обучающихся, информация о рекомендуемых к использованию в учебном процессе безопасных сайтах, баннеры безопасных детских сайтов).

## *Обучающиеся, родители*

 Проведение профилактических мероприятий с несовершеннолетними и их родителями по вопросам информационной безопасности (тематические уроки, классные часы и другие профилактические мероприятия), проведение профилактических мероприятий по предупреждению участия детей в опасных, деструктивных социальных группах.

 Включение содержательного модуля по информационной безопасности в рабочие программы по следующим предметам: информатика, технология, ОБЖ, обществознание, окружающий мир и др.

 Проведение курса внеурочной деятельности по информационной безопасности.

 Организация тематических конкурсных мероприятий (конкурсов, игр, викторин) по ознакомлению несовершеннолетних с основами информационной безопасности.

 Организация и проведение Единого урока по безопасности в сети Интернет и сопутствующих мероприятий.

 Наличие на информационных стендах в образовательной организации, расположенных в фойе и в кабинетах, информационных памяток, содержащих основные советы по обеспечению информационной безопасности обучающихся.

 Наличие в образовательной организации мероприятий, проектов, программ, направленных на повышение информационной грамотности обучающихся и их родителей (путем реализации программ и проведения мероприятий, таких как Единый урок по безопасности в сети «Интернет», квест по цифровой грамотности «Сетевичок» и другие).

 Наличие в образовательной организации совета по обеспечению информационной безопасности обучающихся, в деятельность которого вовлечены педагогические работники, родители (законные представители) обучающихся и представители органов власти и общественных организаций, таких как Общероссийское детское общественное движение в сфере обеспечения безопасности и развития детей в информационном пространстве «Страна молодых», кибердружины и др.

## *Персональные данные*

 Назначение лица, ответственного за организацию обработки персональных данных, которое обязано

а) осуществлять внутренний контроль за соблюдением образовательной организацией и ее работниками законодательства Российской Федерации о персональных данных, в том числе требований к защите персональных данных;

б) доводить до сведения работников образовательной организации положения законодательства Российской Федерации о персональных данных, локальных актов по вопросам обработки персональных данных, требований к защите персональных данных;

в) организовывать прием и обработку обращений и запросов субъектов персональных данных или их представителей и (или) осуществлять контроль за приемом и обработкой таких обращений и запросов.

• Издание документов, определяющих политику образовательной организации в отношении обработки персональных данных, локальных актов по вопросам обработки персональных данных (Политика оператора персональных данных в отношении обработки персональных данных, Положение об обработке и защите персональных данных. Обязательство о соблюдении режима конфиденциальности персональных данных. Перечень должностей сотрудников, имеющих доступ к персональным данным, Приказ об утверждении мест хранения материальных носителей персональных данных, Локальный нормативный акт, регламентирующий порядок предоставления персональных данных сторонним организациям по их запросам).

• Соблюдение условий обработки персональных данных, осуществляемой без использования средств автоматизации: определение места хранения персональных данных (материальных носителей), перечня лиц, осуществляющих обработку персональных данных либо имеющих к ним доступ, обеспечение раздельного хранения персональных данных (материальных носителей), обработка которых осуществляется в различных целях.

• Уведомление об обработке персональных данных. Образовательная организация до начала обработки персональных данных обязана уведомить уполномоченный орган по зашите прав субъектов персональных данных (Роскомнадзор) о своем намерении осуществлять обработку персональных данных.

### Мобильный телефон

• Наличие приказа о порядке использования на территории образовательной организации персональных устройств обучающихся, имеющих возможность выхода в сеть «Интернет», с дальнейшим получением согласия родителей (законных представителей) обучающихся о снятии ответственности с руководителя образовательной организации в случае предоставления своему ребенку данного устройства при посещении образовательной организации, либо предоставления администрации образовательной организации права на время учебного процесса забрать устройство(-а) обучающегося.

• Размещение приказа об утверждении Порядка использования на территории образовательной организации персональных устройств обучающихся, имеющих возможность выхода в сеть «Интернет» на сайте образовательной организации в открытом доступе в разделе «Документы».

• Проведение мероприятий по ограничению использования мобильных устройств связи в образовательной организации обучающимися, за исключением детей, нуждающихся в пользовании такими устройствами по состоянию здоровья (мониторинг сахара крови при сахарном диабете 1 типа и др.), а также педагогическими работниками и родителями в целях снижения рисков нанесения вреда здоровью и развитию детей в связи с использованием устройств мобильной связи.

• Наличие в образовательной организации регулярной информационнопросветительской и разъяснительной работы с педагогическими работниками, родителями (законными представителями) и обучающимися о рисках для здоровья от воздействия электромагнитного излучения, генерируемого устройствами мобильной связи, о возможных негативных последствиях и снижении эффективности учебного процесса при неупорядоченном использовании устройств мобильной связи в образовательном процессе.

 Включение в метапредметные результаты основных образовательных программ общего образования вопросов формирования знаний и навыков по соблюдению правил безопасности в современной цифровой среде.

 Наличие памяток, инструкций, иных средств наглядной агитации по разъяснению порядка упорядочения использования устройств мобильной связи в образовательной организации для педагогических работников, родителей и обучающихся (в т.ч. Памятки для обучающихся, родителей и педагогических работников по профилактике неблагоприятных для здоровья и обучения детей эффектов от воздействия устройств мобильной связи, разработанные Рособрнадзором).

 Обеспечение психолого-педагогического сопровождения процесса, связанного с ограничением использования устройств мобильной связи в образовательной организации.

 Проведение мероприятий, направленных на воспитание культуры использования устройств мобильной связи у всех участников образовательных отношений, с использованием воспитательного потенциала совместной работы (педагогического коллектива с детьми, старшеклассников с младшими детьми) в части воспитания культуры использования устройств мобильной связи.

 Определение должностных лиц, организующих выполнение мероприятий с обучающимися и их родителями по выработке культуры безопасной эксплуатации устройств мобильной связи, профилактике неблагоприятных для здоровья и обучения детей эффектов, за соблюдение установленного порядка, хранение устройств мобильной связи.

 Проведение мониторинга и анализа работы по упорядочению использования участниками образовательных отношений устройств мобильной связи с целью профилактики неблагоприятных для здоровья и обучения детей эффектов, повышения эффективности образовательного процесса и воспитания.

### **ВИХАРЕВА ТАМАРА ВЛАДИМИРОВНА**

*(tamara.vihareva@gmail.com)*  **КАРЕПОВА НАТАЛЬЯ АНАТОЛЬЕВНА** *(karepova@gmail.com)* 

*ГБПОУ Санкт-Петербургский технический колледж, Санкт-Петербург*

# **ПРАКТИЧЕСКИЙ ОПЫТ ПРЕПОДАВАНИЯ КОМПЬЮТЕРНЫХ ДИСЦИПЛИН В УСЛОВИЯХ МЕНЯЮЩЕГОСЯ РЫНКА ПРОГРАММНОГО ОБЕСПЕЧЕНИЯ**

#### *Аннотация*

*В статье рассмотрены тенденции изменения образовательной среды в условиях политики импортозамещения, приведен сравни-* *тельный анализ учебных тенденций на основе мониторинга использования программного обеспечения, проведенного среди студентов, а также примеры применения отечественного программного обеспечения на уроках информационных и компьютерных технологий.* 

В настоящее время в сфере информационного образования остро стоит вопрос импортозамещения программных продуктов. Внедрению отечественного ПО способствует не только уход зарубежных разработчиков, но и государственные инициативы: так, в 2021 году в 15 регионах России был запущен эксперимент по внедрению цифровой образовательной среды.

По данным всероссийского исследования, проведённого «Академией Айти» в 2022 году, российские школы до сих пор используют 88,8% импортного ПО [1] По тем же данным использование отечественного софта в российских школах не превышает 6%, при этом до 30% опрошенных педагогов ничего не знают о российском ПО.

Из массовых продуктов наибольшая зависимость сохраняется в сфере использования продуктов компании Microsoft, ОС Windows и офисного пакета Office [2].

Это подтверждается также мониторингом использования программного обеспечения, который мы провели среди наших студентов, в этом учебном году на выборке из 100 человек.

На вопрос о том, какие текстовые редакторы использую студенты в процессе самостоятельной домашней работы, (рис. 1), мы получили следующие ответы.

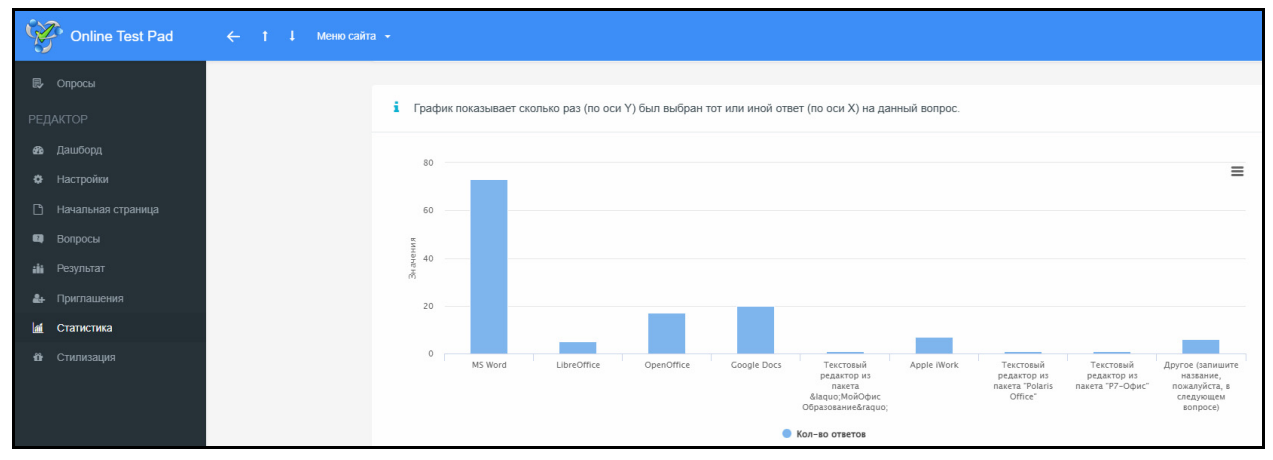

*Рис. 1. Вопрос об использовании текстовых процессоров*

По итогам опроса мы видим, что на первом месте по использованию с большим отрывом находятся программные продукты Microsoft Office.

Так, среди текстовых редакторов использование MS Word составляет 59,5%, затем по убыванию: Google docs – 13,22%, Open Office – 12,4%, Libre Office – 4,13%, Apple iWork – 4,96% и др.

На вопрос «Какой программой вы пользуетесь на своем домашнем компьютере для создания презентаций?» (рис. 2) студенты ответили следующим образом.

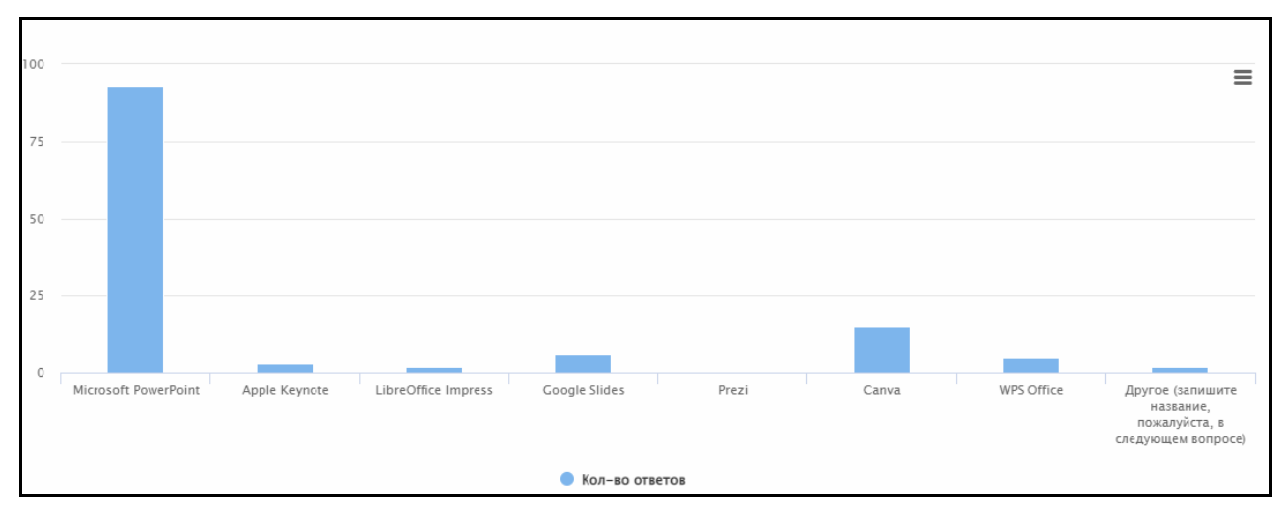

Рис. 2. Вопрос об использовании программ для презентаций

По результатам ответов в лидерах MS Power Point -  $72,3\%$ . Затем следуют Сапуа – 12,4%, Google Slides – 4,96%, WPS Office – 4,13, Apple Keynot – 2,48%, LibreOffice - 1,65% и др.

Итак, исходя из данных полученных в процессе мониторинга, по всей вероятности, образовательные учреждения могут столкнуться с серьёзными проблемами при переходе на отечественное ПО. При этом на рынке уже представлены отечественные ОС на базе Линукс, а также офисные программы российского производства. В нашем колледже, в частности, уже запланирован переход на МойОфис с 2023 года.

Как известно, кроме анонсированного перехода на отечественное ПО, последние 2 года начали активно использоваться и дистанционные технологии. Дистанционная форма работы предполагает использование электронных систем обучения, средств видеосвязи, учебных мессенджеров, что также предъявляет высокие требования к программному обеспечению.

В таких непростых условиях, очевидно, происходят значительные изменения образовательной среды.

В октябре текущего учебного года мы провели мониторинг учебных предпочтений студентов и сравнили полученные данные с результатами опроса 2017 года.

По результатам опроса выяснилось, что за 5 лет на 11,8 % вырос запрос на работу с интерактивным контентом (онлайн-сервисы, учебные материалы в ЭОР, сайт преподавателя) по сравнению с обычными средствами обучения (практические работы с пошаговой инструкцией, изучение теоретического материала по методическим пособиям и учебникам).

В 2017 году лишь 22% студентов предпочитали интерактивные формы,  $B$  2022 - 33,8%.

По-прежнему стабильно растет предпочтение тестирования как формы контроля: 57,7 % в 2022 году против 40,5% в 2017 (рис. 3).

Кроме того, пункт «Самостоятельная работа с использованием дистанционных ресурсов» вышел в лидеры опроса, опередив популярную в последнее время аудиторную работу: 41% против 44%.

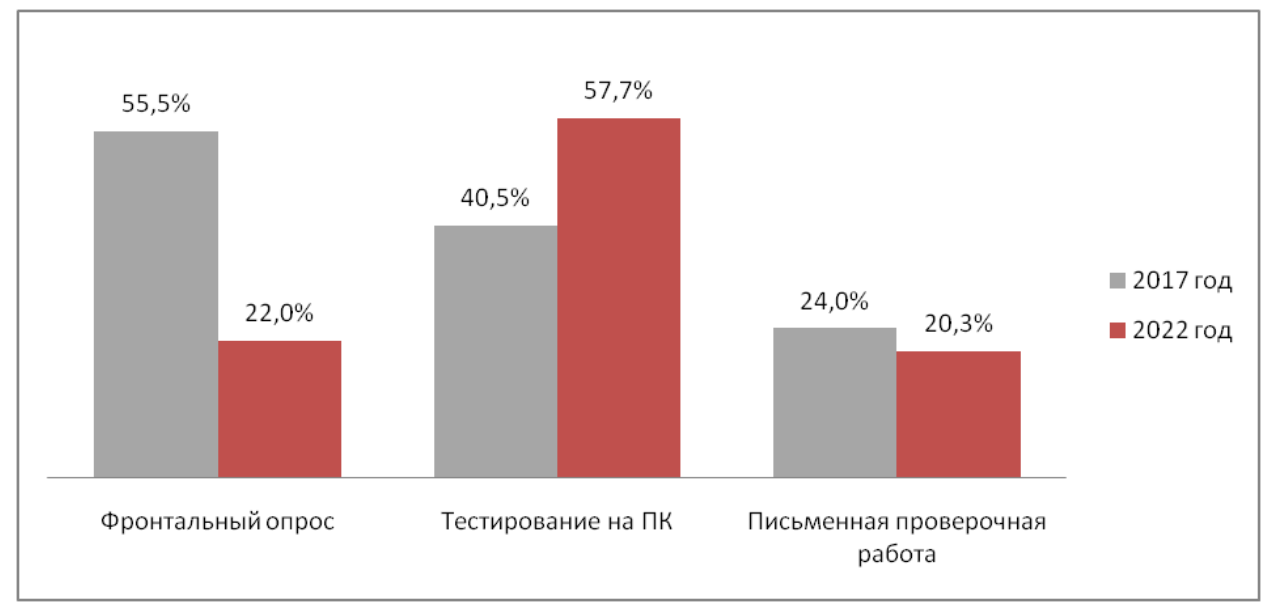

Рис. 3. Предпочтения по формам контроля

Учитывая вышеперечисленные тенденции в импортозамещении, изменения учебной среды и предпочтений студентов, мы можем сделать вывод, что как никогда актуальными становятся средства коммуникации, доступные онлайн-ресурсы, облачное хранение данных и переход на отечественные офисные пакеты.

Что касается наших практических результатов, то в этом учебном году мы перешли от использования zoom к видеоконференцсвязи с использованием платформы «Сферум». Ею можно пользоваться бесплатно, а вся информация, представленная здесь, является защищенной.

Также мы используем учебные групповые чаты в социальной сети ВКонтакте. Там осуществляется координация учебной деятельности и размещаются ссылки на учебные материалы.

Уже несколько лет мы используем отечественные программные продукты для тестирования и опросов – такие, как banktestov и onlinetestpad (табл. 1).

Таблица 1

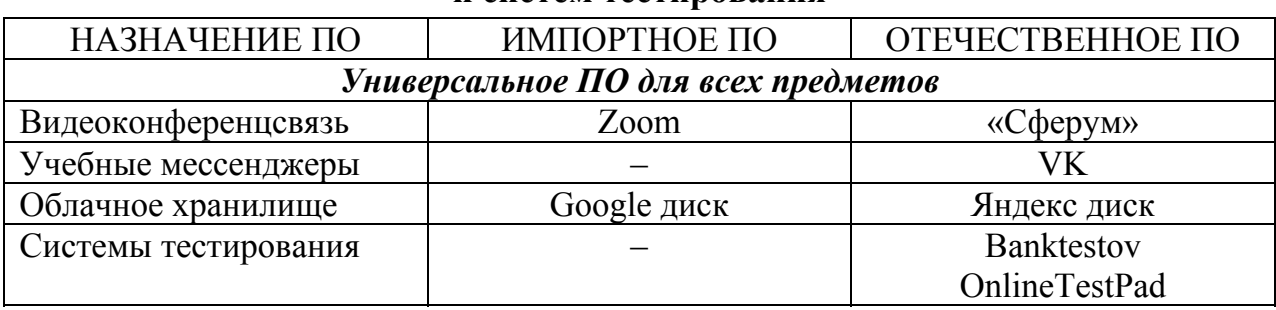

Использование отечественных средств коммуникации и систем тестирования

Что касается замены импортного ПО на отдельных предметах, то процесс идет: нами найдены и уже используются отечественные аналоги программ и сервисов (табл. 2).

*Таблица 2* 

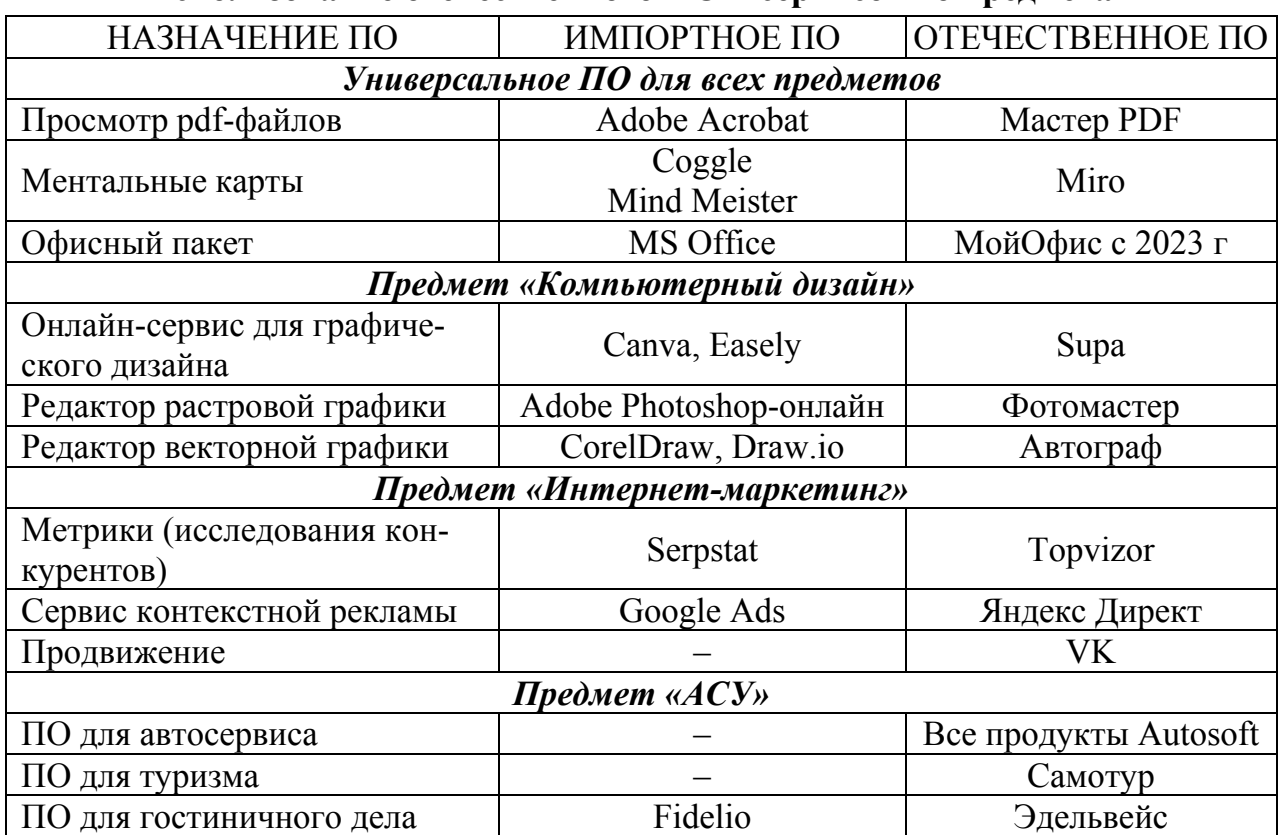

**Использование отечественного ПО и сервисов по предметам**

Итак, очевидно, что вопросы имортозамещения в сфере ПО в ближайшее время будут крайне актуальны.

И мы, как преподаватели компьютерных дисциплин, должны своевременно адаптироваться к новым условиям, не снижая уровня профессиональной подготовки кадров, в соответствии с требованиями к современному специалисту.

### **Список использованных источников**

1. Состоится ли импортозамещение в информационно-образовательных технологиях [Электронный ресурс] http://didaktor.ru/sostoitsya-li-importozameshhenie-vinformacionno-obrazovatelnyx-texnologiyax/ (дата обращения: 17.10.2022).

2. Импортозамещение ПО для школ, колледжей и ВУЗов [Электронный ресурс] https://skillbox.ru/media/education/ostro-stoit-vopros-nekhvatki-rossiyskikhanalogov-obrazovatelnykh-vebservisov/ (дата обращения: 17.10.2022).

3. Бесплатный многофункциональный сервис для проведения тестирования и обучения https://onlinetestpad.com/ (дата обращения: 20.10.2022).

4. Образовательные тесты https://banktestov.ru/test/education (дата обращения: 20.10.2022).

5. Реестр программного обеспечения [Электронный ресурс] https://reestr.digital.gov.ru/ (дата обращения: 21.10.2022).

### ЛЕБЕДЕВА МАРГАРИТА БОРИСОВНА

 $(lebedeva(a)spbcokoit.ru)$ ГБУ ДПО «Санкт-Петербургский центр оценки качества образования и информационных технологий», Санкт-Петербург

# РЕАЛИЗАЦИЯ ФОРМИРУЮЩЕГО И ВКЛЮЧЕННОГО ОЦЕНИВАНИЯ СРЕДСТВАМИ СЕРВИСА ONLINETESTPAD

#### Анноташия

Рассматриваются возможности сетевого конструктора тестов Online Test Pad для реализации формирующего и включенного оценивания, показываются возможности использования разных типов тестовых заданий в соответствии с таксономией Блума-Андерсона.

### Особенности контроля и диагностики знаний учащихся на современном этапе

В настоящее время происходят существенные изменения в Российской системе образования, что зафиксировано в таких документах, как обновленные ФГОС для начальной и основной школы (вступили в силу 1 сентября 2022 года), стратегия развития воспитания в Российской Федерации на период до 2025 года, концепция развития дополнительного образования детей до 2030 года, порядок применения организациями осуществляющими образовательную деятельность, электронного обучения, дистанционных образовательных технологий при реализации образовательных программ и др. Суть происходящих изменений: ориентация на формирование функциональной грамотности учащихся (в широком плане можно говорить о применении знаний, полученных в школе, для решения разнообразных проблем и задач), вариативность обучения, персонализация и индивидуализация образовательного процесса, пристальное внимание к воспитанию, использование в обучении цифровых образовательных ресурсов.

Изменение образовательного процесса в целом возможно только при изменении существующей системы оценивания, основные ограничения и недостатки которой состоят в следующем:

• недостаточная разработанность критериев и методов оценивания разных вилов учебной леятельности:

• весьма условное обозначение результатов обучения: знания, умения, навыки (чаще с ориентацией на учителя);

• субъективизм учителя по отношению к учащимся;

• ориентированность на фиксацию недостатков учения без целевой установки на их преодоление;

- низкая информативность отметки;
- одинаковый вес любых отметок.

Существующая система оценивания осложняет процесс обучения, дезориентирует и демотивирует всех участников образовательного процесса.

Сегодня все чаще и чаще говорится о формирующем и включенном оценивании, реализация которых позволяет преодолеть те проблемы оценивания, о которых говорилось выше.

Формирующее оценивание представляет собой непрерывное оценивание в ходе обучения, когда учащийся активно вовлечен в процесс оценивания, что мотивирует его на дальнейшее обучение, самостоятельное планирование целей своей учебной деятельности и способов их достижения [3]. Формирующее оценивание предполагает постоянное взаимодействие ученика и учителя и получение обратной связи, позволяющей получить представление о текущем уровне обученности каждого учащегося и перспективах его дальнейшего развития. В ходе формирующего оценивания результаты ученика сравниваются не с общей нормой, а с его предыдущими результатами, что является мощным мотивом на дальнейшее развитие.

М.А. Пинская [4] для различения формирующего оценивания от традиционного дает следующие характеристики:

• оценивание для обучения (главное не выставление оценки, а выявление достижений и проблем каждого учащегося);

• центрировано на ученике (учащиеся вовлекаются в процесс оценивания, они учатся понимать, какие ошибки они допустили при выполнении заданий и почему);

• направляется учителем (учитель ставим измеряемые цели, подбирает инструменты контроля и диагностики и реализует их в учебном процессе);

• разносторонне результативно (инструменты оценивания позволяют выявить успехи и проблемы, установить степень достижения как предметных, так и метапредметных результатов);

• формирует учебный процесс (на основании данных, полученных в ходе оценивания, учитель вносит изменения в образовательный процесс).

Включенное оценивание предполагает трансформацию контролирующего оценивания в непрерывную, персонализированную диагностико-формирующую оценку учебной успешности, осуществляемую непосредственно в процессе выполнения различных учебных заданий.

Такое оценивание обеспечивают мгновенную обратную связь, сообщая обучающемуся, педагогу (в ряде случаев и другим заинтересованным субъектам) о результатах выполнения задания, сильных и слабых сторонах, наличии пробелов в предыдущем материале, выдавая персонализированные рекомендации по устранению выявленных проблем, постановке и корректировке ближайших целей учебной работы и сценариев дальнейшего развития.

В реализации формирующего и включенного оценивания важную роль играют цифровые ресурсы и технологии, можно даже говорить о том, что без цифровых инструментов и технологий формирующее и включенное оценивание не может быть реализовано.

При реализации формирующего и включенного оценивания нужно опираться на передовые педагогические идеи и положения. Среди таких идей таксономия учебных целей.

## **Таксономия Б. Блума и Л. Андерсона**

Таксономия обычно рассматривается как учение о принципах и практике классификации и систематизации сложноорганизованных иерархически соотносящихся сущностей. В педагогике наиболее известна таксономия Б. Блума [2] – иерархическая шестиуровневая структура, в которой когнитивные умения и навыки расположены по степени сложности мыслительных операций (знание, понимание, применение, анализ, синтез оценка). Она была предложена в 1957 году. В 1999 году была создана уточненная таксономия Л. Андерсона [3], в которой также 6 уровней (помнить, понимать, применять, анализировать, оценивать, создавать). В таблице 1 таксономии Б. Блума и Л. Андерсона приведены в сопоставлении (от самого низкого уровня внизу таблицы к самому высокому).

*Таблица 1* 

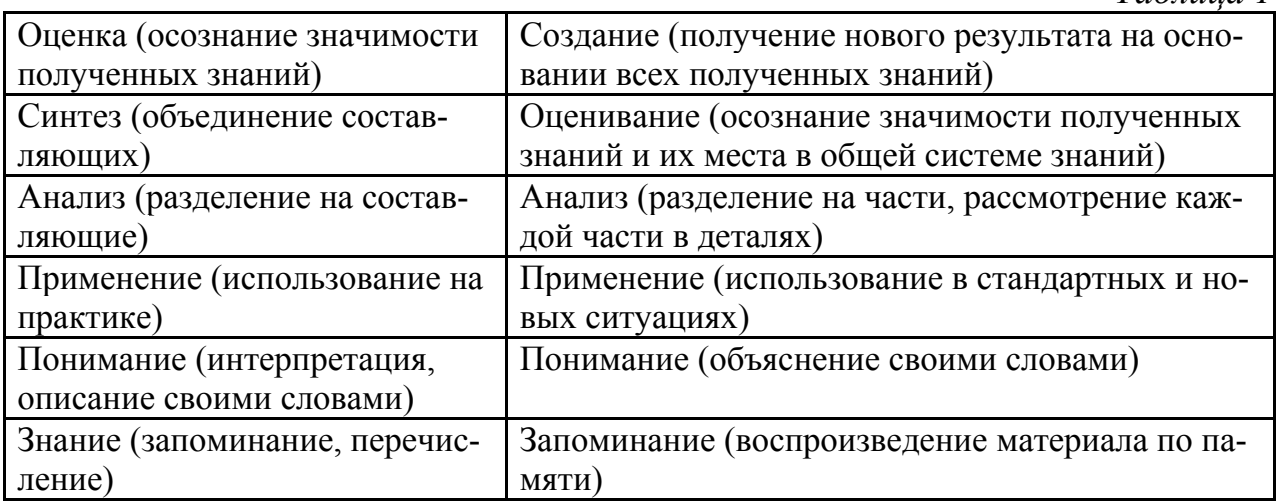

В педагогике таксономии очень важны для корректной постановки целей обучения и подбора заданий для выполнения на уроках [5]. При постановке целей обучения важно руководствоваться принципом SMART, согласно которому цели должны быть конкретными, измеримыми, уместными, определенными во времени. Измеримость при этом особенно важна, по результатам обучения должно быть проверено, достигнуты ли поставленные цели, и если да, то какие выявлены проблемы и трудности в их достижении. По сути измеримость – это требование к постановке целей с точки зрения формирующего и включенного оценивания.

Из сопоставления видно, что в основе своей таксономии совпадают. Принципиально важным в таксономии Л. Андерсона является наличие уровня Создание, когда учащийся, систематизируя предметные и межпредметные знания, создает новый образовательный продукт.

В дальнейшем будем основываться на таксономии Л. Андерсона. На рисунке 1 представлены умственные операции, которые должны выполнять учащиеся на каждом уровне в соответствии с таксономией Л. Андерсона.

На уроках учебная деятельность, опирающаяся на таксономию, может быть организована как с использованием традиционных подходов (специальная система учебных заданий), так и с применением цифровых технологий. Важную роль при этом играют системы тестирования знаний. Для компьютерного тестирования удобно использовать российский сервис Online Test Pad.

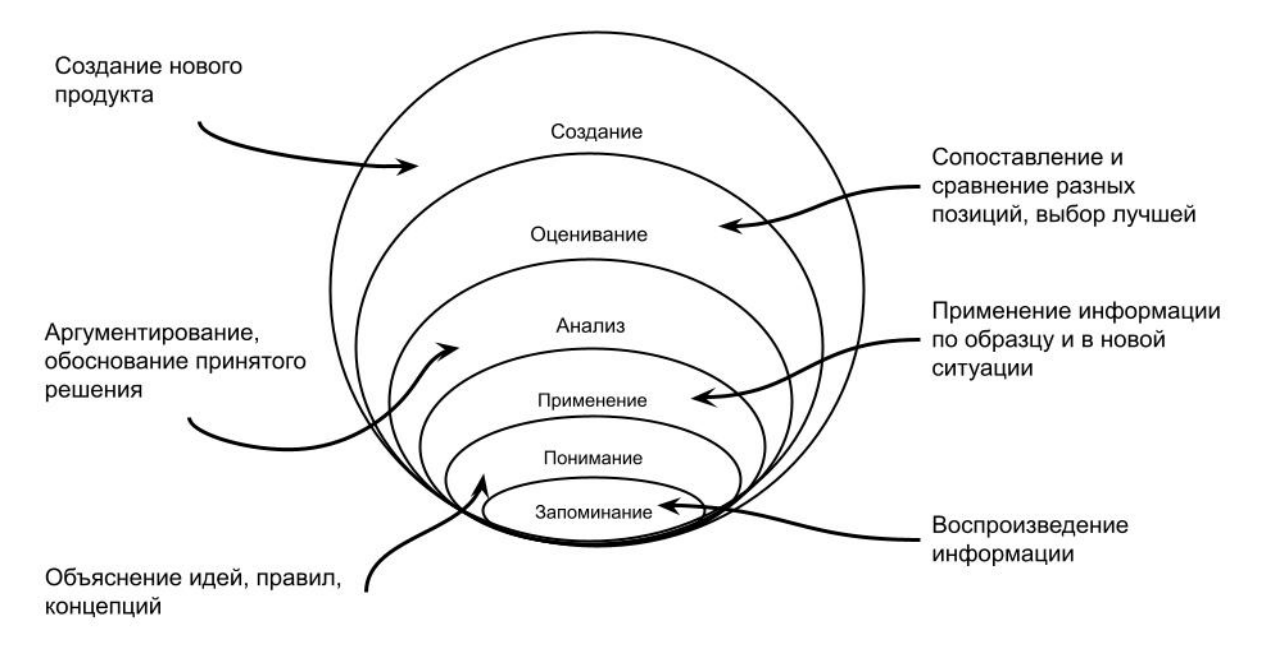

*Рис. 1. Таксономия Л. Андерсона*

## **Особенности и возможности системы Online Test Pad**

Online Test Pad – многофункциональный веб-сервис, разработанный для создания тестов, опросников, кроссвордов, логических игр и комплексных заданий. Программа работает в сетевом режиме, поэтому доступна со всех современных устройств.

С использованием системы можно создавать разные типы заданий, их основные виды представлены в таблице 2.

*Таблица 2* 

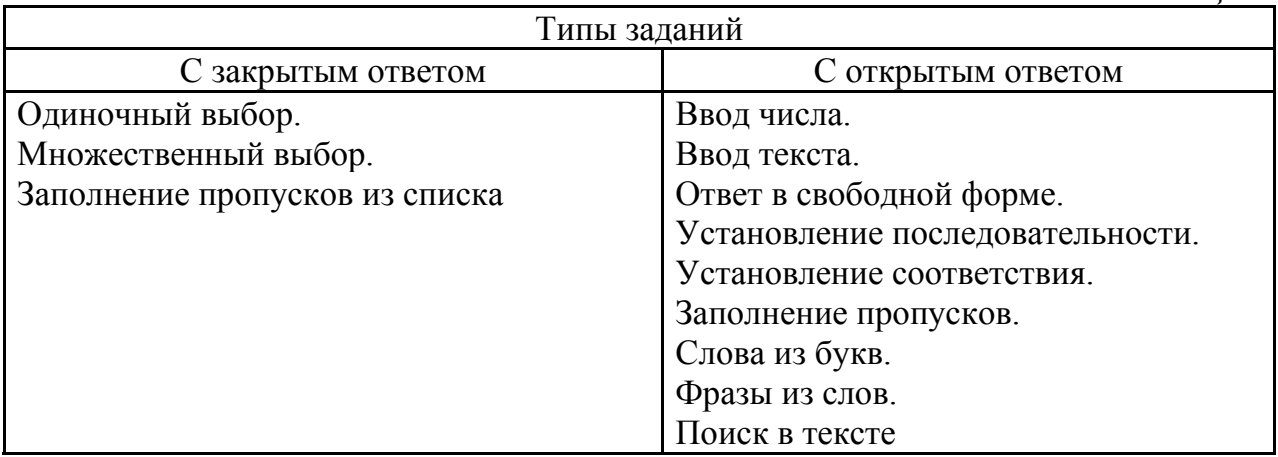

Разные тестовые задания в системе могут быть использованы для проверки усвоения учебного материала на разных уровнях (таблица 3).

*Таблица 3*  Уровни Расшифровка Тестовые задания Запоминание | Означает возможность извлекать необходимую информацию из памяти. Включает процессы узнавания и припоминания Одиночный выбор. Множественный выбор. Слова из букв. Фразы из слов

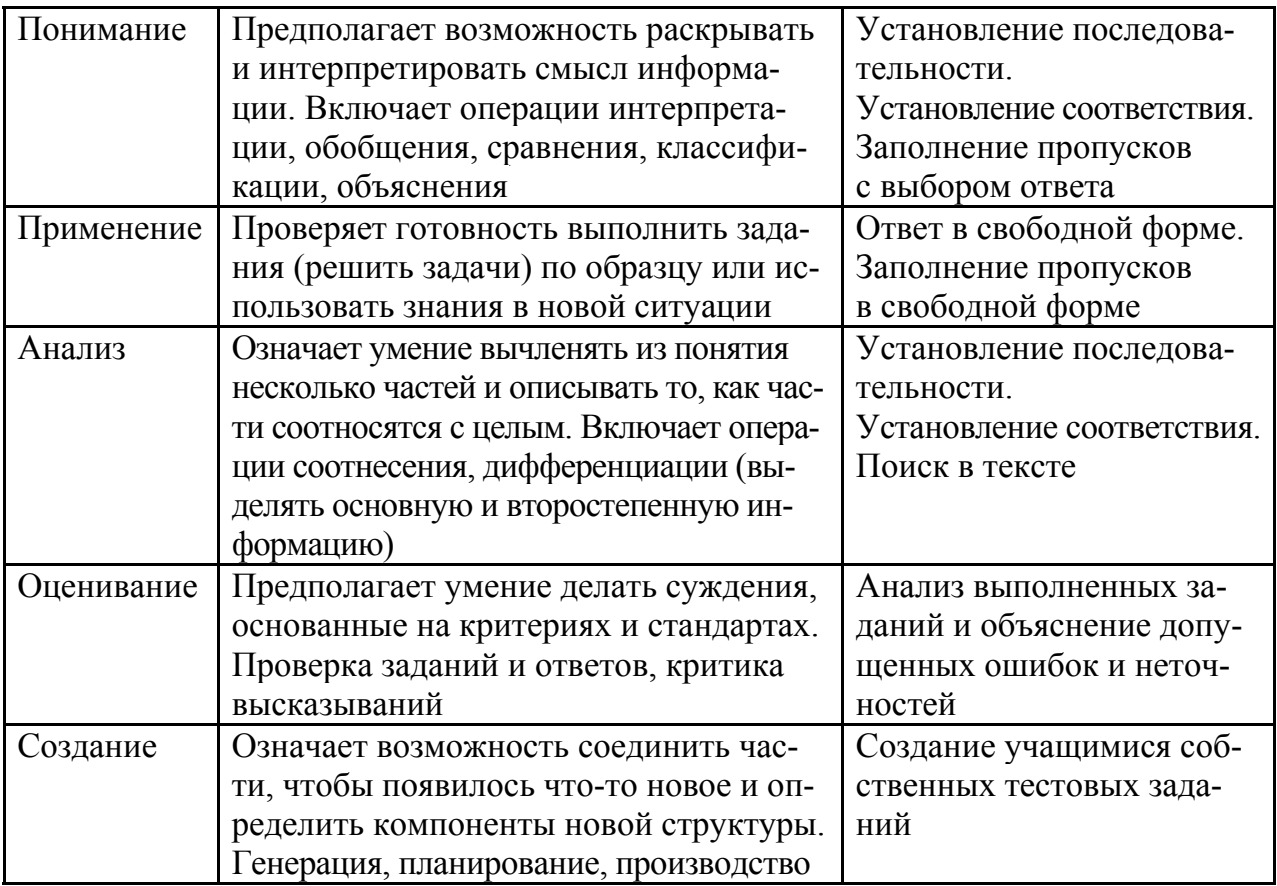

Рассмотрим примеры тестовых заданий разного типа на примере курса математики 5 класса по теме "Числа и вычисления".

Первое задание (составление слова из букв) позволяет проверить знание на уровне запоминания. Учащийся должен помнить определение понятия "число". Само определение приводится в задании (рис. 2). Учащийся должен из букв сконструировать слово, обозначающее соответствующее понятие.

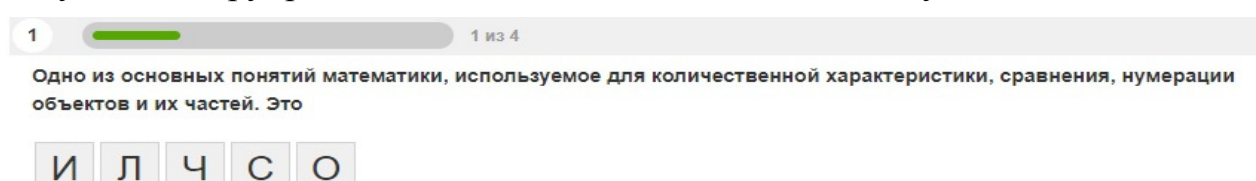

*Рис. 2. Задание на конструирование слова из букв*

Второе задание (рис. 3) ориентировано на проверку усвоения материала на уровне понимания. Это задание на сопоставление. Приводятся два понятия и два определения.

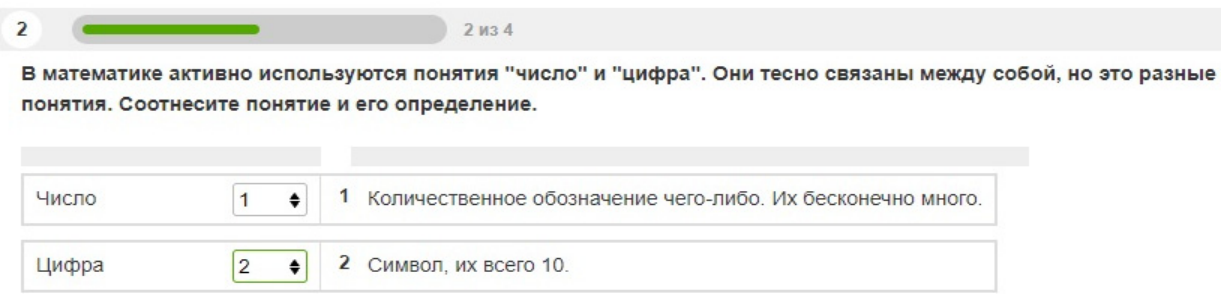

*Рис. 3. Задание на сопоставление*

Третье задание (рис. 4) ориентировано на проверку усвоения материала на уровне применения. Учащийся должен вставить пропущенные слова, знание которых свидетельствует о возможности применения определения в разных ситуациях.

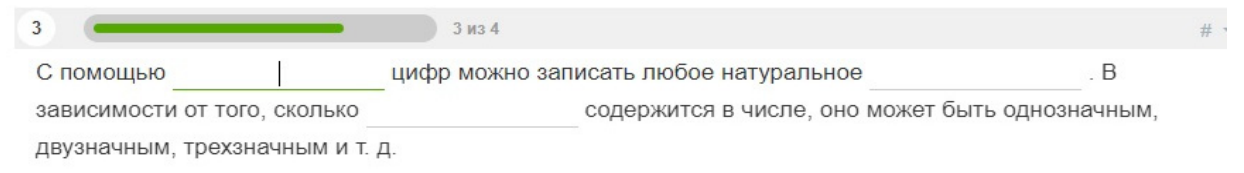

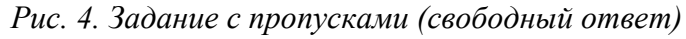

Следующее задание (рис. 5) требует выделить ключевые слова в определении, без знания которых нельзя дать определение понятия. Это задание можно отнести к уровню анализа, поскольку необходимо выполнить анализ текста.

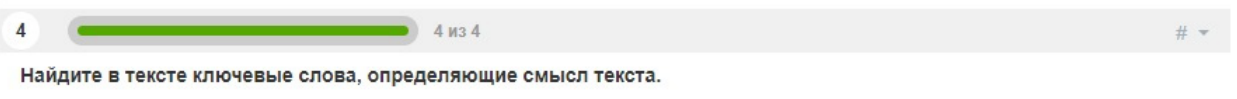

Число - это количественная характеристика чего-либо. Используется для подсчета количества, маркировки, измерения величин и т.д.

*Рис. 5. Задание на поиск в тексте*

Еще одно задание на уровне анализа (рис. 6) требует провести анализ числа и правильно определить цифры, которые используются для его представления в разных разрядах.

|                             | 5 из 5                                              |                                   |                                                  | $#$ $#$ |
|-----------------------------|-----------------------------------------------------|-----------------------------------|--------------------------------------------------|---------|
| Есть число 543. Опишите его |                                                     |                                   |                                                  |         |
|                             | Для обозначения количества сотен используется цифра |                                   | . Для обозначения количества                     |         |
| десятков используется цифра |                                                     |                                   | . Для обозначения количества единиц используется |         |
| цифра                       |                                                     | В целом число можно записать, как |                                                  |         |

*Рис. 6. Задание с пропусками (свободный ответ)* 

Уровень оценки трудно проверить с помощью конкретного задания, но в сервисе Online Test Pad есть процедура сбора статистики. Каждый учащийся может просмотреть свои результаты и проанализировать свои ошибки. Этот этап работы с тестом является принципиально важным и одним из самых сложных, в процессе обучения он обязательно должен быть реализован.

Уровень создания может предполагать самостоятельное создание учащимся заданий для контроля. Такие задания могут быть использованы для взаимного контроля на уроках, когда учащиеся выполняют задания друг друга, а потом осуществляют проверку правильности их выполнения и анализ полученных результатов.

Конструктор тестов Online Test Pad позволяет учителю реализовать в процессе обучения формирующее и включенное оценивание. Включенным оно является потому, что появляется возможность практически на каждом уроке оценить достижения и проблемы каждого учащегося. Учащиеся вовлекаются в процесс оценивания, участвуют в анализе достижений и проблем, начинают постепенно понимать, над чем им нужно работать в данном учебном предмете, и поэтому оценивание становится формирующим.

#### Список использованных источников

1. Anderson L. W. & Krathwohl D. R. (2001). A taxonomy for learning, teaching, and assessing. New York: Longman. Anderson, L. W. (1999). Rethinking Bloom's Taxonomy: Implications for testing and assessment. ED 435630.

2. Bloom B.S. (Ed.). 1956. Taxonomy of educational objectives: The classification of educational goals: Handbook I, cognitive domain. New York: Longman.

3. Крылова О.Н. Технология формирующего оценивания в современной школе: учебно-методическое пособие. СПб: КАРО, 2015. - 128 с.

4. Пинская М.А. Формирующее оценивание: оценивание в классе: учеб. пособие / М.А. Пинская. – М.: Логос, 2010. – 264 с.

5. Смирнова В. А. Использование таксономии целей и задач для разработки кодификатора познавательных универсальных учебных действий - Текст: непосредственный // Молодой ученый. - 2015. - № 17 (97). - С. 572-576. - URL: https://moluch.ru/ archive/97/21698/ (дата обращения: 19.10.2022).

### ДЮДИН СЕРГЕЙ ЕВГЕНЬЕВИЧ

 $(dudin@spbcokoit.ru)$ ГБУ ДПО «Санкт-Петербургский иентр оиенки качества образования и информационных технологий», Санкт-Петербург

# ИСПОЛЬЗОВАНИЕ СВОБОДНОГО РЕДАКТОРА ОБРАБОТКИ ЗВУКА **АUDACITY ДЛЯ СОЗДАНИЯ ОБРАЗОВАТЕЛЬНЫХ ПОДКАСТОВ**

#### Анноташия

Образовательный подкаст - эффективный и доступный инструмент учителя. Основной инструмент создания подкаста - аудиоредактор. Эффективной заменой дорогих и часто недоступных для школы профессиональных аудиоредакторов может стать свободный редактор обработки звука Audacity.

### Подкастинг. Учебные подкасты

Слово podcasting возникло путем объединения слов «iPod» (портативный медиаплеер) и «broadcasting» (радио-телевещание, трансляция).

В работе Агафоновой Л.И. и Аникиной Ж.С. «Лидактико-методические особенности использования подкастов при обучении иностранному языку в вузе» [1] - специалистов в области образовательных подкастов - дается такое определение: «Подкаст - это аудио- или видеофайл, распространяемый в сети Интернет для прослушивания на персональном компьютере либо мобильных устройствах».

Авторами выделены следующие дидактические свойства подкастов:

 возможность выбора собственной траектории при обучении (прослушивание подкастов в удобное время, в удобном месте, такое количество раз, которое необходимо каждому конкретному обучающемуся);

повышение уровня мотивации.

В статье предложена классификация подкастов по ряду оснований.

По технической платформе:

 автономный подкаст (создан с помощью автономного программного обеспечения, например, программы «Audacity»);

интегрированный подкаст (создан в рамках определенного сайта).

По типу мультимедиа:

аудиоподкаст;

видеоподкаст.

По цели обучения:

формирование навыков;

• развитие умений.

Рекомендованные разработчиками аудиоформаты:

 для записи и редактирования – идеально WAV (48 kHz 24bit), нормально WAV (44 kHz 16bit);

 для выкладки в интернет – идеально MP3 (48 kHz 164 kbps), нормально MP3 (44 kHz 128 kbps).

В общем случае классический отредактированный подкаст схематически выглядит как на рис. 1:

Громкость

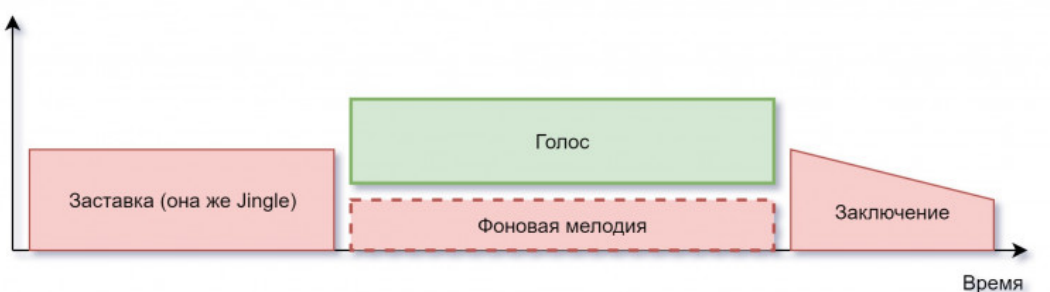

*Рис. 1. Типовая схема аудио-подкаста*

К учебным подкастам по иностранному языку обязательно прилагается текстовая запись выпуска «Show Notes» (заметки к выпуску) или транскрипт.

Процесс выкладки на хостинг подкастов довольно прост и зависит от конкретного хостинга. После публикации хост направляет очередной выпуск подкаста по заранее указанным адресам автоматически. Однако специалисты рекомендуют проводить проверку распределения. Рекомендуется рассмотреть варианты публикации учебных подкастов в Telegram, VK и на других доступных площадках.

## **Рекомендации учителям от разработчиков обучающих подкастов**

 Интерес – главный стимул у детей. Необходимо выбирать интересные материалы по каждой теме. Аудиоматериалы можно дать прослушать взрослым. Если им интересно, значит, и ученикам скорее всего понравится. Очень важно, чтобы подкаст отличался от учебника.

 Желательно использовать аудиопримеры из детской и подростковой субкультуры (например, как произносится имя Гарри Поттера на разных языках).

 Полезно варьировать формат подачи учебного материала, использовать популярные в детской и молодежной среде жанры (например, «Музейный детектив» или история в стилистике «фэнтэзи»).

 Важно применять научные положения в реальной жизни или брать примеры из популярных произведений. Принцип таков: «Смотри, в науку можно поиграть».

 Лучше не читать текст – пользоваться тезисами. В подкасте допустимы речевые импровизации, эмоции.

Максимальная длительность подкаста – не более 10 минут.

Каждые 2 минуты необходимо менять угол освещения темы.

 Знакомый голос учителя воспринимается и усваивается гораздо лучше, чем профессиональные видео или аудио на эту же тему, озвученные диктором.

 Нужно убирать звуки-паразиты, обязательно удалять их после записи при подготовке окончательного варианта для публикации.

 Рекомендуется проводить запись в помещении, где много мягких предметов. Стены полупустого помещения могут создавать ненужное эхо. Можно проводить запись звука, сидя перед открытым шкафом.

## **Редактор Audacity**

Аудиоредактор Audacity позволяет проводить запись звука с микрофона, линейного входа и других источников, выполнять все виды операций со звуком (изменение громкости, удаление шума, сведение дорожек с разными качественными характеристиками и другие стандартные операции).

Audacity относится к категории свободного программного обеспечения и распространяется на условиях лицензии GNU GPL.

Редактор загружает и обрабатывает файлы форматов WAV, MP3, Advanced Audio Coding, Ogg, Audio Interchange File Format, Free Lossless Audio Codec, MPEG-1 Audio Layer, Audacity Project Format, AMR и другие.

Выходные файлы редактора можно представить в форматах WAV, MP3, Advanced Audio Coding, Ogg, Audio Interchange File Format, MPEG-1 и других.

Первые версии Audacity разрабатывались с ориентацией на свободную операционную систему Linux. Современные версии работают под управлением наиболее распространенных операционных систем:

- Linux.
- Windows,

• MacOS.

Рекомендуется скачивание установочного файла Audacity и его вспомогательных файлов с официального сайта проекта по адресу:

https://www.audacityteam.org/.

Для установки Audacity на компьютер необходимо иметь права администратора. После установки в разделе «Главное меню» появится строка для запуска приложения Audacity через Главное меню, а на Рабочем столе –ярлык приложения для запуска щелчком левой кнопки мыши.

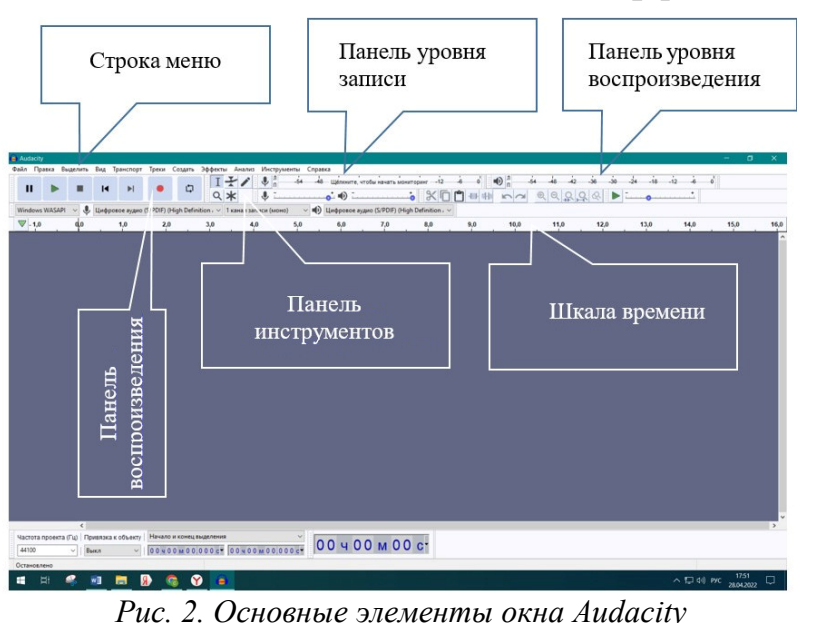

**Интерфейс**

Интерфейс Audacity достаточно прост и не отличается от других редакторов звука (рис. 2).

На первом этапе достаточно ориентироваться в важнейших панелях:

 Строка (панель) Меню.

 Панель воспроизведения.

 Панели уровней записи/воспроизведения звука.

Шкала времени.

### **Загрузка и воспроизведение аудиофайла**

После загрузки аудиофайла отобразятся обе его звуковые дорожки (рис. 3).

|                                     |                                         |                                               | © Цифровое аудио (S/PDIF) (High Definition / ∨ 1 канал записи (моно) |                | ■) Цифровое аудио (S/PDIF) (High Definition, V |                                                                           |                                                                  |      |      |
|-------------------------------------|-----------------------------------------|-----------------------------------------------|----------------------------------------------------------------------|----------------|------------------------------------------------|---------------------------------------------------------------------------|------------------------------------------------------------------|------|------|
| x detskie_ucat                      |                                         | 15                                            |                                                                      |                | 1:00                                           | 1:15                                                                      | 1:30                                                             | 1:45 | 2:00 |
| Cono                                | 1,0                                     | detskie_ucat_v_skole_                         |                                                                      |                |                                                |                                                                           |                                                                  |      |      |
|                                     | 0.5                                     |                                               | hil en la tallande elkalande bakkala, en oktober 17                  |                |                                                | <u>Le re cammu del terticologi constat na atretta a a</u>                 |                                                                  |      |      |
| $\overline{a}$                      | استشهاده<br>$0.0 -$                     |                                               |                                                                      |                | <b>PINTERINING</b>                             |                                                                           |                                                                  |      |      |
| Стерео, 44100Гц<br>32-бит с пл.тчк. | $-0.5 -$                                |                                               | الاتسواء النامسون فينازلنه اتمانا والمانية المرابس ويستمدون          |                |                                                | <b>Listing in the distance of the product of the second in the little</b> |                                                                  |      | ŦIJ, |
|                                     | $-1,0$                                  |                                               |                                                                      |                |                                                |                                                                           |                                                                  |      |      |
|                                     | 1,0                                     |                                               |                                                                      |                |                                                |                                                                           |                                                                  |      |      |
|                                     | $0.5 -$                                 | اوالير فأعامله وبرائح والرباعة براوان فاعتلوا |                                                                      |                |                                                | <u>uttkaal datale uu noogaal</u>                                          |                                                                  |      |      |
|                                     | $0,0-$                                  |                                               |                                                                      |                |                                                |                                                                           |                                                                  |      |      |
|                                     | $-0,5-$                                 |                                               | <u>Appendig Chain poet of some finist Psychial Apple (Alt</u>        |                |                                                |                                                                           | Reperted the place of the consentation of the plant in the plant |      |      |
|                                     |                                         |                                               |                                                                      |                |                                                |                                                                           |                                                                  |      |      |
| • Выделить                          | $-1.0$                                  |                                               |                                                                      |                |                                                |                                                                           |                                                                  |      |      |
|                                     |                                         |                                               |                                                                      |                |                                                |                                                                           |                                                                  |      |      |
|                                     |                                         |                                               |                                                                      |                |                                                |                                                                           |                                                                  |      |      |
|                                     |                                         |                                               |                                                                      |                |                                                |                                                                           |                                                                  |      |      |
|                                     |                                         |                                               |                                                                      |                |                                                |                                                                           |                                                                  |      |      |
|                                     |                                         |                                               |                                                                      |                |                                                |                                                                           |                                                                  |      |      |
|                                     |                                         |                                               |                                                                      |                |                                                |                                                                           |                                                                  |      |      |
|                                     |                                         |                                               |                                                                      |                |                                                |                                                                           |                                                                  |      |      |
|                                     |                                         |                                               |                                                                      |                |                                                |                                                                           |                                                                  |      |      |
|                                     |                                         |                                               |                                                                      |                |                                                |                                                                           |                                                                  |      |      |
|                                     | $\langle$                               |                                               |                                                                      |                |                                                |                                                                           |                                                                  |      |      |
|                                     | Частота проекта (Гц) Привязка к объекту |                                               | Начало и конец выделения<br>00400M00.000c 00400M00.000c              | 00 ч 00 м 00 с |                                                |                                                                           |                                                                  |      |      |

*Рис. 3. Редактор с загруженным звуковым стереофайлом*

Воспроизведение проще всего осуществлять с использованием кнопок «Панели воспроизведения» (они соответствуют широко распространенным обозначениям):

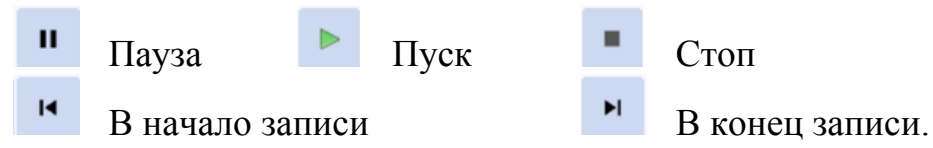

По мере воспроизведения звукового файла вдоль шкалы времени будет перемещаться линия с зеленым треугольником (скруббер), позволяющая определить время звучания от начала звукового файла (отсчет по шкале времени (рис. 4).

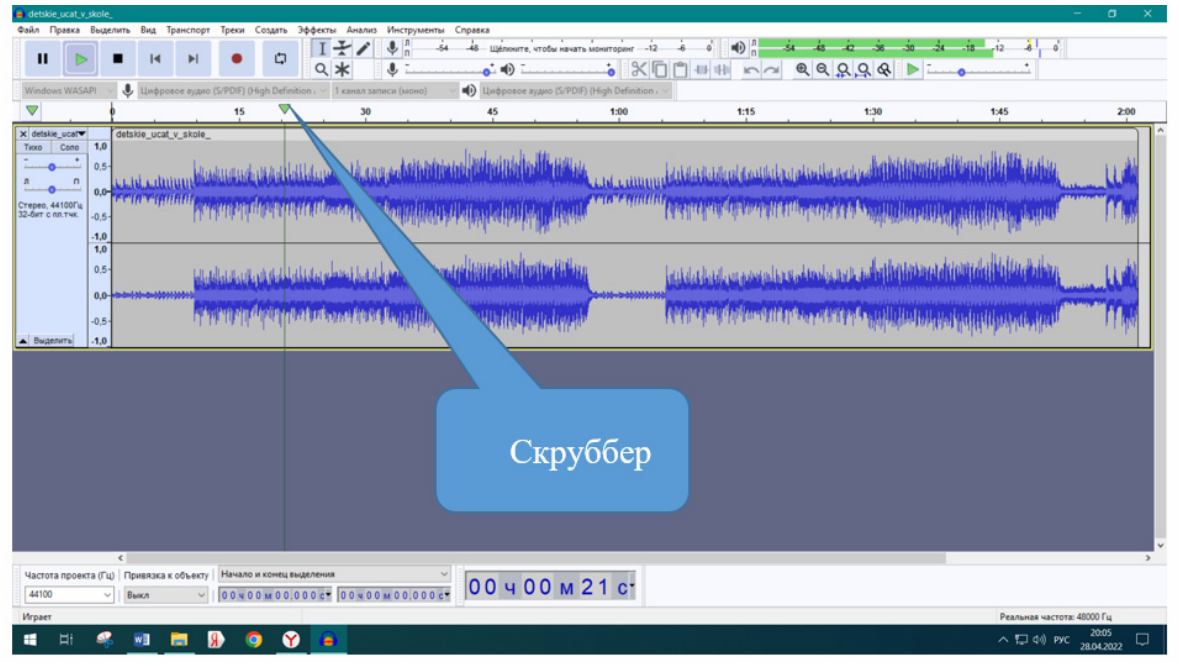

*Рис. 4. Скруббер*

Параллельно цифровое значение времени от начала воспроизведения отображается в нижней части редактора.

Индикаторы уровня громкости воспроизведения будут показывать уровень сигнала на обеих дорожках, соответствующих левому и правому динамикам. В случае моносигнала звуковая дорожка будет единственной.

### **Запись звука**

Запись проводится по стандартному алгоритму:

 проверить подключение микрофона (или другого записывающего устройства);

• нажать на кнопку «Запись» (начало процесса записи);

для прекращения записи – стандартная кнопка «Стоп» .

Визуализированный звук в виде графических волн в звуковом редакторе обрабатывается с использованием приемов работы, аналогичных приемам работы с графическими объектами. Для более эффективной работы выбирается оптимальный масштаб изображения звуковой волны.

Выделяется необходимый фрагмент при зажатой левой кнопке мыши (ЛКМ) – протаскиванием указателя мышки по изображению выделяемой части звуковой волны. Можно задать точное время начала и конца участка выделения, используя панель «Индикатор времени воспроизведения» в нижней части редактора.

Выделенную часть звуковой дорожки (дорожек) можно обрабатывать (менять громкость, нарастание или затухание звука и др.), а также копировать, удалять как в классических аудиоредакторах.

## **Создание нарастания/затухания (плавное изменение громкости)**

В редакторе Audacity эти операции называются «Фейд-спад» и «Фейдподъем» и находятся в меню «Эффекты» (рис. 5).

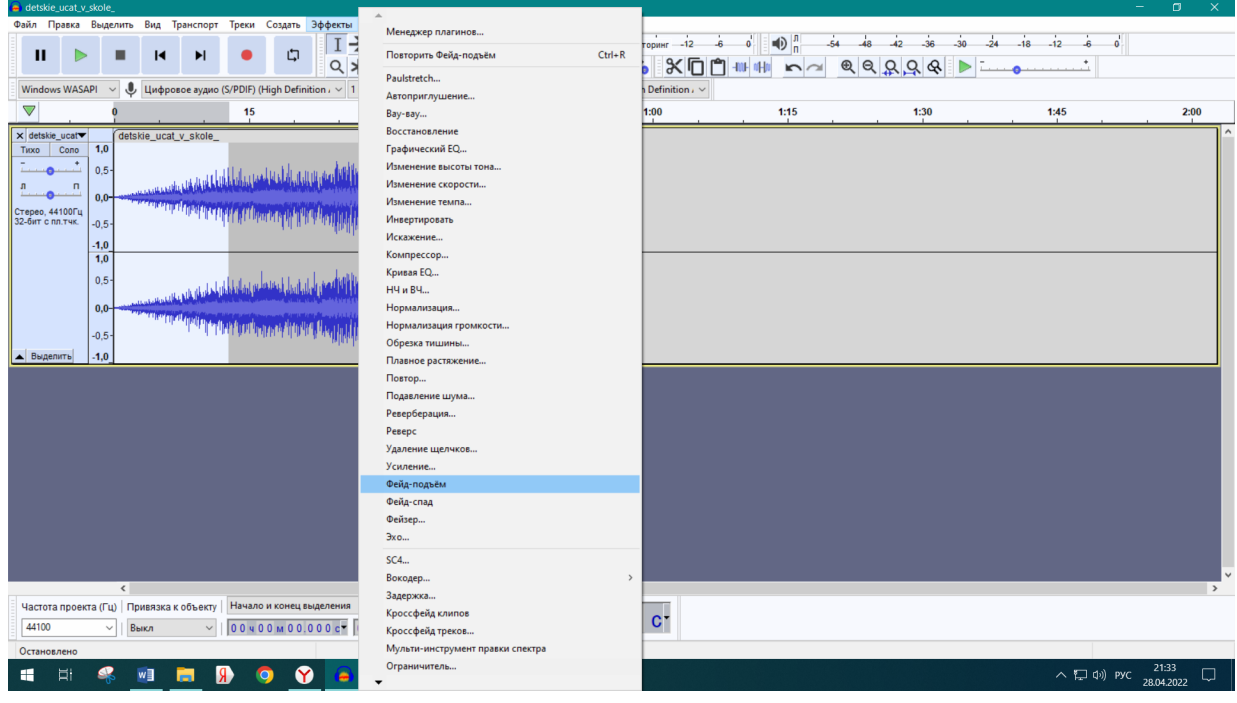

*Рис. 5. Создание нарастания громкости («Фейд-подъем»)* 

Для создания этого эффекта необходимо следующее:

выделить требуемый фрагмент звукового файла;

 выбрать в меню «Эффекты» – «Фейд-подъем»/»Фейд-спад» (редактор создаст подъем/спад по плавному контуру).

# **Изменение громкости фрагмента записи**

Если необходимо изменить уровень громкости воспроизведения на отдельном участке фонограммы, следует использовать. эффект «Усиление»:

выделить звуковой фрагмент;

выбрать в меню «Эффекты» – «Усиление» (рис. 6).

Появится диалоговое окно «Усиление», в котором можно изменить значение поля «Новый пик амплитуды». Единица измерения соотношения пиков амплитуд – децибел (дБ). Для уменьшения громкости звукового сигнала значение должно быть отрицательным. Например, чтобы уменьшить громкость вдвое, надо установить значение -6 дБ.

| Эффекты Анализ Инструменты Справка<br>Транспорт<br>Треки<br>Создать<br>$\bigoplus_{n}$<br>♦<br>Щёлкните, чтобы начать монитори<br>$\ddot{\phantom{0}}$<br>口<br>$\mathbf{H}$<br>к<br>QQQQQ<br>$Q$ $*$<br>♦<br>$\bullet$ $\bullet$<br>∦Γ<br>٣۱<br>400-000<br>$\sum$<br><u>↓</u> Цифровое аудио (S/PDIF) (High Definition, $\vee$<br>■) Цифровое аудио (S/PDIF) (High Definition, ~<br><b>Windows WASAPI</b><br>1 канал записи (моно)<br>▽<br>$\frac{50}{1}$<br>55<br>15<br>$\frac{35}{1}$<br>10<br>25<br>30<br>40<br>45<br>20<br>gennadij gladkov sobacij vals dzentlmeny udaci (muzebra.net)<br>1,0<br>Cono<br>Tuxo<br>0.5<br><u>. Alla kimis di Aldimedini alum aluuli di Lamuni aldimi di mamma mandi di l</u><br>$\blacksquare$<br>0.0<br><u>attakitakitalainella sitäkikiksikuuttimainin muoneettimaili</u><br>$-0.5$<br>$-1,0$<br>1,0<br>0,5<br><u>aitik mistilikkuustun alunalilli ja alunnin taimunnin munnan muuti</u><br>$0,0-$<br>والمنابية فيستشابه للمستنبات للماسات فالمائد المستطيح والملاطن فالملاح المارية<br>$-0.5$<br>Выделить<br>$-1.0$<br>$\langle$<br>Частота проекта (Гц) Привязка к объекту<br>Начало и конец выделения<br>00 ч 00 м 30 с<br>00400M29.519c 00400M56.484c<br>44100<br>Выкл<br>$\checkmark$<br>$\checkmark$<br>Остановлено<br>21:46<br>へ口(w) PYC<br>Y<br>æ<br>u.<br>w≣<br>e<br>28.04.2022 | e gennadij_gladkov_sobacij_vals_dzentlmeny_udaci_(muzebra.net) |  |  |  | $\Box$<br>× |
|----------------------------------------------------------------------------------------------------|----------------------------------------------------------------|--|--|--|-------------|
|                                                                                                    | Файл Правка Выделить Вид                                       |  |  |  |             |
|                                                                                                    |                                                                |  |  |  |             |
|                                                                                                    |                                                                |  |  |  |             |
|                                                                                                    |                                                                |  |  |  |             |
|                                                                                                    |                                                                |  |  |  |             |
|                                                                                                    | X gennadij_gla▼                                                |  |  |  |             |
|                                                                                                    |                                                                |  |  |  |             |
|                                                                                                    |                                                                |  |  |  |             |
|                                                                                                    |                                                                |  |  |  |             |
|                                                                                                    | Стерео, 44100Гц<br>32-бит с пл.тчк.                            |  |  |  |             |
|                                                                                                    |                                                                |  |  |  |             |
|                                                                                                    |                                                                |  |  |  |             |
|                                                                                                    |                                                                |  |  |  |             |
|                                                                                                    |                                                                |  |  |  |             |
|                                                                                                    |                                                                |  |  |  |             |
|                                                                                                    |                                                                |  |  |  |             |
|                                                                                                    |                                                                |  |  |  |             |
|                                                                                                    |                                                                |  |  |  |             |
|                                                                                                    |                                                                |  |  |  |             |
|                                                                                                    |                                                                |  |  |  |             |
|                                                                                                    |                                                                |  |  |  |             |
|                                                                                                    |                                                                |  |  |  |             |
|                                                                                                    |                                                                |  |  |  |             |
|                                                                                                    |                                                                |  |  |  |             |
|                                                                                                    |                                                                |  |  |  |             |
|                                                                                                    |                                                                |  |  |  |             |
|                                                                                                    |                                                                |  |  |  |             |
|                                                                                                    |                                                                |  |  |  |             |
|                                                                                                    |                                                                |  |  |  |             |
|                                                                                                    |                                                                |  |  |  |             |
|                                                                                                    |                                                                |  |  |  |             |
|                                                                                                    |                                                                |  |  |  |             |

*Рис. 6. Уменьшение громкости на выделенном участке фонограммы*

Окончательное решение об уровне громкости звука принимается после оценки параметров помещения, качества акустической аппаратуры, характера учебного или внеклассного мероприятия, для которого производится запись.

### **Сохранение звуковых файлов**

Различают два варианта:

сохранение файла проекта Audocity;

сохранение итогового обработанного файла в звуковом формате.

Сохранение **проекта**, как и во всех конструкторах, производится во внутреннем (собственном) формате Audacity:

• меню «Файл» – «Сохранить проект».

**Звуковые файлы** в различных форматах сохраняются в Audacity в режиме экспорта:

• меню «Файл» – «Экспорт»;

выбор требуемого формата.

Наиболее распространены форматы звуковых файлов MP3, WAV, реже – OGG и другие.

## **Объединение звуковых файлов (микширование)**

Эта операция позволяет объединить два звуковых файла (как стерео, так и моно) в один файл. Например, когда надо соединить записанные отдельно текст и музыку, объединить две мелодии с разными уровнями громкости и т.п. Можно предложить следующий алгоритм:

• импортировать первый файл, проверить его качество и отредактировать при необходимости (уровень громкости, нарастание/затухание и т.п.);

импортировать второй файл, проверить его качество и отредактировать;

 сдвинуть начало одного из треков (при необходимости) по шкале времени с помощью инструментов Audacity;

выполнить стандартную процедуру экспорта звукового файла.

#### **Список использованных источников**

1. Агафонова Л.И., Аникина Ж.С. Дидактико-методические особенности использования подкастов при обучении иностранному языку в вузе. The Emissia.Offline Letters. Электронное научное издание (научно-педагогический интернет-журнал) [Электронный ресурс] URL: http://www.emissia.org/offline/2011/1703.htm (дата обращения: 31.10.2022).

2. Справочник начинающего подкастера [Электронный ресурс] URL: https://habr.com/ ru/post/460837/ (дата обращения: 31.10.2022).

3. Записываем образовательный подкаст: подсказки для учителя [Электронный ресурс] URL: https://pedsovet.org/article/kak-prevratit-urok-v-audiospektakl (дата обращения: 31.10.2022).

4. Как создать обучающий подкаст? [Электронный ресурс] URL: https://we.study/ blog/podkasty\_v\_online\_kurse (дата обращения: 31.10.2022).

5. Горюнов В.А., Стась А.Н. Обработка и монтаж аудиозаписей с использованием Audacity (ПО для обработки и монтажа аудиозаписей): Учебное пособие. – Москва: 2008. – 40 с.

6. Audacity 3.1.0 Manual [Электронный ресурс] URL: https://manual.audacityteam.org/ (дата обращения: 06.09.2022).

7. Знакомство с Audacity [Электронный ресурс] URL: http://www.audacity.ru/ p11aa1.html (дата обращения: 31.10.2022).

8. Digital Music Academy Редактор Audacity [Электронный ресурс] URL: https://digitalmusicacademy.ru/lesson-audacity (дата обращения: 31.10.2022).

9. Сравниваем WAV и MP3. Особенности и что лучше [Электронный ресурс] URL: https://expertology.ru/sravnivaem-wav-i-mp3-osobennosti-i-chto-luchshe/ (дата обращения: 06.09.2022).

10. Что такое децибел [Электронный ресурс] URL:https://elementy.ru/nauchnopopulyarnaya\_biblioteka/433476/Chto\_takoe\_detsibel/ (дата обращения: 06.09.2022).

11. Свободный редактор обработки звука Audacity [Электронный ресурс] URL: https://rcokoit.ru/library.htm?mode=book&bookid=1332 (дата обращения: 31.10.2022).

### **СМИРНОВА ЕВГЕНИЯ НИКОЛАЕВНА**

*(smirnova.en@spbcokoit.ru)*  **ТВЕРДОХЛЕБОВА ЕЛЕНА ЯКОВЛЕВНА**

*(tverdohlebova@spbcokoit.ru) ГБУ ДПО «Санкт-Петербургский центр оценки качества образования и информационных технологий, Санкт-Петербург*

## **ОНЛАЙН-ИНСТРУМЕНТ ДЛЯ СОЗДАНИЯ ИНТЕРАКТИВНЫХ ДИДАКТИЧЕСКИХ ИГР**

#### *Аннотация*

*В статье идет речь об актуальности применения в учебном процессе современных цифровых технологий и цифровых инструментов. В качестве частного примера представлен российский он-* *лайн-сервис, позволяющий конструировать интерактивные дидактические игры. Рассмотрены возможности сервиса.* 

Компьютеры, мобильные телефоны, облачные хранилища и вычисления активно проникают во все области человеческой деятельности, особенно в сферу образования. Благодаря их развитию и модернизации чаще используются интерактивные педагогические технологии: педагоги и учащиеся больше обращаются к цифровым образовательным ресурсам. На сегодняшний день понятно, что формирование педагогических ИКТ-компетенций является важной частью работы учителя. Использование различных онлайн-сервисов и цифровых инструментов приобретает особую популярность при конструировании уроков. Создавая и используя онлайн-задания, педагоги включают в образовательный процесс элементы геймификации, делая при этом урок более динамичным и интересным.

Мультимедиа является эффективной образовательной технологией благодаря присущим ей качествам интерактивности, гибкости и интеграции различных типов учебной информации, а также возможности учитывать индивидуальные особенности обучающихся и способствовать повышению их мотивации к обучению.

Использование мультимедийных технологий в учебном процессе позволяет педагогу наиболее результативно донести информацию до обучающихся, так как задействованы зрительный, механический, слуховой и эмоциональный каналы восприятия.

Современные методы обучения с применением мультимедийных технологий помогают учителю решать множество дидактических задач при реализации модели урока для обучающихся, основными из которых являются следующие:

усвоение базовых понятий по теме;

систематизация усвоенных знаний;

 повышение мотивации к обучению и формирование навыков самоконтроля.

Рассмотрим возможности использования ресурса, для создания разного рода интерактивных игр, динамичных викторин, опросов и т.д.

В настоящее время в сети Интернет существует большое количество онлайн-сервисов, позволяющих создавать различные мультимедийный интерактивный контент. Среди них LearningApps, Genial.ly, Coggle.it, H5P и т.п.

Более подробно мы хотим остановиться на российской бесплатной разработке – Umaigra. Этот онлайн-сервис дает возможность педагогам применять в учебном процессе интерактивные задания, созданные другими пользователями, и создавать авторские дидактические игры на основе разработанных шаблонов. Umaigra обладает удобным, интуитивно понятным интерфейсом, а также поддерживает несколько языков. Сервис позволяет конструировать игру, но не требует от педагога специальных знаний в области программирования. Основной частью работы является подготовка и внесение дидактического содержания (рис. 1).

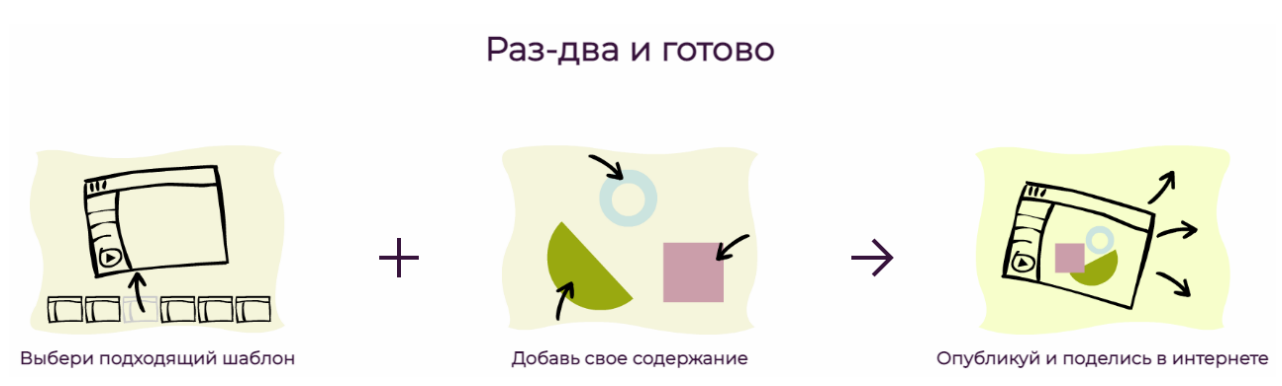

*Рис. 1. Концепция онлайн-сервиса Umaigra* 

Для начала работы необходимо зарегистрироваться. Для регистрации можно использовать аккаунт Google или другие адреса электронные почты.

Сервис состоит из трех страниц: "Главная", "Редактор игр", "Игры пользователей".

На главной странице размещена концепция сервиса, шаблоны для создания игр, две активные кнопки – переходы на "Редактор игр" и "Игры пользователей" и 8 шаблонов-прототипов сценариев, в рамках которых учитель может создавать свои дидактические интерактивные игры (рис. 2):

- Футбол  $+$ .
- Воришка Кот.
- Заколдованный Замок.
- Авиаперелет.
- Сядь на поезд.
- Остров Банан.
- Планета Умаус.
- Сокровище Фараона.

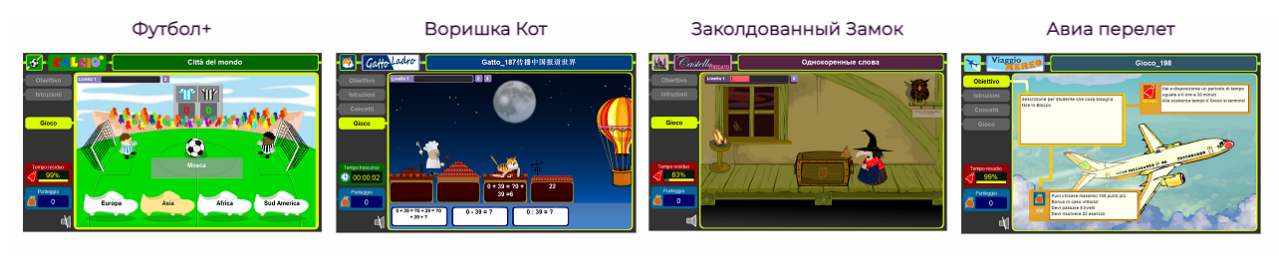

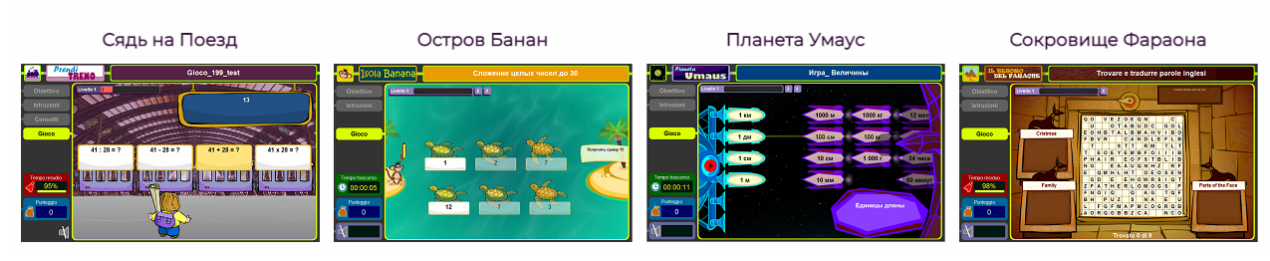

*Рис. 2. Шаблоны для создания игр*

Каждому шаблону доступны свои типы вопросов и заданий:

- Правда или ложь?
- Выбор одного ответа.
- Краткий ответ.
- Удалить слова и построить фразу.
- Отобрать правильные элементы.
- Составление фразы или последовательности.
- Составление заданного результата.
- Попарное соответствие.
- Нахождение слов и попарное соответствие.
- Нахождение слов и распределение по множествам.

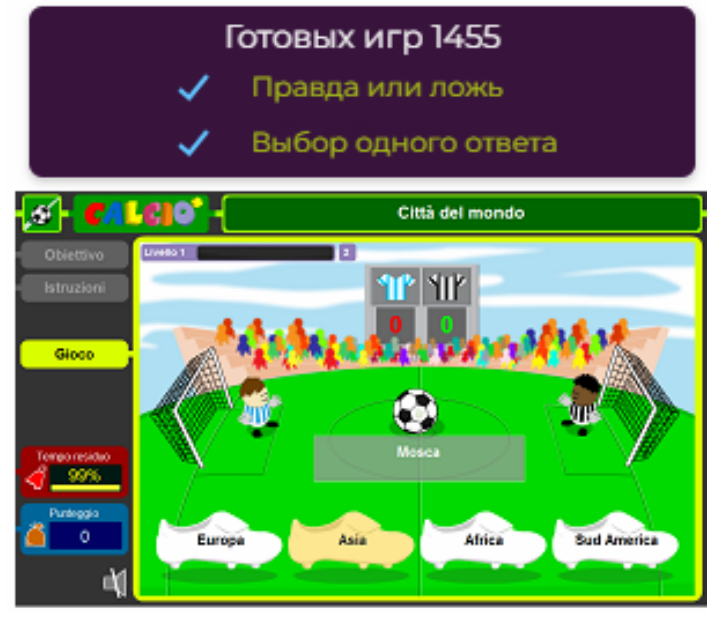

*Рис. 3. Типы вопросов*

На главной странице сервиса, где представлены все шаблоны потенциальных игр, педагог может подвести курсор к выбранному прототипу и до начала конструирования игры посмотреть, какие типы вопросов доступны для этого шаблона. Кроме того, можно увидеть примеры игр, созданных другими пользователями с применением выбранного шаблона (рис. 3).

На второй странице "Игры пользователей" представлен каталог интерактивных игр. Для удобства каталог оснащен фильтрами

по разным направлениям: дисциплины, шаблоны, возраст, язык обучения, рейтинг (рис. 4).

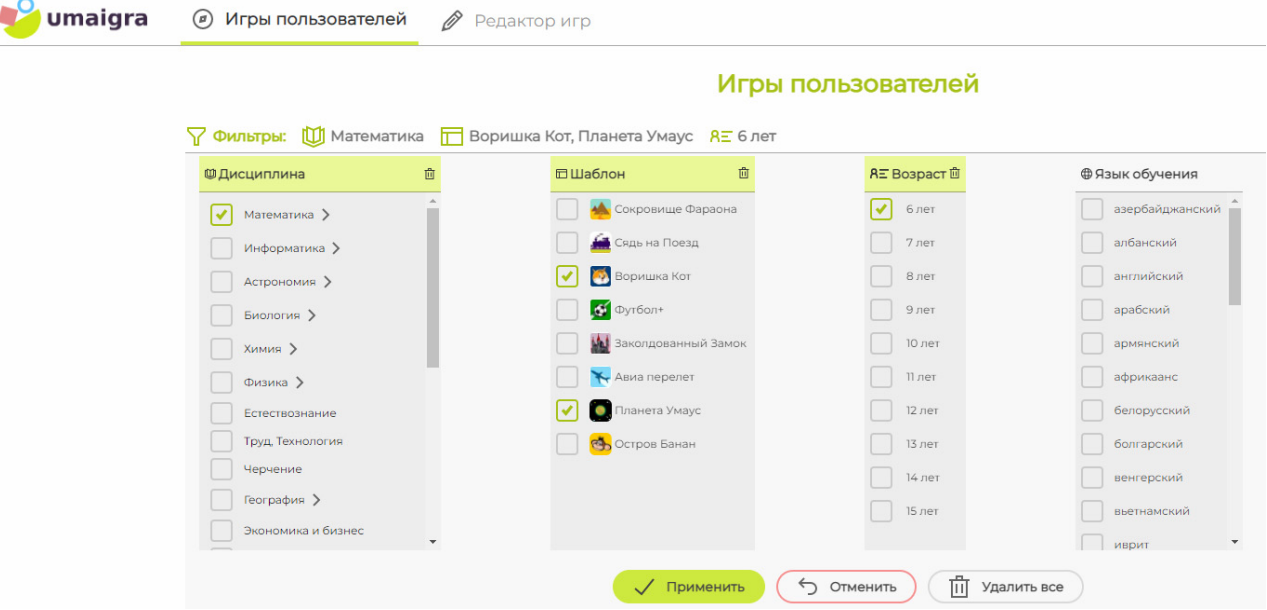

*Рис. 4. Страница "Игры пользователей". Настройка фильтров*

Третья страница – "Редактор игр" – дает возможность начать конструировать авторскую интерактивную игру. Первым делом необходимо выбрать

шаблон и напечатать общую информацию о потенциальной игре: название, дисциплину и язык. Затем нужно определиться с типами вопросов и начать создавать игру.

При публикации созданного интерактивной мультимедийной игры возможно отправить ссылку по электронной почте, в Telegram, разместить на сайте, в блоге, в Moodle и т. п.

Созданную в Umaigra игру можно посмотреть на любом электронном устройстве. Сервис сохраняет весь созданный пользователем контент в облачном хранилище, разделяя игры на три категории: все, в подготовке, опубликованные.

Umaigra – интересная отечественная разработка, которая постоянно модернизирует свой функционал и возможности применения, в том числе для организации учебного процесса. Мультимедийные информационные технологии позволяют дополнить учебную программу элементами геймификации, сделать учебный материал понятным и систематизированным, использовать активные методы обучения и улучшить обратную связь с обучающимися. Использование электронных дидактических игр делает урок болеенаглядным, живым, веселым и занимательным.

#### **Список использованных источников**

1. Umaigra: [Электронный ресурс] 2021. – URL: https://www.umaigra.com/ (Дата обращения 24.10.2022).

2. Применение мультимедиа технологий в образовательном процессе. Отеген Г.Ж., Акзулла Л., Туреханова С.И. // Международный журнал экспериментального образования. – 2017. – № 4 (часть 2). – URL: https://expeducation.ru/ru/article/view?id=11491 (Дата обращения 24.09.2022).

#### **МИЛЮТИНА МАРИАННА АНДРЕЕВНА**

*(mariannandrevna@gmail.com) ГБОУ СОШ № 630 Приморского района, Санкт-Петербург* **ШАРОВ ВАСИЛИЙ СЕРГЕЕВИЧ** *(sharov@spbcokoit.ru) ГБУ ДПО «Санкт-Петербургский центр оценки качества образования и информационных техноло-*

*гий», Санкт-Петербург*

## **ОБЗОР ВОЗМОЖНОСТЕЙ ЦИФРОВОЙ ОБРАЗОВАТЕЛЬНОЙ СРЕДЫ ПИКТОМИРЫ**

#### *Аннотация*

*В статье описывается актуальность применения пропедевтического курса «Программирование в начальной школе». В качестве частного примера представлена цифровая образовательная среда для обучения программированию от российских разработчиков (НИИСИ РАН) ПиктоМир.* 

В настоящее время в начальной школе действует Федеральный государственный образовательный стандарт третьего поколения (ФГОС начального общего образования). Стандарт направлен на формирование личностных, метапредметных и предметных результатов обучения. Отметим, что, несмотря на требования времени стандартом не предусмотрен отдельный предмет «Информатика и ИКТ». Формирование ИКТ-компетентностей учащихся происходит на всех предметах. Это требует от учителей новых образовательных методик и специальной организации информационно-образовательной среды.

Одним из фундаментальных компонентов в информатике является программирование, особенно для подготовки любого ИТ-специалиста. Важно понимать, что первоначальные сведения о программировании включены и в образовательные программы гуманитарных специальностей, таких как лингвистика, социология и психология. Это означает, что у разработчиков программ и стандартов образования нет сомнения в необходимости изучения раздела «Программирование» и будущими специалистами в гуманитарной области, пусть и на начальном уровне. Но чтобы обеспечить высокие результаты изучения программирования в старших классах или в высших учебных заведениях, необходимо заложить прочную основу на первоначальном этапе обучения, а именно в начальной школе. В связи с этим необходимо говорить об актуальности пропедевтического курса «Программирование в начальной школе».

Пропедевтический курс информатики в младшей школе ставит следующие цели: формирование начал компьютерной грамотности, развитие алгоритмических навыков и системных подходов к решению задач, формирование элементарных компьютерных навыков (знакомство с компьютером, с простейшими понятиями из сферы ИТ).

Элементы информационных технологий представляют собой важнейший компонент формирования функциональной грамотности, наличие которой становится обязательным условием успешности реализации учебного процесса в школе. Современное образование уже не мыслится без реализации индивидуальных образовательных траекторий. Очень важно, чтобы каждый учащийся уже с начальных классов овладел информационными технологиями для повышения качества познавательной деятельности.

Учебные языки программирования - это языки программирования и среды программирования, предназначенные для пропедевтики программирования, алгоритмизации и развития логико-алгоритмического (операционного) мышления у детей.

Рассмотрим цифровую образовательную среду (далее ЦОС) для обучения программирования от российских разработчиков (НИИСИ РАН) ПиктоМир.

ЦОС ПиктоМир - идеальная среда для пропедевтики изучения алгоритмических языков, единственный (на сегодня) в мире курс программирования для дошкольников, который имеет продолжение в начальной школе, что позволяет говорить о преемственности уровней образования.

ПиктоМир позволяет ребенку «собрать» из пиктограмм на экране компьютера несложную программу, управляющую виртуальным исполнителем-роботом.
ПиктоМир в первую очередь ориентирован на дошкольников, еще не умеющих писать, или на младшеклассников, не очень любящих писать. Занятия проводятся в игровой форме с выполнением интеллектуальных заданий. Курс дает базовые принципы написания кода для любого языка программирования.

Достоинства:

свободно распространяемая среда;

кроссплатформенность;

поддержка со стороны российских разработчиков (НИИСИ РАН);

 официальный сайт с методическим сопровождением, разработана программа обучения, поминутное планирование 45-минутного занятия и раздаточные материалы;

источник платного и бесплатного контента;

 ПиктоМир не требует специальной подготовки и специального обучения для работы;

интефейс интуитивно понятен для любого пользователя;

 возможность зарегистрироваться через социальную сеть VK для сохранения личного прогресса обучающегося, что в свою очередь позволяет проследить за динамикой обучения или пройти полную регистрацию, также можно запустить игру и без регистрации, но без возможности сохранения собственного прогресса;

 разноуровневые задания, выстроены по принципу «от простого к сложному», что позволяет сформировать индивидуальный маршрут обучения для обучающихся с разным уровнем и степенью вовлеченности в процесс обучения;

 визуализированы исполнители в виде роботов, что делает обучение максимально интерактивным, в процессе наглядного представления обучающийся лучше (или быстрее) научится сопоставлять и анализировать;

• уровни заданий разбиты на игры, а цель игровых заданий для развития образного мышления – научить ученика систематизировать, анализировать, обобщать предметы, алгоритмы и т.д.;

яркий, красочный и эргономичный дизайн;

разработаны обзоры к заданиям на канале www.youtube.com.

Игра учит учеников начальных классов программировать без особого труда, даже если им еще тяжело читать. Она дает опыт планирования деятельности, достижения цели через выполнение запланированных шагов, т.е. путем составления алгоритмов, формирует умение анализировать свои действия и управлять ими, а также учит работе на результат.

### **Список использованных источников**

1. «Пропедевтика изучения программирования в школе», выпускная квалификационная работа по направлению 44.03.05 Педагогическое образование Направленность программы бакалавриата «Педагогическое образование» профиль «Информатика. Английский язык», 2017 г. – URL: http://elib.cspu.ru/xmlui/bitstream/handle/123456789/1661/ Наумова Н А бак.pdf?sequence=3&isAllowed=y (Дата обращения 23.10.2022).

2. «Ребенок хочет стать IT-шником: как увлечь ребенка программированием», 2022 г., – URL: https://dtf.ru/u/367155-shkola-programmirovaniya-piksel/1312331-rebenokhochet-stat-it-shnikom-kak-uvlech-rebenka-programmirovaniem (Дата обращения 23.10.2022).

3. Институт образовательных технологий [Электронный ресурс] 2022 г. – URL: https://inott.ru/projects/piktomir/ (Дата обращения 23.10.2022).

4. ПиктоМир [Электронный ресурс] 2022 г. – URL: https://piktomir.ru/ (Дата обращения 23.10.2022).

5. Федеральный государственный образовательный стандарт начального общего образования 2021 г. [Электронный ресурс] – URL: https://www.garant.ru/ products/ipo/prime/doc/400807193/ (Дата обращения 23.10.2022).

### **ВЕЧЕРИНИНА ИРИНА СЕРГЕЕВНА**

*(d15d@ya.ru) ГБУ ДО Центр технического творчества Адмиралтейского района, Санкт-Петербург*

### **ОПТИМИЗАЦИЯ УЧЕБНОГО ПРОЦЕССА С ИСПОЛЬЗОВАНИЕМ NET CONTROL 2**

#### *Аннотация*

*Одним из приоритетных направлений процесса информатизации современного общества является информатизация образования – процесс обеспечения сферы образования методологией и практикой разработки и оптимального использования современных программных продуктов и инструментов. Одним из таких инструментов можно назвать программное обеспечение для управления классом Net Control 2 Classroom. В статье описаны преимущества использования Net Control 2 Classroom в работе педагога дополнительного образования.* 

В 2016 году был утвержден план перехода государственных органов на российское официальное программное обеспечение (ПО), включенное в Единый реестр отечественного ПО, созданного в соответствии со статьей 12.1 Федерального закона «Об информации, информационных технологиях и о защите информации» в целях расширения использования отечественных программ, подтверждения их происхождения из РФ, а также в целях оказания правообладателям программ мер государственной поддержки.

В Государственном образовательном учреждении дополнительного образования «Центр технического творчества» было принято решение внедрять российское ПО из перечня, описанного выше, в рамках реализации образовательной деятельности, а именно программное обеспечение для управления компьютерным классом Net Control 2 Classroom, включенное в единый реестр российских программ для электронных вычислительных машин и баз данных 20.01.2020 года на основании приказа Министерства цифрового развития, связи и массовых коммуникаций Российской Федерации от 23.04.2020 № 190.

Цель использования этого ПО – автоматизация большей части образовательных задач во время занятия, что позволяет педагогам больше времени тратить на обучение детей и индивидуальный подход, а также активно использовать новые педагогические технологии в обучении в том числе в работе с детьми с особыми потребностями (включая краткосрочный формат мастер-классов для детей ОВЗ). Программный комплекс Net Control 2 Classroom предназначен для специалистов всех видов учебных заведений и, благодаря широкому спектру презентационных и коммуникационных возможностей, позволяет облегчить и усовершенствовать процесс обучения в компьютерных классах.

В Центре технического творчества, кроме текущей образовательной деятельности, реализуется несколько проектов различной продолжительности, направленных на работу с детьми из школ района и детьми ОВЗ. Один из таких проектов, где активно применяется программное обеспечение для управления компьютерным классом, является краткосрочный проект «Мастерская доброты». Проект направлен на привлечение внимания обучающихся к празднику День отца, в частности на организацию мастер-классов для детей с ОВЗ в Адмиралтейском районе, которые хотят участвовать в этом мероприятии и создать компьютерные поздравительные открытки в графическом редакторе CorelDraw, получив новые знания и возможности для дальнейшей творческой самореализации. В результате даже одного мастер-класса обучающиеся освоят основные принципы работы в этом графическом редакторе, научатся самостоятельно изготавливать открытки к любому празднику, будут ответственно подходить к выполнению поставленных задач, но, учитывая определенные особенности здоровья контингента, педагогу необходимо использовать вспомогательные инструменты, например, ПО Net Control 2 Classroom. Педагог в реальном времени может наблюдать все мониторы участников мастер-класса одновременно и оперативно помогать со своего рабочего места в случае возникновения трудностей у кого-либо, что значительно экономит время: дети меньше ждут помощи от педагога и больше успевают сделать.

Учитывая не только особенности здоровья и развития, но и краткосрочность проекта, детям не всегда легко общаться с педагогом и обратиться за помощью. В таких случаях активно используется инструмент передачи текстовых сообщений, виртуальной поднятой руки. По окончании занятия проводится викторина - опрос с трансляцией на каждый монитор участников мастерклассов. Это помогает детям выходить за рамки своего учебного заведения и получать знания в нашем центре творчества, а также для учеников открывается возможность участвовать со своими работами, созданными в рамках мастер-класса, в различных районных конкурсах по компьютерной графике.

Кроме использования в краткосрочных проектах, Net Control 2 Classroom может стать незаменимым инструментом при объяснении учебного материала в рамках текущего учебного процесса в любом объединении Центра технического творчества и любого другого учебного заведения. Педагоги могут использовать механизм трансляции изображения со своего компьютера на компьютер обучающихся, при необходимости акцентируя их внимание с помощью инструментов аннотирования на Рабочем столе. Этот способ подходит для обучения работе на компьютере, при работе с обучающими программами, запускаемыми на компьютере педагога, для демонстрации презентаций.

Во время фронтального опроса учащиеся могут «поднимать руку» нажатием специальной кнопки в модуле пользователя, при этом подключение учащегося в модуле преподавателя будет помечено специальным значком. Преподаватель может вызывать учащегося «к доске».

Это ПО является незаменимым инструментом при проведении занятий и мастер-классов, в том числе для учащихся с ОВЗ, так как дети, которые стесняются поднять руку в связи с особенностями здоровья, могут отправлять уведомления в виде поднятой руки, сообщения и изображения. Им доступна возможность общаться при помощи чата в случае, если они испытывают трудности коммуникации, так как в отличие от занятий регулярных, мастер-класс является краткосрочным мероприятием, и ребенок недостаточно хорошо знаком с педагогом.

Используя это ПО, педагог может награждать отличившихся специальными значками – звездами, которые появляются на экране учащегося. Система управления классом позволяет эффективно организовать работу, обеспечить организацию групповой работы в классе и проведение текущего контроля знаний практически на каждом занятии.

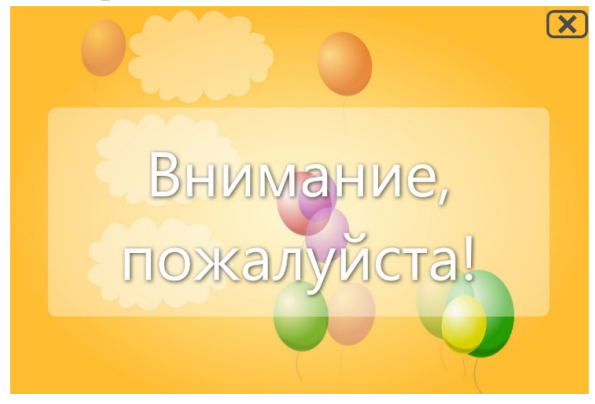

Рис. 1. Экран с сообщением для привлечения внимания педагогом своих учащихся

Из дополнительных возможностей программы Net Control 2 можно выделить следующие: виртуальную доску, встроенный медиаплейер для синхронного воспроизведения видеоматериалов, передачу на все компьютеры красочной заставки текстового сообщения для привлечения внимания, как показано на рисунке 1. Благодаря этому ученики меньше отвлекаются от образовательного процесса, в том числе благодаря использованию инструментария ограничений и преподавательского контроля: временного ограничения

доступа к компьютерам, к нежелательным приложениям (играм, программам, вебсайтам (пример на рисунке 2). Программа может обеспечить запрет на использование учащимися собственных USB-устройств и доступа к сервисам печати.

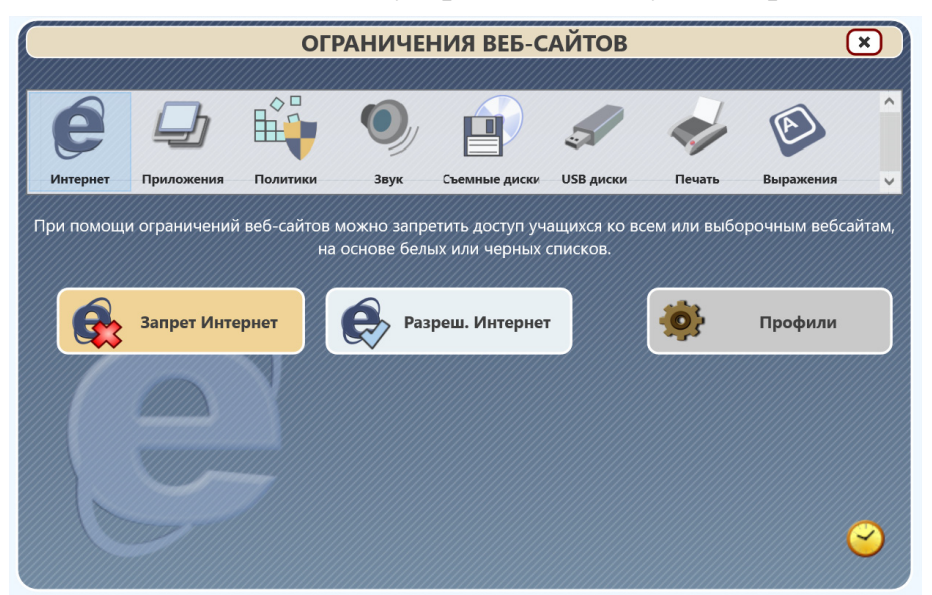

Рис. 2. Экран настройки ограничений доступа к сети Интернет

После занятия педагог может производить мониторинг текущей активности учащихся, включая получение изображения рабочего стола учащихся, открытых программ, инструментария динамического уведомления о запуске программ, посещении веб-сайтов.

Если говорить про аналоги этого ПО, то можно выделить свободнораспространяемую программу для мониторинга и управления компьютерным классом - Veyon, которая позволяет управлять компьютерами учеников.

К важным особенностям программы Veyon относятся следующие: демонстрация экрана конкретному компьютеру, а также всему классу (оконная и полноэкранная), мониторинг и дистанционное управление всеми компьютерами, создание скриншотов, возможность заблокировать конкретный компьютер или весь класс, отправка текстовых сообщений, включение/выключение и перезагрузка удаленных компьютеров, удаленный выход из системы и удаленное выполнение произвольных команд/скриптов, удаленный просмотр рабочего стола без управления, создание классов и компьютеров в этих классах.

Основное преимущество аналога - свободное распространение и возможность работы под ОС Linux. При этом стоимость постоянных лицензий на компьютерный класс Net Control 2 Classroom на момент написания статьи от 29 900 рублей. Две самые последние версии программы Net Control 2 Classroom 21.11 и 21.1 не поддерживают распространяющуюся в соответствии с моделью

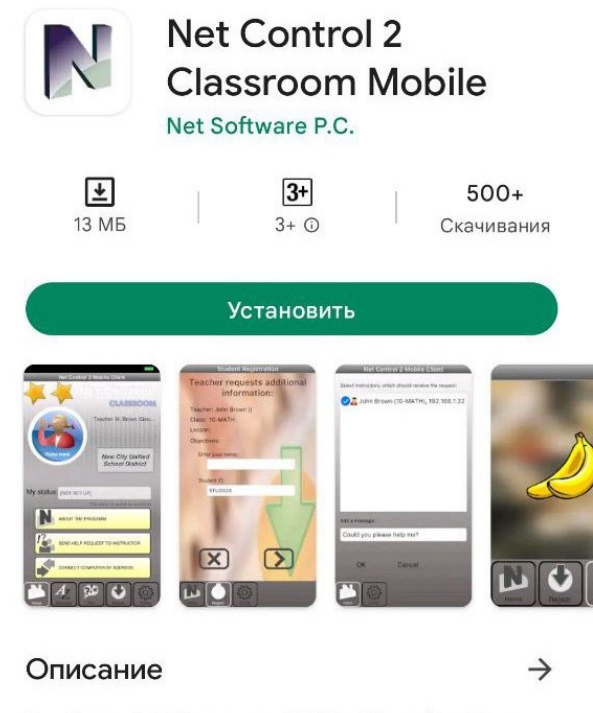

Net Control 2 Classroom Mobile Client (Student Module) для Android. Версия 11.

#### Рис. 3. Мобильный клиент Net Control 2

разработки свободного и открытого программного обеспечения ОС Linux. Версия 21.11 поддерживает операционные системы Apple macOS BigSur и Monterey, а версия 21.1 предназначена для работы под управлением OS Window. Важной особенностью ПО Net Control 2 Classroom является бесплатное приложение для Apple iPad / iPhone / Android-устройств, (рис. 3), позволяющее организовать быстрое и эффективное взаимодействие между педагогами и учениками при помощи мобильных устройств и всего одного компьютера преполавателя. Мобильный клиент Net Control 2 может быть загружен и установлен бесплатно, но модуль преподавателя должен обладать соответствующей лицензией.

Мобильные клиенты могут быть установлены на телефоны или планшеты пользователями самостоятельно (из ма-

газинов приложений Apple AppStore или Google Play) и подключены к одному или нескольким компьютерам преподавателей (простая инструкция по подключению может быть вложена в электронное письмо для учебного заведения вместе с рассылкой - приглашением на мастер-класс заранее), что позволит ребенку изучить возможности работы с программой до начала мастер класса и научиться поднимать руку для привлечения внимания педагога. В случае, если есть серьезные трудности с коммуникацией, это будет хорошим стартом в работе с последующим расширением способов общения с конкретным педагогом ГБУ ДО «Центра технического творчества» в рамках участия в проектах, реализуемых на базе учреждения дополнительного образования.

Программа Net Control 2 Classroom является незаменимым помощником не только в наблюдении за учащимися, но и в полном управлении компьютерным классом и в реализации различных образовательных проектов.

#### Список использованных источников

1. Net Control 2 - программный комплекс управления компьютерным классом [Электронный ресурс] URL: https://www.netcontrol2.com/ (дата обращения: 31.10.2022).

2. Мониторинг и управление компьютерным классом для Windows и Linux. [Электронный ресурс] URL: https:// континентсвободы.pd/veyon-monitoring-i-upravleniekompyuternym-klassom/ (дата обращения: 31.10.2022).

### АГАФОНОВА ТАТЬЯНА АЛЕКСЕЕВНА

 $(agafonova@sphcokoit.ru)$ ГБУ ДПО «Санкт-Петербургский центр оценки качества образования и информационных технологий», Санкт-Петербург

# СРАВНЕНИЕ ВОЗМОЖНОСТЕЙ ТАБЛИЧНЫХ ПРОЦЕССОРОВ В OPENOFFICE, LIBREOFFICE И МОЙОФИС

### Аннотация

В последнее время встал вопрос замены в образовательных организациях электронных таблиц пакета Microsoft Office. В статье рассматриватся альтернативные варианты электронных таблиц из свободных пакетов OpenOffice, LibreOffice и МойОфис.

Стратегия импортозамещения и перехода на преимущественное использование отечественного программного обеспечения (ПО) активно осуществляется в России в последние 8 лет. Перечень отечественного ПО появился в 2016 году, и сейчас в нем уже имеется более 13 тысяч программных продуктов.

Особенно важно в наше время безболезненно перейти к использованию бесплатного лицензионного и отечественного свободного программного обеспечения (далее - СПО), так как остро стоит вопрос с лицензиями на ПО иностранных фирм. Основным решением проблемы импортозамещения является СПО.

Наиболее популярным пакетом программного обеспечения для домашних и офисных компьютеров является Microsoft Office, и в настоящее время всем нам необходимо задуматься о том, как можно поменять его без потери важных функций.

В настоящей статье осуществлено сравнение электронных таблиц на примере трех бесплатных пакетов СПО, которые могут рассматриваться в качестве альтернативы Microsoft Office.

### **OpenOffice**

Офисный пакет OpenOffice.org, в соответствии с решением Правительства РФ, передан в 2008 году во все школы России для обучения информатике и компьютерной грамотности в составе базовых пакетов программ лицензионного и открытого программного обеспечения.

Популярный офисный пакет StarOffice разработал состав приложений OpenOffice. StarOffice - это обратный Microsoft Office пакет, выполненный компанией Sun Microsystems. Изначально был бесплатным, затем была создана платная версия с отдельными дополнительными функциями. Далее возникло решение выделить бесплатную версию в отдельный проект OpenOffice.

Основным достижением OpenOffice по сравнению с Microsoft Office считается его кроссплатформенность. Этот пакет работает под всеми доступными операционными системами, например, под Windows, Linux и MacOS.

# **OpenOffice Calc**

Calc - один из компонентов бесплатного офисного пакета OpenOffice. Это достаточно простой в работе табличный процессор с разнообразными функциональными средствами по обработке и анализу разнообразных массивов данных.

Основной целью электронных таблиц является произведение расчетов по формулам и функциям. Использование функции в Calc осуществляется по сути так же, как и в Excel. Вместе с тем, для практичности работы в Calc есть возможность использовать весь список функций в отдельной панели справа через меню «Вставка - Список функций».

В соответствии с предложенной задачей OpenOffice Calc может проверять вводимые данные, высчитывать их, связывать в одно целое данные из разных таблиц как с одного, так и с разных листов, создавать графики и диаграммы разнообразных типов.

Основные функции табличного процессора OpenOffice Calc.

• Обеспечен качественным блоком по работе с формулами (функциями). Мастер функций упрощает возможности по созданию сложных функций, показывает параметры заполнения аргументов функции на первом шаге ввода данных, на втором шаге - информацию по заполнению полей аргументов функции. В перечень входят 12 категорий используемых функций.

• Применение различных операций при работе с большим массивом данных, таких как копирование, вставка, удаление, фильтрация и т.д.

• Использование связывания данных для упрошения работы с несколькими таблицами, в результате чего получаем доступные инструменты для сложных вычислений.

• Создание таблиц с актуальными данными с использование внешних ресурсов.

 Использование встроенных форм электронных таблиц из базы OpenOffice, которое помогает составлять различные отчеты и планировать результаты.

 Анализ результатов при помощи форматирования ячеек (условное форматирование), создание до трех вариантов такого форматирования.

 Анализ результатов при помощи мастера диаграмм на основании введенных в таблицу данных.

 Сохранение документов в формате OpenDocument. XML формат, который известен всем актуальным табличным процессорам.

 Открытие табличных документов различных форматов, содержащих LSX и XLSX.

 Сохранение сценариев (макросов) на языках OpenOffice Basic, Python и других.

 Обеспечение защиты ячеек, формул, структуры документа от невольных изменений.

Использование сервиса проверки орфографии на 22 языках.

 Наличие разнообразных настроек и параметров печати и экспорта электронных таблиц.

По своим техническим возможностям бесплатный табличный процессор OpenOffice Calc полностью соответствует таким же у MS Excel.

# **LibreOffice**

Офисный пакет LibreOffice является разработкой от OpenOffice.

# *LibreOffice Calc*

LibreOffice Calc входит в состав LibreOffice и является бесплатным. По своему инструментарию эти табличные процессоры почти равны друг другу.

*Основные возможности LibreOffice Calc.* 

Применение сложных формул и встроенных функций:

- база данных,
- дата и время,
- финансовые,
- информация,
- логические,
- математические,
- массив,
- статистические,
- электронная таблица,
- $\bullet$  текст,
- подключаемый модуль.

 Формирование баз данных с применением организации, хранения и фильтрации массива данных.

 Анализ данных с помощью диаграмм различных типов с использованием трехмерного вида.

Обеспечение макросов на языках Basic, BeanShell, Python и JavaScript.

 Открытие и редактирование табличных документов различных форматов, включая XLSX (в отличие от OpenOffice, LibreOffice Calc способен сохранять таблицы в формате MS Excel), HTML, CSV, PDF.

 Использование стилей обрамления для выделения ячеек, столбцов, строк.

Сложный ввод данных на несколько листов одновременно.

 Разнообразные возможности отслеживания изменений в электронной таблице, объединения изменений в ней.

Вставка сводных таблиц.

 Использование не одного критерия одновременно при сортировке и фильтрации данных.

Применение функции скрытия и фиксирования столбцов и строк.

# **МойОфис**

Учитывая потребности в домашнем использовании, кампания «Новые облачные технологии» произвела бесплатный вариант пакета программ «Мой офис». Пакет находится в разработке с 2013 года, предложен организациям в качестве импортозамещения, но только год назад вышла бесплатная версия.

МойОфис – группа программ для работы с офисными файлами. Предполагает совместную работу с документами (до 15 участников). Для свободного доступа к файлам имеет возможность использования облачного хранилища, существует мобильная версия пакета. Занесен в Единый реестр российского ПО и имеет сертификат безопасности в рамках российского стандарта.

*Основные возможности МойОфис:* 

- проведение расчетов;
- группировка статистических данных;
- формирования диаграмм;
- конструктор для составления сводных таблиц;

 инструменты форматирования данных: изменение шрифта, выравнивание, разъединение и объединение ячеек, заливка цветом, выбор границы ячеек, вставка и удаление строк или столбцов.

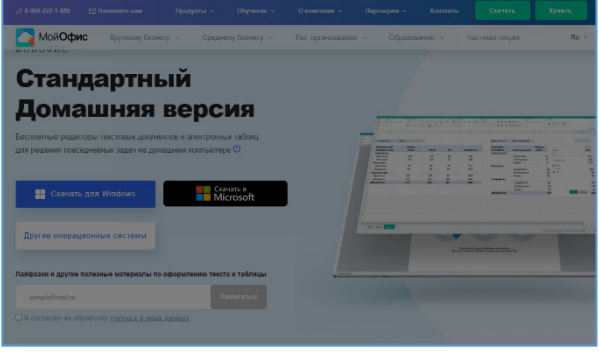

Целевой пакет включает в себя файл "MyOfficeStandardHomeEdition.msi" размером 64 bit (в бесплатной версии). Существуют версии для IOS и Android.

В бесплатный пакет входит приложение «Таблица». Это аналог Excel.

Для установки пакета достаточно скачать версию из интернета (рис. 1).

Приложение выглядит, как пока-*Рис. 1* **зано на рис. 2.** 

| Файл                                                      | Правка       |     | Файл Правка Вставка Формат Таблица Данные Инструменты Вид Общий-доступ Справка |              | Оформление |             |                             |    |               | Расположение |              | Числовой |              | Лист     |  | Данные       |   | Вставка     |                |          |
|-----------------------------------------------------------|--------------|-----|--------------------------------------------------------------------------------|--------------|------------|-------------|-----------------------------|----|---------------|--------------|--------------|----------|--------------|----------|--|--------------|---|-------------|----------------|----------|
|                                                           |              |     |                                                                                |              |            |             |                             |    |               |              |              |          |              |          |  |              |   | $\bigoplus$ |                |          |
|                                                           |              |     |                                                                                |              |            |             |                             |    |               |              |              |          |              |          |  |              |   | $\cdots$    |                |          |
| $f_{\rm X}$                                               |              |     |                                                                                |              |            |             |                             |    |               |              |              |          |              |          |  |              |   |             | $\circ$        |          |
|                                                           | $\mathbb{A}$ |     | $\,$ B                                                                         | $\mathsf{C}$ |            | $\mathsf D$ | $\mathsf{E}% _{\mathsf{H}}$ | F. | ${\mathbb G}$ | $\mathbb H$  | $\mathbf{1}$ |          | $\mathbf{J}$ | $\kappa$ |  | $\mathsf{L}$ | M |             | $N \triangleq$ | $\alpha$ |
|                                                           |              |     |                                                                                |              |            |             |                             |    |               |              |              |          |              |          |  |              |   |             |                | $f_{X}$  |
|                                                           |              |     |                                                                                |              |            |             |                             |    |               |              |              |          |              |          |  |              |   |             |                |          |
|                                                           |              |     |                                                                                |              |            |             |                             |    |               |              |              |          |              |          |  |              |   |             |                |          |
|                                                           |              |     |                                                                                |              |            |             |                             |    |               |              |              |          |              |          |  |              |   |             |                |          |
|                                                           |              |     |                                                                                |              |            |             |                             |    |               |              |              |          |              |          |  |              |   |             |                |          |
|                                                           |              |     |                                                                                |              |            |             |                             |    |               |              |              |          |              |          |  |              |   |             |                |          |
|                                                           |              |     |                                                                                |              |            |             |                             |    |               |              |              |          |              |          |  |              |   |             |                |          |
|                                                           |              |     |                                                                                |              |            |             |                             |    |               |              |              |          |              |          |  |              |   |             |                |          |
|                                                           |              |     |                                                                                |              |            |             |                             |    |               |              |              |          |              |          |  |              |   |             |                |          |
|                                                           |              |     |                                                                                |              |            |             |                             |    |               |              |              |          |              |          |  |              |   |             |                |          |
|                                                           |              |     |                                                                                |              |            |             |                             |    |               |              |              |          |              |          |  |              |   |             |                |          |
|                                                           |              |     |                                                                                |              |            |             |                             |    |               |              |              |          |              |          |  |              |   |             |                |          |
|                                                           |              |     |                                                                                |              |            |             |                             |    |               |              |              |          |              |          |  |              |   |             |                |          |
|                                                           |              |     |                                                                                |              |            |             |                             |    |               |              |              |          |              |          |  |              |   |             |                |          |
|                                                           |              |     |                                                                                |              |            |             |                             |    |               |              |              |          |              |          |  |              |   |             |                |          |
|                                                           |              |     |                                                                                |              |            |             |                             |    |               |              |              |          |              |          |  |              |   |             |                |          |
|                                                           |              |     |                                                                                |              |            |             |                             |    |               |              |              |          |              |          |  |              |   |             |                |          |
|                                                           |              |     |                                                                                |              |            |             |                             |    |               |              |              |          |              |          |  |              |   |             |                |          |
|                                                           |              |     |                                                                                |              |            |             |                             |    |               |              |              |          |              |          |  |              |   |             |                |          |
|                                                           |              |     |                                                                                |              |            |             |                             |    |               |              |              |          |              |          |  |              |   |             |                |          |
|                                                           |              |     |                                                                                |              |            |             |                             |    |               |              |              |          |              |          |  |              |   |             |                |          |
|                                                           |              |     |                                                                                |              |            |             |                             |    |               |              |              |          |              |          |  |              |   |             |                |          |
|                                                           |              |     |                                                                                |              |            |             |                             |    |               |              |              |          |              |          |  |              |   |             |                |          |
|                                                           |              |     |                                                                                |              |            |             |                             |    |               |              |              |          |              |          |  |              |   |             |                |          |
| $\begin{array}{c}\n 32 \\ 23 \\ \hline\n 6\n \end{array}$ |              |     |                                                                                |              |            |             |                             |    |               |              |              |          |              |          |  |              |   |             |                |          |
|                                                           | Лист1        | $+$ |                                                                                |              |            |             |                             |    |               |              |              |          |              |          |  |              |   |             | $\mathbf{r}$   |          |

*Рис. 2* 

В существующей версии нет автоматических обновлений, поэтому возникает следующее информационное окно (рис. 3):

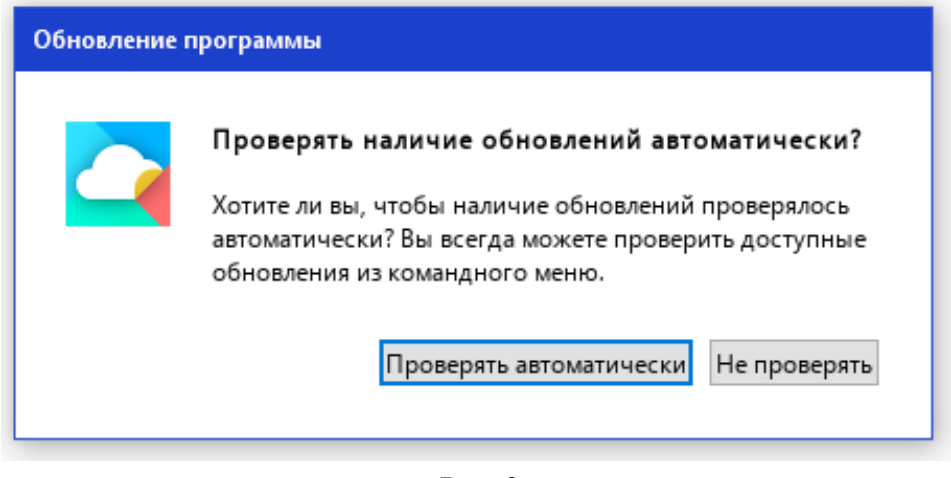

*Рис. 3* 

Окно появляется до запуска приложения и затем загораживается окном программы. Информация об автоматических обновлениях при этом не видна.

Интерфейс состоит из вариантов классического меню и ленточного решения Ribbon. Интерфейс, представляющий собой ленту, показан в Microsoft Office 2007 (рис. 4).

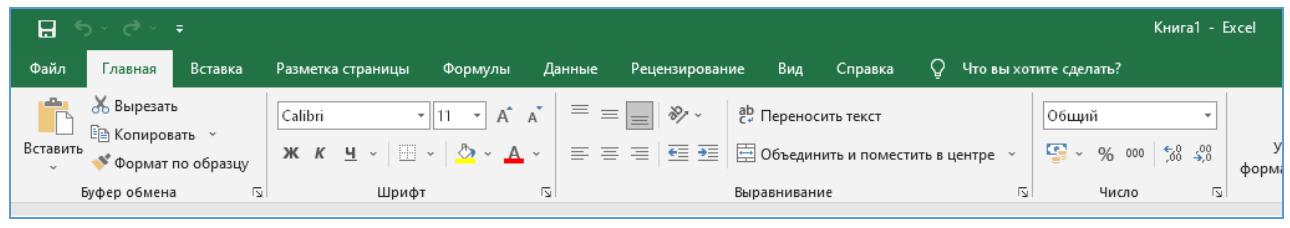

*Рис. 4* 

К сожалению, меню и Ribbon в «МойОфис» недостаточные.

*Производителю еще предстоит устранить следующие недостатки:* 

- увеличение количества команд в классическом меню,
- создание пункта «Настройки»,

 создание возможности работы с данными (проверка данных, создание списков и т.д.),

 создание возможности использования функциональной клавиши F4 при создании абсолютной ссылки,

- вставка сводной таблицы,
- добавление условного форматирования,

 добавление ряда сложных функций (например, категории Дата и время – Разность дат),

усовершенствование возможности работы со списками,

- применение сочетание "горячих" клавиш,
- расширение срока использования пробной версии (более 30 суток),
- создание версии, предназначенной для коммерческого использования.

Форматы сохранения данных в «МойОфис» лишь MS-офские и Libr-овские.

В результате, выполненного обзора напрашивается мнение, что характеристики пакета «МойОфис не выше, чем у пакетов OpenOffice и LibreOffice, которые содержат комплект средств, не уступающих MS Excel. Пакеты разнообразны по функциям, что позволяет выбирать тот бесплатный продукт, который будет наиболее хорош в использовании для решения конкретной задачи.

### **Список использованных источников**

1. Экспертный центр Digital Russia [Электронный ресурс] URL: https://d-russia.ru (дата обращения: 31.10.2022).

2. Про свободное программное обеспечение [Электронный ресурс] URL: https://pro-spo.ru/workopenoffice/297--ms-office-openoffice (дата обращения: 31.10.2022).

3. Тестирование офисных пакетов Р7-Офис, МойОфис, LibreOffice и MS Office [Электронный ресурс] URL: https://habr.com/ru/post/600165/ (дата обращения: 31.10.2022).

### ПОЛЕХОВА ЕЛЕНА ВЛАДИМИРОВНА

 $(polehova@sphcokoit.ru)$ ГБУ ДПО «Санкт-Петербургский центр оценки качества образования и информационных технологий» (СПбЦОКОиИТ), Санкт-Петербург

# СВОБОДНО РАСПРОСТРАНЯЕМАЯ ПРОГРАММА ДЛЯ МОНИТОРИНГА И УПРАВЛЕНИЯ КОМПЬЮТЕРНЫМ КЛАССОМ **ДЛЯ WINDOWS И LINUX**

### Аннотация

В статье рассматриваются основные возможности бесплатной свободно распространяемой, кроссплатформенной программы удаленного доступа и управления компьютерным классом.

Любой современный учебный процесс нуждается в трансляции экрана педагога во время урока, возможности контроля действий и удаленной поддержки обучающихся, выполняющих задания на компьютере.

Программное обеспечение для управления компьютерными классами, мониторинга выполнения задач и обеспечение мер безопасности являются важными инструментами для ИТ-специалистов школ. Veyon - это приложение, которое позволяет отслеживать и управлять группой компьютеров (например, компьютерным классом) на центральном компьютере (например, компьютере преподавателя) и использовать различные функции и режимы. Программа русифицирована, она кроссплатформенная (Windows-Linux) и является бесплатным и свободно распространяемым вариантом программного обеспечения управления классом. Veyon - это официальный правопреемник iTALC с полностью переписанным ядром и архитектурой и новыми компонентами, обеспечивающими гораздо большую стабильность и производительность. Veyon предлагает множество функций, которые позволяют контролировать и получать доступ к компьютерам. Пользовательский интерфейс Veyon оптимизирован для простоты использования и быстрого доступа ко всем важным функциям. Функции доступны через кнопки на панели инструментов, а также из контекстного меню отдельных компьютеров.

### **Возможности Veyon**

### Демонстрация экрана конкретному компьютеру, а также всему классу (оконная и полноэкранная)

Во время полноэкранной демонстрации содержимое экрана учителя или экрана учащегося будет отображаться на полном экране на удаленных компьютерах. В этом режиме другие участники занятия не могут использовать свои компьютеры для других задач, поскольку все устройства ввода заблокированы. Таким образом можно сфокусировать внимание учеников непосредственно на решаемых в настоящее время задачах.

Демонстрация окна позволяет ученикам переключаться между демонстрационным окном и другими приложениями (рис. 1). Например, пользователи могут расположить окна бок о бок и параллельно попробовать самостоятельно осуществлять продемонстрированные действия. Поэтому устройства ввода не заблокированы в этом режиме.

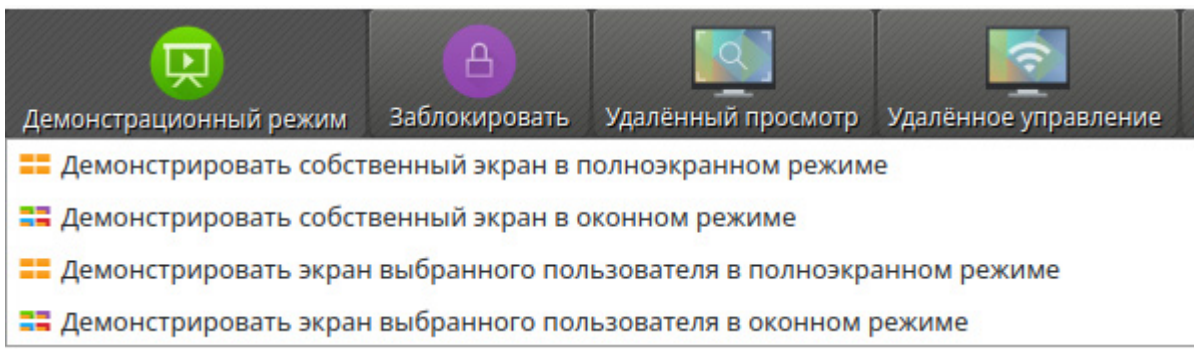

 $Puc.$  1

### Мониторинг

В этом режиме есть обзор всех компьютеров и содержимого их экранов в виде миниатюр. Содержимое экрана обновляется практически в режиме реального времени, поэтому можно отслеживать всю активность на выбранных компьютерах.

Пока нет подключения к компьютеру, вместо содержимого экрана отображается значок компьютера. После запуска программы значок изначально окрашен в серый цвет. Как только программа обнаруживает, что компьютер недоступен или доступ запрещен, цвет меняется на красный.

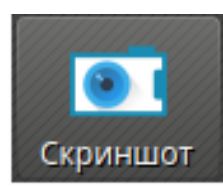

Создание скриншотов

Veyon позволяет сохранять текущее содержимое экрана одного или всех компьютеров в файлах изображений (рис. 2).

Puc.  $2$ 

Если есть необходимость использовать эту функцию только для отдельных компьютеров, можно выбрать соответствующие компьютеры и создать скриншоты только с них.

### Возможность заблокировать конкретный компьютер или весь класс

Еще один способ привлечь внимание - использовать функцию блокировки экрана. Как и во время полноэкранного показа, все устройства ввода на компьютерах учеников заблокированы, компьютеры больше не могут быть использованы учениками. Кроме того, отображается символ блокировки, чтобы не отвлекать внимание от открытых приложений. Если необходимо, можно заблокировать только отдельные компьютеры.

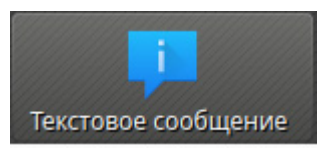

 $Puc. 3$ 

Отправка текстовых сообшений

Еще одна возможность взаимодействия с пользователем - отправить текстовое сообщение всем или отдельным участникам (рис. 3).

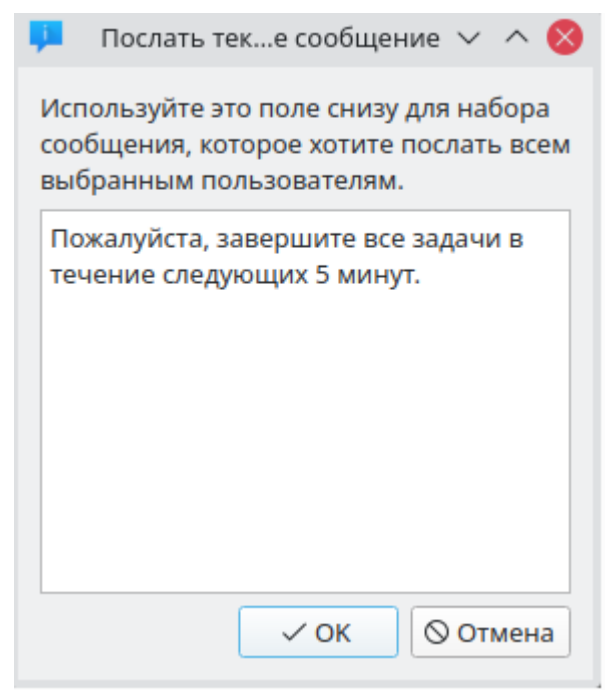

Puc.  $4$ 

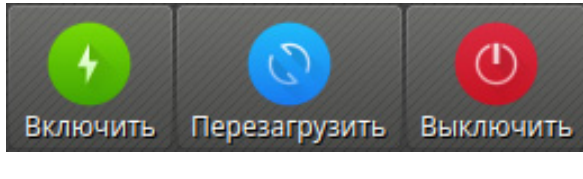

 $Puc$  5

После нажатия кнопки откроется диалоговое окно, где можно ввести сообщение, которое будет отображаться (рис. 4).

Вариант отправки сообщения конкретным пользователям также доступен.

# Удаленное включение, перезагрузка и выключение компьютеров

Эта функция полезна как для административных целей, так и для подготовки и проведения занятий, оценочных процедур на компьютере, экзаменов. Используя эти функции, можно удаленно включить, перезагрузить или выклюкомпьютеры. Соответствующие чить кнопки можно найти на панели инструментов (рис. 5).

Последние версии Veyon предоставляют дополнительные опции отключения питания.

Отключить сейчас - компьютеры будут немедленно отключены без дополнительного подтверждения.

Установить обновления и выключить - все доступные системные обновления будут установлены во время процесса выключения, если это поддерживается операционной системой. Если нет доступных обновлений, то соответствующий компьютер будет немедленно выключен.

Отключить после подтверждения - с помощью этой опции каждому вошедшему в систему пользователю будет предложено выключить соответствующий компьютер. Если ни один пользователь не вошел в систему на определенном компьютере, то этот компьютер будет немедленно выключен.

Выключить по истечении времени ожидания - выбор этого параметра (рис. 6) открывает диалоговое окно, где можно установить время, по истечении которого компьютеры будут выключены (рис. 7).

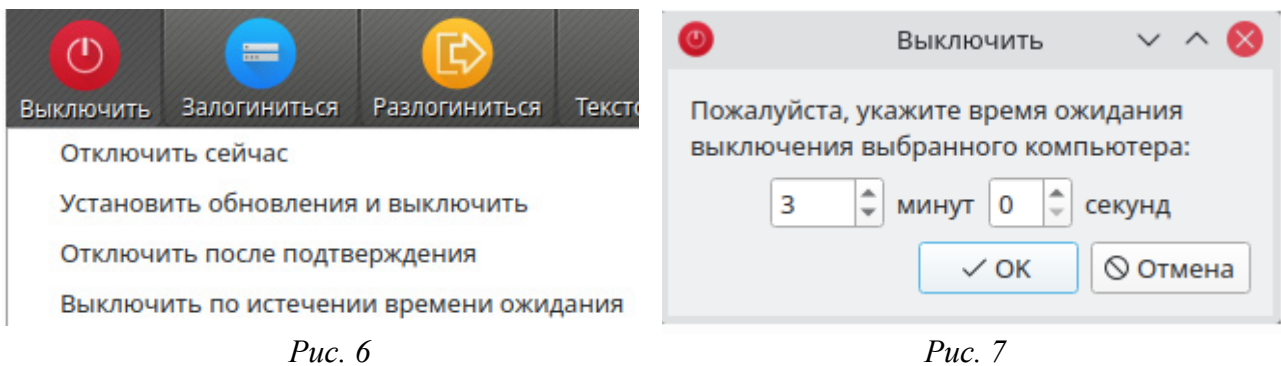

После подтверждения на всех компьютерах отображается окно обратного отсчета, указывающее пользователям сохранить свою работу и закрыть все приложения.

# Домашнее обучение

Сетевые технологии Veyon не ограничены подсетью, и поэтому можно присоединиться к урокам через VPN соединение.

## Удаленный просмотр рабочего стола без и с управлением

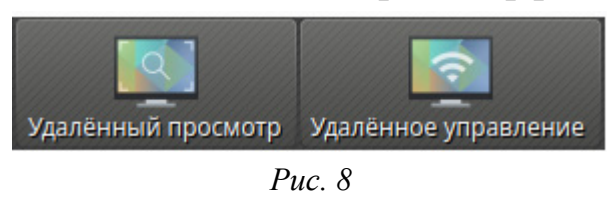

Группа функций удаленного доступа состоит из двух очень похожих функций - «Удаленный просмотр» и «Удаленное управление» (рис. 8). В обоих режимах доступа экран удаленного

компьютера отображается в полном размере в отдельном окне. Можно детально наблюдать за действиями на компьютере или выполнять определенные действия.

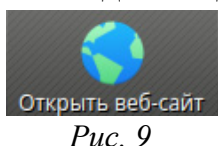

### Открытие веб-сайта на удаленном компьютере

Можно удалённо открыть вебсайт на всех компьютерах (рис. 9).

В зависимости от того, добавлялись ли пользовательские веб-сайты раньше или конкретный веб-сайт определён администратором, откроется всплывающее меню или диалоговое окно. В первом случае все доступные веб-сайты перечислены в меню (рис. 10).

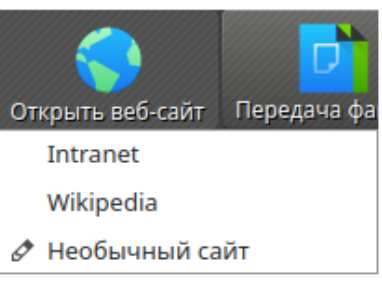

Puc.  $10$ 

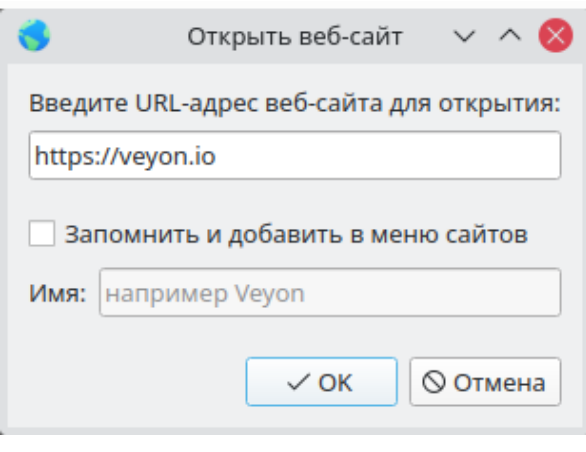

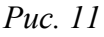

В зависимости от того, добавлялись ли пользовательские программы ранее или программа была определена администратором, откроется всплывающее меню или диалоговое окно. В первом случае все доступные программы перечислены в меню (рис. 13).

Если открыть веб-сайт, которого нет в списке, откроется новое диалоговое окно, где можно ввести адрес вебсайта для открытия (рис. 11).

### Запуск программы

Если определенная программа должна быть запущена на всех компьютерах, можно воспользоваться кнопкой «Запустить программу» (рис. 12).

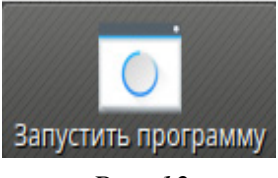

Puc.  $12$ 

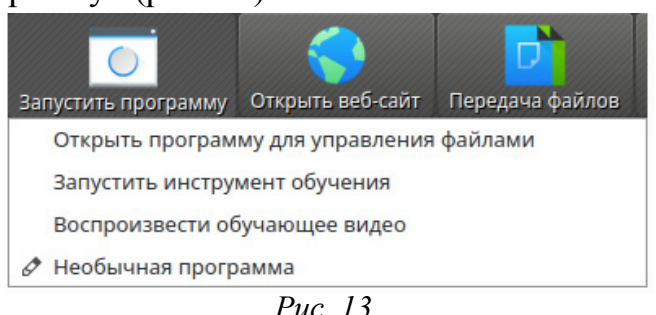

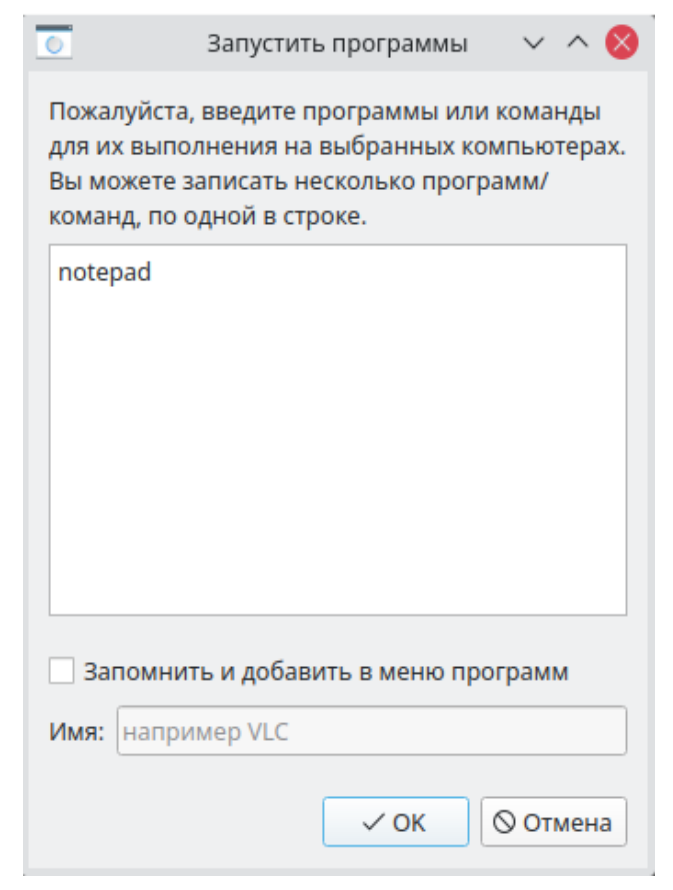

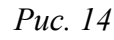

Если нужно запустить программу, которой нет в списке, последняя строчка позволит открыть новое диалоговое окно (рис. 14), где можно ввести название программы для запуска.

# *Передача файлов*

Используя функцию передачи файлов (рис. 15), можно легко пере-

давать файлы всем учащимся и при необходимости впоследствии открыть переданные файлы.

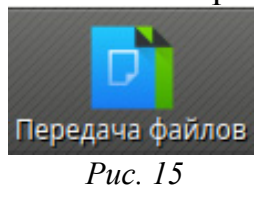

После выбора нужных файлов откроется окно подтверждения передачи файлов (рис. 16).

В зависимости от размера файлов, количества компьютеров и указанных параметров передачи процесс может занять некоторое время. Индикатор выполнения отображается в нижней части диалогового окна (рис. 17).

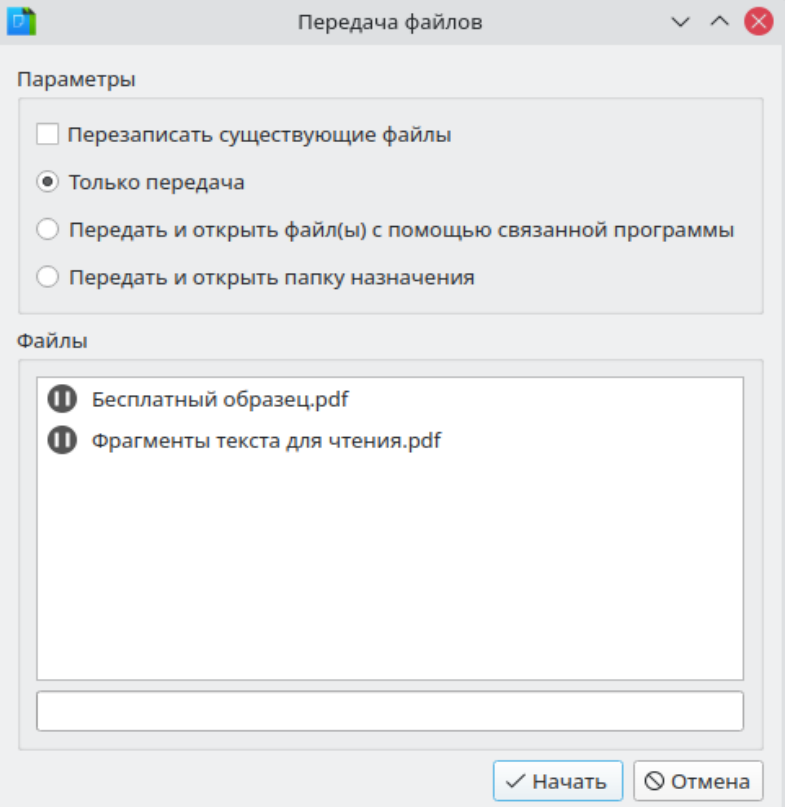

*Рис. 16* 

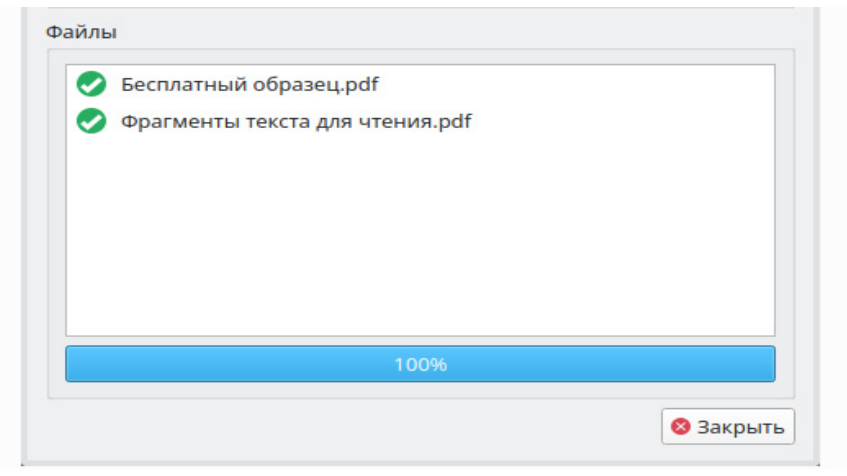

*Рис. 17* 

Таким образом, бесплатное свободно распространяемое кроссплатформенное приложение Veyon является незаменимым помощником при организации занятий с использованием компьютеров, в том числе расположенных удаленно.

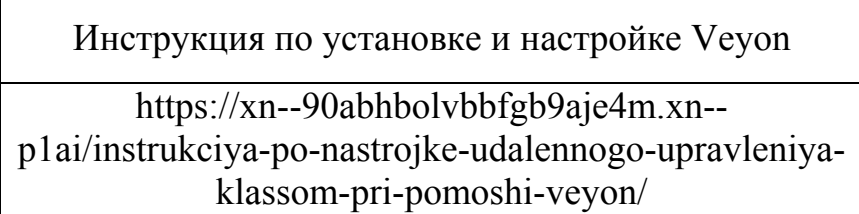

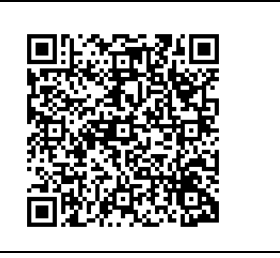

# **Список использованных источников**

Континент свободы.рф [Электронный ресурс] URL: https://xn-- 90abhbolvbbfgb9aje4m.xn--p1ai/veyon-monitoring-i-upravlenie-kompyuternymklassom/ (Дата обращения: 20.10.2022).

# **ПРОБЛЕМЫ И ПЕРСПЕКТИВЫ ВНЕДРЕНИЯ ОТЕЧЕСТВЕННЫХ И СВОБОДНЫХ ПРОГРАММНЫХ И ТЕХНИЧЕСКИХ РЕШЕНИЙ В ОБРАЗОВАНИИ**

*Материалы XV научно-практическойконференции*

*Компьютерная верстка – С.А.Маркова*

*Материалы сборника публикуются в авторской редакции.* 

Подписано в печать 23.11.2022. Формат 60 х 90 1/16 Гарнитура Times, Arial. Усл.печ.л. 5,44. Тираж 100 экз. Зак. 56.

Издано в ГБУ ДПО «Санкт-Петербургский центр оценки качества образования и информационных технологий»

190068, Санкт-Петербург, Вознесенский пр. д. 34, лит. А

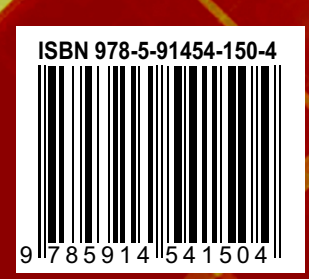

ś

٠